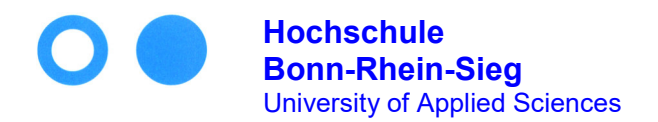

**Hochschule** Fachbereich Wirtschaft Rheinbach **Bonn-Rhein-Sieg** Dipl.Math.A.Füllenbach

# Vorlesung

# Wirtschaftsmathematik

# Studiengang Business Administration und Wirtschaftspsychologie

# **1. Analysis**

- 1.1.Funktionen mit einer Variablen
	- 1.1.1. Funktionsbegriff
	- 1.1.2. Beispiele
	- 1.1.3. Ökonomische Funktionen
	- 1.1.4. Funktionsklassen
	- 1.1.5. Funktionsdiskussion
	- 1.1.6. Ableitung, Grenzfunktion
	- 1.1.7. Ableitungsregeln
	- 1.1.8. Diskussion ökonomischer Funktionen
		- 1.1.8.1. Grundlagen
		- 1.1.8.2. Produktionsfunktionen
		- 1.1.8.3. Kostenfunktionen
		- 1.1.8.4. Gewinnfunktionen
		- 1.1.8.5. Cournotscher Punkt
	- 1.1.9. Elastizität
- 1.2.Funktionen mit mehreren Variablen
	- 1.2.1. Grundlagen
	- 1.2.2. Partielle Ableitungen
	- 1.2.3. Extremwerte ohne Nebenbedingungen
		- 1.2.3.1. Notwendige Bedingung
		- 1.2.3.2. Matrizen und Determinanten
		- 1.2.3.3. Die Hesse Determinante
		- 1.2.3.4. Ökonomische Anwendungen
			- 1.2.3.4.1. Erlösmaximum bei zwei Produkten
			- 1.2.3.4.2. Produktionsmaximum bei zwei Faktoren
	- 1.2.4. Extremwerte mit Nebenbedingungen
		- 1.2.4.1. Das Verfahren von Lagrange
		- 1.2.4.2. Ökonomische Anwendungen
			- 1.2.4.2.1. Gewinnmaximierung
			- 1.2.4.2.2. Minimalkostenkombination
	- 1.2.5. Partielle Elastizitäten
		- 1.2.5.1. Grundlagen
		- 1.2.5.2. Kreuzpreiselastizität
		- 1.2.5.3. Cobb-Douglas-Funktionen
	- 1.2.6. Grenzrate der Substitution

# **2. Lineare Algebra**

- 2.1.Vektoren
	- 2.1.1. Grundbegriffe
	- 2.1.2. Rechenoperationen
		- 2.1.2.1. Addition und Subtraktion
		- 2.1.2.2. Skalare Multiplikation
		- 2.1.2.3. Skalarprodukt
	- 2.1.3. Ökonomische Anwendungen

# 2.2.Matrizen

- 2.2.1. Grundbegriffe
	- 2.2.1.1. Definition
	- 2.2.1.2. Spezielle Matrizen

### 2.2.2. Rechenoperationen

- 2.2.2.1. Addition, Subtraktion, skalare Multiplikation
- 2.2.2.2. Multiplikation von Matrizen mit Vektoren
- 2.2.2.3. Multiplikation von Matrizen
- 2.2.3. Ökonomische Anwendungen
- 2.3.Lineare Gleichungssysteme
	- 2.3.1. Grundbegriffe
	- 2.3.2. Lösungsverfahren: Der Gaußsche Algorithmus
	- 2.3.3. Lösbarkeit von Gleichungssystemen
	- 2.3.4. Ökonomische Anwendungen
		- 2.3.4.1. Produktionsmengenberechnung
		- 2.3.4.2. Kundenverhalten
		- 2.3.4.3. Innerbetriebliche Leistungsverrechnung
	- 2.3.5. Berechnung der inversen Matrix
	- 2.3.6. Ökonomische Anwendungen

# **3. Lineare Optimierung**

- 3.1.Grundlagen
- 3.2.Das lineare Maximierungsproblem
	- 3.2.1. Grafische Lösung
	- 3.2.2. Das Simplex-Verfahren
		- 3.2.2.1. Lösungsweg
		- 3.2.2.2. Sonderfälle
			- 3.2.2.2.1. Mehrdeutigkeit
			- 3.2.2.2.2. Degeneration
	- 3.2.3. Das lineare Minimierungsproblem
	- 3.2.4. Allgemeine lineare Optimierungsprobleme

# **4. Finanzmathematik**

- 4.1.Grundlagen
	- 4.1.1. Folgen und Reihen
	- 4.1.2. Arithmetische Folgen und Reihen
	- 4.1.3. Geometrische Folgen und Reihen
- 4.2.Einfache Verzinsung
	- 4.2.1. Grundlagen
	- 4.2.2. Ökonomische Anwendungen
		- 4.2.2.1. Rendite bei Geldanlagen
		- 4.2.2.2. Effektivzins bei Ratenkreditgeschäften
		- 4.2.2.3. Ratenkreditgeschäfte in der Praxis
- 4.3.Zinseszins
	- 4.3.1. Grundlagen
	- 4.3.2. Beispiele
	- 4.3.3. Unterjährige und stetige Verzinsung
- 4.4.Raten
	- 4.4.1. Grundlagen
	- 4.4.2. Beispiele
	- 4.4.3. Unterjährige Raten
- 4.5.Renten
	- 4.5.1. Grundlagen
	- 4.5.2. Beispiele
- 4.5.3. Rentenrestwert
- 4.5.4. Unterjährige Renten
- 4.6.Tilgung
	- 4.6.1. Grundlagen
	- 4.6.2. Ratentilgung
	- 4.6.3. Annuitätentilgung
	- 4.6.4. Ökonomische Anwendungen
- 4.7.Abschreibung
	- 4.7.1. Grundlagen
	- 4.7.2. Lineare Abschreibung
	- 4.7.3. Geometrisch degressive Abschreibung

### **5. Literatur**

# **Vorbemerkung**

Die vorliegenden Ausführungen stellen eine zusammenfassende Übersicht über die Vorlesung Wirtschaftsmathematik dar, die ich in den Jahren 2000 bis 2016 an der Hochschule Bonn-Rhein-Sieg, Standort Rheinbach gehalten habe. Die Vorlesung richtete sich gleichermaßen an Studierende der Fachrichtung Business Administration als auch der Fachrichtung Wirtschaftspsychologie.

Ziel dieses Skripts ist vor allem die Hilfestellung bei der Bewältigung des recht umfangreichen Stoffes der die Wirtschaftsmathematik tangierenden mathematischen Bereiche. Daher wird unter Umständen auf absolute mathematische Exaktheit zugunsten einer besseren Verständlichkeit verzichtet. Im Verlauf der Vorlesung werden unvermeidliche mathematische Herleitungen durch Plausibilitätsbetrachtungen begründet, auf exakte Beweise wird in der Regel verzichtet.

Nicht die reine Mathematik steht im Rahmen des Studiums der Wirtschaftswissenschaften und der Wirtschaftspsychologie im Vordergrund. Die mathematischen Methoden, die hier erläutert werden, stellen aber gleichwohl einen wichtigen Baustein des Studiums dar. Der Charakter der Unterstützung und Anwendung hat aber immer Vorrang vor mathematischer Strenge und Stringenz.

**Da beim Schreiben eines solchen Skripts Fehler nicht ganz auszuschließen sind, bitte ich darum, mich im Sinne aller anderen Leser auf alle Fehler, die sich beim Durcharbeiten zeigen, per Mail aufmerksam zu machen. Ich werde dann umgehend eine Korrektur vornehmen.** 

# **1. Analysis**

# **1.1. Funktionen mit einer Variablen**

# **1.1.1. Funktionsbegriff**

Um wirtschaftliche Zusammenhänge zu beschreiben, zu analysieren oder zu optimieren, ist der mathematische Funktionsbegriff von grundlegender Bedeutung. In der Ökonomie werden häufig Elementen einer Menge die Elemente einer anderen Menge zugeordnet:

- verschiedenen Mengen eines Produktes werden die Erlöse zugeordnet;
- Briefgewichten wird das Porto zugeordnet;
- dem Gasverbrauch eines Haushaltes wird der Rechnungsbetrag zugeordnet;
- iedem Monat wird der Betriebsumsatz zugeordnet.

Diese Zuordnung ist eindeutig.

Somit beschreibt eine **Funktion** die **eindeutige Zuordnung** der Elemente einer Menge zu den Elementen einer anderen Menge.

Die übliche Funktionsschreibweise **f(x) = y** bedeutet, dass jedem **Element x aus der Definitionsmenge** durch die **Funktionsvorschrift f** ein **Element y der Wertemenge** eindeutig zugeordnet wird. Hierbei bezeichnet man x auch als unabhängige Variable und y als abhängige Variable.

Funktionen können in einem zweidimensionalen Koordinatensystem grafisch dargestellt werden. Dabei wird die unabhängige Variable auf der horizontalen Achse (x-Achse) und die unabhängige Variable auf der vertikalen Achse (y-Achse) abgetragen.

# **1.1.2. Beispiele**

Beispiel 1:  $f(x) = 3x + 1$  (Gerade)

Beispiel 2:  $f(x) = x^2$  (Parabel)

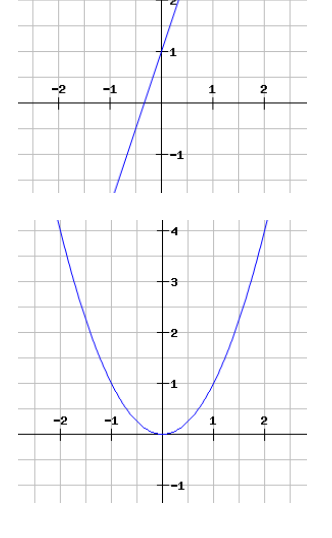

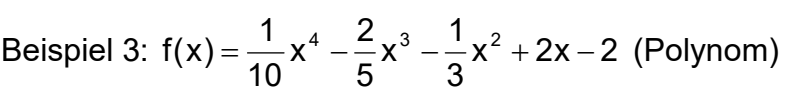

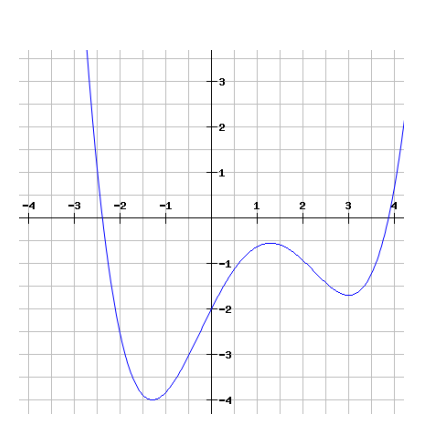

# **1.1.3. Ökonomische Funktionen**

An einem einfachen Beispiel sollen die wichtigsten ökonomischen Funktionen, ihre Zusammenhänge und damit verbundene Begriffe erläutert werden:

Ein gelernter Koch hat sich mit einem Catering-Service selbstständig gemacht und beliefert Schulen mit Mittagessen. Pro Portion verlangt er 4,- €. Damit ergeben sich bei x verkauften Portionen die

**Preis-Absatz-Funktion:**  $p(x) = 4$  und die **Erlösfunktion:**  $E(x) = 4 \cdot x$ Allgemein gilt für die Erlösfunktion die **Definition:** Erlös = Preis mal Menge ( = Menge mal Preis),  $E(x) = p(x) \cdot x$ Der Erlös wird oft auch als **Umsatz** bezeichnet.

Unser Koch rechnet mit Herstellungskosten (Material, Energie) von 1,50 € je Portion (variable Kosten) und Lohnkosten für einen Kochhelfer in Höhe von 800,- € (Fixkosten). Daraus ergibt sich die

**Kostenfunktion:** K(x) = 1,5·x + 800. Aus diesen Gesamtkosten erhält man die

Stückkostenfunktion: 
$$
k(x) = \frac{K(x)}{x} = 1.5 + \frac{800}{x}
$$

Der Gewinn des Unternehmens ergibt sich als Differenz von Erlös und Kosten, also ist die **Gewinnfunktion:**  $G(x) = 4x - (1.5x + 800) = 2.5x - 800$ Allgemein gilt die **Definition:** Gewinn = Erlös - Kosten, **G(x) = E(x) - K(x)** 

Gilt G(x) > 0, dann liegt x in der **Gewinnzone**, für G(x) < 0 liegt x in der **Verlustzone**. Der Punkt, bei dem die Verlustzone in die Gewinnzone übergeht, heißt **Gewinnschwelle** oder **Break-Even-Point**. An dieser Stelle gilt: G(x) = 0. Derartige Stellen heißen in der Mathematik allgemein **Nullstellen**.

Unser Koch erreicht also den Break-Even-Point bei G(x) = 0:  $2.5x-800=0$   $\Leftrightarrow$   $2.5x=800$   $\Leftrightarrow$   $x=320$ Bei einem Absatz von über 320 Portionen monatlich liegt er also in der Gewinnzone.

Außer der Gewinnschwelle sind mathematisch und ökonomisch weitere Punkte von hohem Interesse. **Extremwerte** (Kostenminimum, Erlösmaximum, Gewinnmaximum) und **Wendepunkte** (Grenzkostenminimum, Grenzerlösmaximum) können mit Hilfe der **Differentialrechnung** bestimmt werden.

# **1.1.4. Funktionsklassen**

Im Beispiel hatten wir es mit recht einfachen Funktionen zu tun. Die Preis-Absatz-Funktion war eine konstante Funktion, die Erlösfunktion eine lineare Funktion. Hier sollen die wichtigsten Funktionen klassifiziert und veranschaulicht werden.

1) konstante Funktionen:  $f(x) = c$ Beispiel:  $f(x) = 2$ 

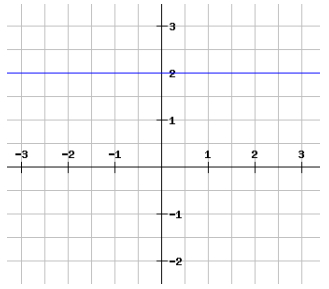

- 1. Analysis Funktionen mit einer Variablen
- 2) lineare Funktionen:  $f(x) = m \cdot x + b$  Hierbei ist m die Steigung, b der y-Achsenabschnitt Beispiel:  $f(x) = 1.5x - 3$
- 3) Quadratische Funktionen:  $f(x) = ax^2 + bx + c$  Die grafische Form heißt **Parabel** (speziell: Parabel 2. Grades) Beispiel:  $f(x) = 0.5x^2 - 2x + 1$

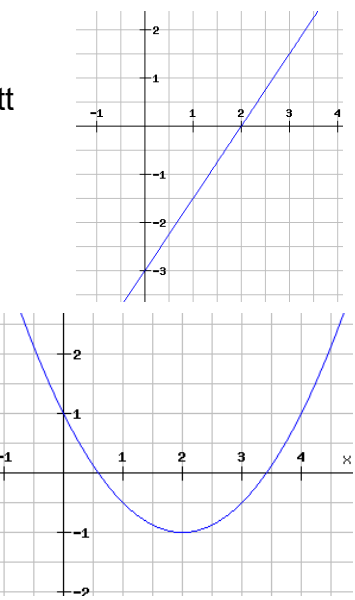

4) Allgemeine ganzrationale Funktion oder **Polynom**: f(x) =  $a_nx^n + a_{n-1}x^{n-1} + ... + a_1x + a_0$  Der Graf ist eine Parabel vom Grad n. Beispiel: f(x) =  $0,25x^6 - x^5 + x^3 - 2x^2 + 3x + 1$ 

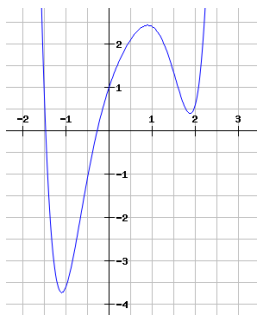

5) Gebrochen-rationale Funktionen:  $P_2(x)$  $f(x) = \frac{P_1(x)}{P_2(x)}$ 2  $=\frac{1}{2}$ , wobei P<sub>1</sub> und P<sub>2</sub> Polynome sind.

 Gebrochen-rationale Funktionen können Definitionslücken in Form von Unendlichkeitsstellen oder behebbaren Lücken aufweisen.

Beispiel: 
$$
f(x) = \frac{x^3 - x^2}{2x + 1}
$$

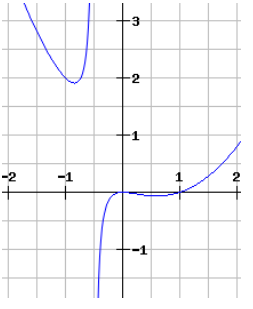

6) Wurzelfunktionen:  $f(x) = \sqrt[n]{g(x)}$  Ist n gerade, muss zwischen der positiven und der negativen Funktion unterschieden werden.

Beispiel:  $f(x) = \sqrt{2x+3}$  (positiv)

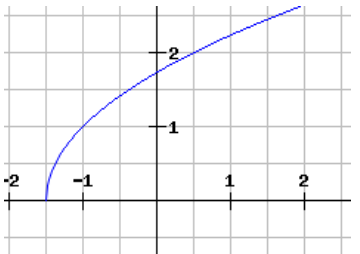

- 1. Analysis Funktionen mit einer Variablen
- 7) Exponentialfunktionen:  $f(x) = a^x$ Beispiel  $f(x) = 10^x$

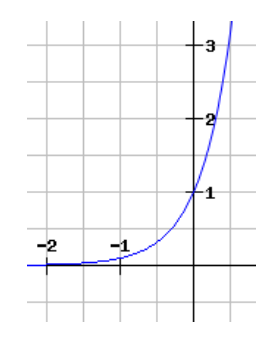

8) Logarithmusfunktionen:  $f(x) = \log_a x$  Logarithmus- und Exponentialfunktionen sind Umkehrungen voneinander. Beispiel:  $f(x) = log_{10} x$ 

Weitere Klassen von Funktionen (z.B. trigonometrische Funktionen) sind für die Vorlesung nicht von Interesse.

# **1.1.5. Funktionsdiskussion**

Unter Funktions- oder Kurvendiskussion versteht man die Untersuchung einer Funktion auf ihre wesentlichen Merkmale. Dazu gehören (s.o.) die **Nullstellen**, die **Extremwerte** sowie die **Wendepunkte**, aber auch Monotonie, Symmetrie, Stetigkeit und Kurvenkrümmung. Für die Vorlesung sind allerdings nur die ersten drei Merkmale von Bedeutung.

In der nebenstehenden Grafik sind die **Nullstellen** der Funktion f(x) **rot** markiert. Die Frage nach der Bestimmung von Nullstellen wurde bereits im Zusammenhang mit dem Break-Even-Point angesprochen: Um eine **Nullstelle** zu bestimmen, setzt man **f(x) = 0** und löst die entstehende Gleichung nach x auf.

Das Lösen einer mathematischen Gleichung wird somit zu einer unverzichtbaren Voraussetzung zur Behandlung der zur Verfügung gestellten Aufgaben.

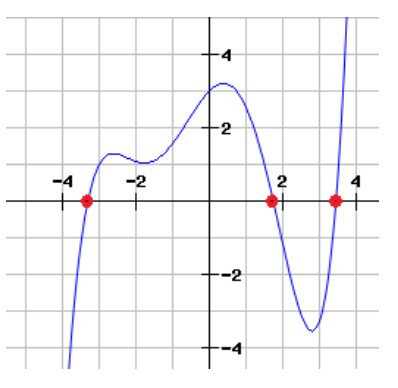

Beispiel: Bestimmen Sie die Nullstellen der Funktion f(x) = 2x² + 2x - 4 Lösung:  $2x^2 + 2x - 4 = 0$  |: 2

$$
x^{2} + x - 2 = 0 |p - q - \text{Formel}
$$
\n
$$
x_{1/2} = -\frac{1}{2} \pm \sqrt{-\frac{1}{2}} - (-2)
$$
\n
$$
x_{1/2} = -0.5 \pm \sqrt{2.25} = -0.5 \pm 1.5
$$
\n
$$
x_{1} = -2 \quad x_{2} = 1
$$

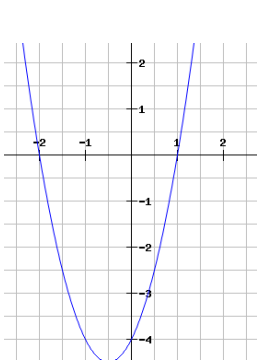

Von wesentlicher Bedeutung zur Bestimmung von **Extremwerten** ist der Begriff der **Steigung einer Funktion**. Die Extremwerte sind in der Grafik **blau** gekennzeichnet. Zum besseren Verständnis ist bei jedem Extremwert eine waagerechte Linie, eine "Tangente" eingezeichnet. Man erkennt unmittelbar, dass an einer Extremstelle auf jeden Fall die Steigung der Funktion Null wird (notwendige Bedingung), unabhängig davon, ob es sich um ein **Minimum** (Tiefpunkt) oder **Maximum** (Hochpunkt) handelt.

Um sich ein Bild von der Qualität eines Extremwertes zu machen, ist in der nächsten Grafik der Steigungsverlauf der Funktion f(x) zusätzlich als rote Linie eingezeichnet.

Der Steigungsverlauf einer Funktion f(x) lässt sich also offenbar selbst wieder durch eine Funktion darstellen. Diese **Steigungsfunktion** wird mit **f '(x)** bezeichnet und heißt **Ableitung von f(x)**. Der Begriff Ableitung ist also gleichzusetzen mit Steigung oder Anstieg.

Aus der Grafik wird ersichtlich, dass die Nullstellen der Ableitung (rot markiert) mit den Extremwerten der Funktion f(x) zusammen-

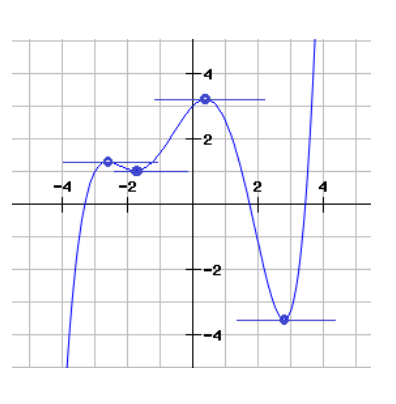

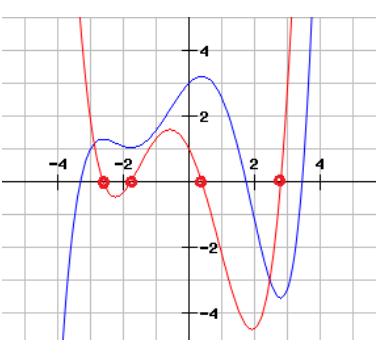

fallen. Um entscheiden zu können, ob es sich um ein Maximum oder ein Minimum handelt, sehen wir uns die Ableitung genauer an. Wir beurteilen das Steigungsverhalten der Funktion f(x) wie folgt:

Vor einem Maximum steigt (positive Steigung) die Funktion und nach dem Maximum fällt sie (negative Steigung). Die Steigung nimmt also ab, hat dementsprechend selbst wiederum eine negative Steigung.

Vor einem Minimum fällt die Funktion, nach dem Minimum steigt sie. Die Steigung nimmt zu, hat also selbst eine positive Steigung.

Im Maximum ist also **Steigung der Steigung** oder die **Ableitung der Ableitung** oder **die zweite Ableitung f "(x)** negativ und im Minimum ist f "(x) positiv (hinreichende Bedingung).

Damit ergeben sich für **die Bestimmung von Extremwerten** die beiden Bedingungen:

- 1) f '(x) = 0 (Lösung zeigt mögliche Extremwerte)
- 2)  $f''(x) > 0$ , es liegt ein Minimum vor
	- f ''(x) < 0, es liegt ein Maximum vor.
		- $f''(x) = 0$ , Hinweis auf Wendepunkt (s.u.)

Beispiele zur Bestimmung von Extremwerten folgen, wenn die Techniken zur Bestimmung von Ableitungen (nächster Abschnitt) besprochen wurden.

Als **Wendepunkte** bezeichnet man die Stellen, bei denen eine Krümmungsrichtung wechselt, also die Übergänge von einer Rechts- in eine Linkskrümmung und umgekehrt. In der Grafik sind die Wendepunkte **grün** markiert.

Bei Betrachten dieser Grafik erschließt sich unmittelbar folgender Zusammenhang: Beim Übergang von einer Rechts- in eine Linkskurve (in der Grafik der erste grüne Punkt links) hat die Funktion f(x) einen Zustand des stärksten Fallens (größte negative Steigung) erreicht, danach wird das Fallen der Funktion im-

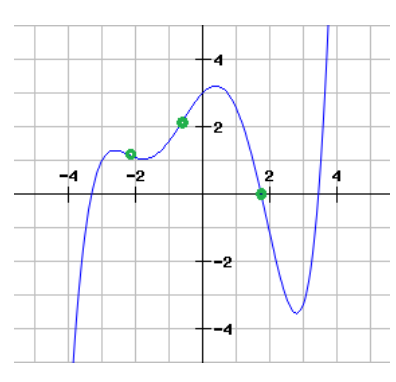

mer mehr abgeschwächt, bis es im folgenden Minimum den Wert Null erreicht. Daraus ergibt sich: Im **Übergang von einer Rechts- in eine Linkskurve** hat die Steigung bzw. die **Ableitung der Funktion ein Minimum**. Genauso ergibt sich beim **Übergang von einer Links- in eine Rechtskurve ein Maximum der Ableitung f '(x)**. Somit wird die Bestimmung von Wendepunkten einer Funktion f(x) zur Bestimmung von Extremwerten der Ableitung f '(x). Diese wiederum werden konsequenterweise mit Hilfe der zweiten Ableitung f ''(x) und der dritten Ableitung f '''(x) bestimmt. Zur besseren Veranschaulichung ist in der nebenstehen-

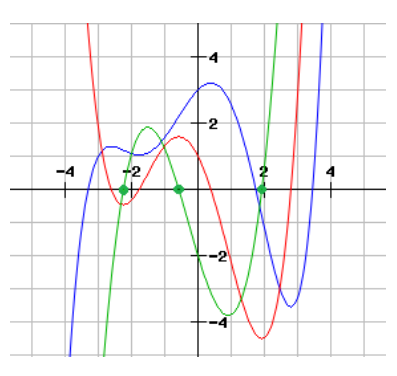

den Grafik zusätzlich zur Funktion f(x) (**blau**) und der ersten Ableitung f '(x) (**rot**) auch die zweite Ableitung f ''(x) als **grüne** Kurve dargestellt.

Damit ergeben sich für **die Bestimmung von Wendepunkten** die beiden Bedingungen:

- 1) f ''(x) = 0 (Lösung zeigt mögliche Wendepunkte)
- 2) f '''(x) > 0, es liegt ein Rechts-links-Übergang vor
	- f '''(x) < 0, es liegt ein Links-rechts-Übergang vor.
	- $f'''(x) = 0$ , die Untersuchungen sind noch nicht abgeschlossen.

Allgemein gilt folgender Zusammenhang (nur zur Information):

Verschwinden alle Ableitungen einer Funktion f(x) bis zum Grad n,

gilt also f '(x) = 0, f "(x) = 0, f "(x) = 0, ..., f  $^{(n)}$  = 0 und ist dann f  $^{(n+1)} \neq 0$ , so liegt ein Extremwert vor, wenn n ungerade und ein Wendepunkt, wenn n gerade ist.

In der Regel wird zwischen den Krümmungsübergängen nicht notwendig unterschieden. Man begnügt sich zur Bestätigung eines Wendepunktes mit der Feststellung f "'(x)  $\neq 0$ .

Beispiele zur Bestimmung von Wendepunkten folgen ebenfalls, wenn die Techniken zur Bestimmung von Ableitungen (nächster Abschnitt) besprochen wurden.

# **1.1.6. Ableitungen, Grenzfunktion**

Bei linearen Funktionen, die durch eine gerade Linie im Koordinatenkreuz dargestellt werden, ist die Bestimmung der Steigung und damit der Ableitung einfach. In der Grafik ist die Funktion f(x) = 0,5x + 1 dargestellt. Anhand des **Steigungsdreieckes**, das von den Punkten P(x<sub>1</sub> | y<sub>1</sub>) und Q(x<sub>2</sub> | y<sub>2</sub>) begrenzt ist, berechnet sich die Steigung durch Quotientenbildung:

$$
m = \frac{y_2 - y_1}{x_2 - x_1} = \frac{3 - 1.5}{4 - 1} = \frac{1.5}{3} = 0.5
$$

Da die Steigung an jeder Stelle gleich ist (Gerade), hat die Funktion f(x) = 0,5x + 1 also die Ableitung f '(x) = 0,5. Allgemein hat also jede Gerade **f(x) = mx + b** ă die Ableitung **f '(x) = m**.

Bei Kurven lässt sich ein Steigungsdreieck nicht einzeichnen, darüber hinaus haben gekrümmte Linien an jeder Stelle eine andere Steigung. Wie man zur Bestimmung der Ableitung kommt, soll am Beispiel f(x) =  $0.5x^2 + x - 1$  (s. Grafik) erläutert werden. Wir betrachten den Punkt P(0 | -1) (rot markiert)

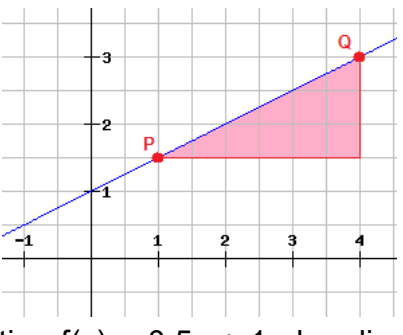

 $\overline{P}$ 

Die Funktion wird von einer Geraden (Sekante) in den Punkten P und Q(2 | 3) geschnitten (Gerade ist **rot** eingezeichnet). Die Steigung der Geraden lässt sich mit dem Steigungsdreiecks als m = 2 bestimmen. Damit hat die Gerade die Gleichung  $q_1(x) = 2x - 1$ . Die Steigung der Geraden ist offensichtlich **größer** als die Steigung der Funktion f(x) im Punkt P.

Um nun die Steigung der Funktion f(x) im Punkt P zu bestimmen, lässt man den **Punkt Q "zum Punkt P wandern"**. Es entsteht zunächst eine neue Gerade (**Sekante**), die in der Grafik zusätzlich mit grün eingezeichnet ist und die Gleichung  $g_2(x) = 1.5x - 1$  hat. Auch diese Gerade hat im Punkt P eine Steigung (m = 1,5), die größer als die der Funktion f(x) ist.

Lässt man nun den Punkt Q so nahe an den Punkt P heran kommen, dass der Unterschied zwischen den beiden x-Koordiaten auf eine Winzigkeit h schrumpft, dann ergibt sich nach der Berechnung im Steigungsdreieck für die Steigung von f(x) näherungsweise

$$
m = \frac{f(0+h) - f(0)}{(0+h) - 0} = \frac{f(h) - f(0)}{h} = \frac{0.5h^2 + h - 1 - (-1)}{h} = \frac{0.5h^2 + h}{h}
$$

$$
= \frac{h(0.5h + 1)}{h} = 0.5h + 1
$$

Wenn der Punkt Q so nahe an den Punkt P heran gewandert ist, dass man die beiden nicht mehr unterscheiden kann, verschwindet das h und **die Sekante wird zur Tangente**. Die **Steigung dieser Tangente** hat den Wert m = 1 und **entspricht der Steigung von f(x)** im Punkt P.

Man schreibt:  $f'(0) = \lim_{h \to 0} (0, 5h + 1) = 1$ Allgemein erhält man dann h  $f'(x) = \lim_{h \to 0} \frac{f(x+h) - f(x)}{h}$  $=\lim_{h\to 0}\frac{f(x+h)-f(x+h)}{h}$ 

Im Beispiel der Funktion f(x) = 0,5x<sup>2</sup> + x - 1 (in der Skizze blau) ergibt sich die Ableitung (rot):

$$
f'(x) = \lim_{h \to 0} \frac{0.5(x+h)^2 + (x+h) - 1 - (0.5x^2 + x - 1)}{h}
$$
  
\n
$$
= \lim_{h \to 0} \frac{0.5(x^2 + 2hx + h^2) + (x+h) - 1 - (0.5x^2 + x - 1)}{h}
$$
  
\n
$$
= \lim_{h \to 0} \frac{0.5x^2 + hx + 0.5h^2 + x + h - 1 - 0.5x^2 - x + 1}{h}
$$
  
\n
$$
= \lim_{h \to 0} \frac{hx + 0.5h^2 + h}{h} = \lim_{h \to 0} \frac{h(x + 0.5h + 1)}{h} = \lim_{h \to 0} (x + 0.5h + 1) = x + 1
$$

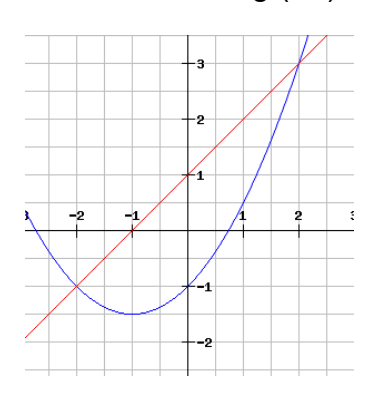

Somit erhält man die Ableitung der Funktion f(x) = 0,5x<sup>2</sup> + x - 1 mit f '(x) = x + 1. Im Punkte P (s. oben) erhält man durch Einsetzen den eben bestimmten Wert f '(0) = 1.

Auf diese Weise kann man zu jeder beliebigen Funktion f(x) die zugehörige Ableitungsfunktion f '(x) bestimmen, wenn sie existiert. Diese **Ableitungsfunktion** heißt im ökonomischen Sprachgebrauch **Grenzfunktion**.

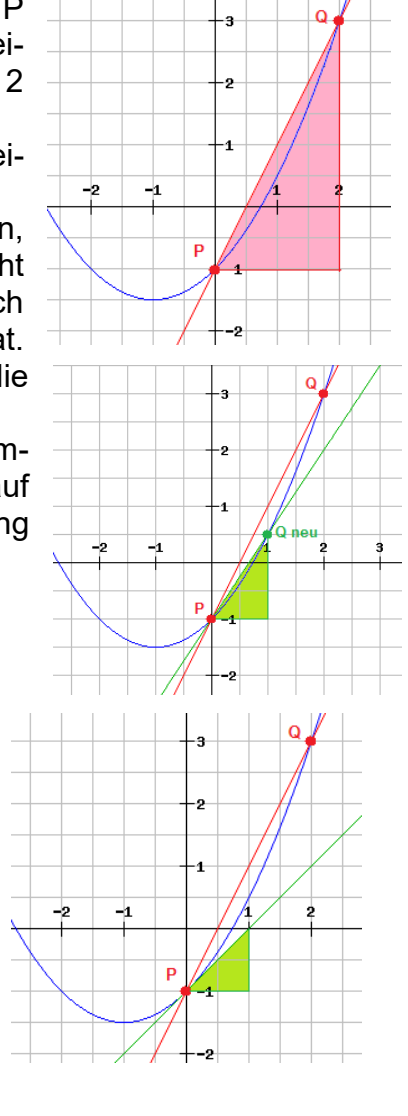

# **1.1.7. Ableitungsregeln**

Damit aber nicht zu jeder Funktion nach der obigen Grenzwertbetrachtung die Ableitung berechnet werden muss, wurden Ableitungsregeln entwickelt, die in diesem Abschnitt vorgestellt werden. Auch diese Regeln müssen natürlich mathematisch bewiesen werden, worauf wir hier aber verzichten wollen. Der Beweis dieser Regeln folgt ebenfalls der oben beschriebenen Grenzwertüberlegung.

In der Wirtschaftsmathematik, so wie sie im Rahmen dieser Vorlesung behandelt wird, kommt es wesentlich darauf an, die Ableitungsregeln zur Bestimmung von Extremwerten und Wendepunkten anwenden zu können. Deshalb wird auf den Beweis dieser Regeln verzichtet.

Zunächst werden in einer tabellarischen Übersicht ebenfalls ohne Beweis bzw. Herleitung die **Ableitungen einiger Grundfunktionen** vorgestellt.

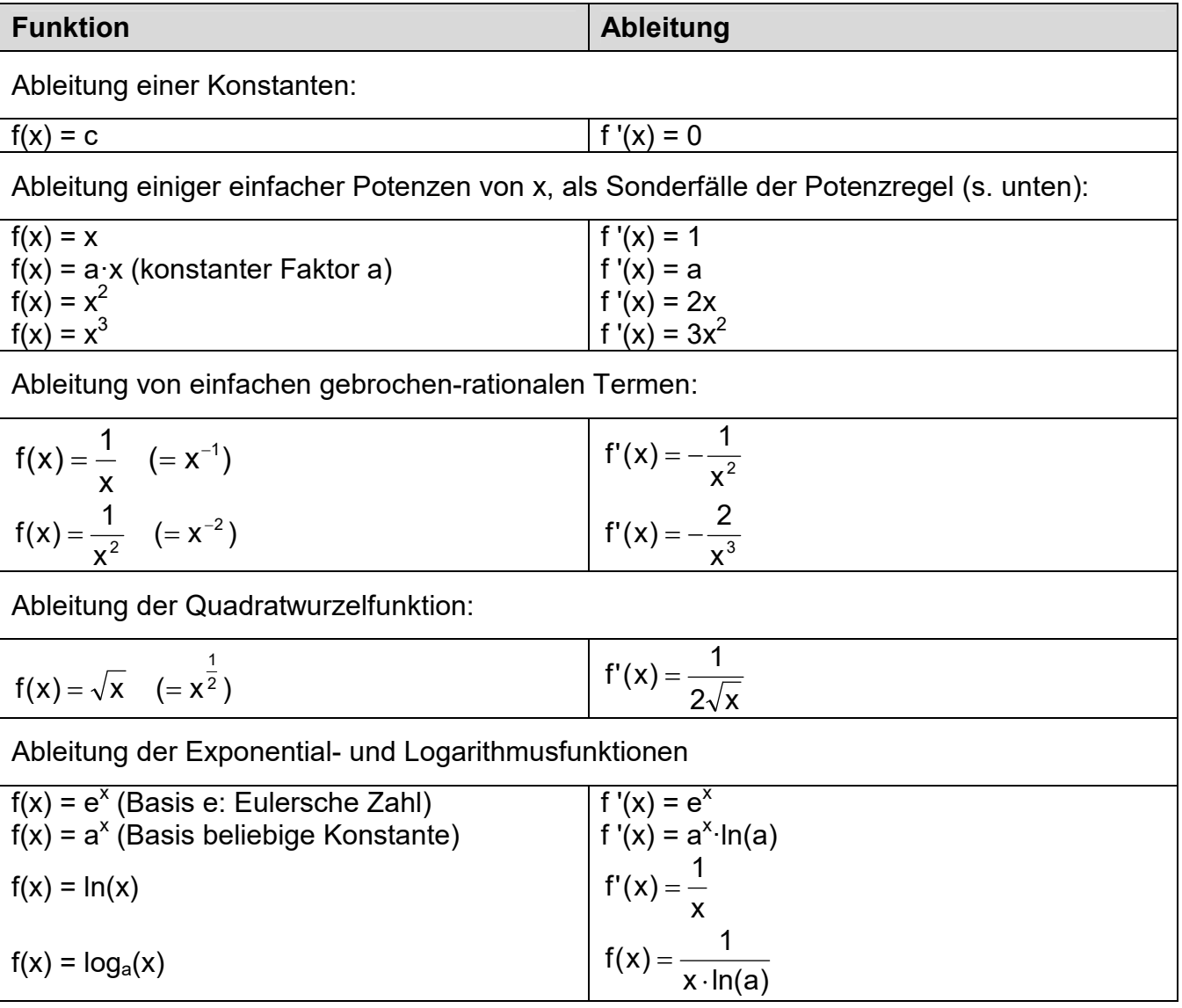

Im folgenden werden die wichtigsten Ableitungsregeln mit Beispielen dargestellt. Es wird ersichtlich, dass die meisten der obigen Grundableitungen einfache Anwendungen dieser Regeln sind.

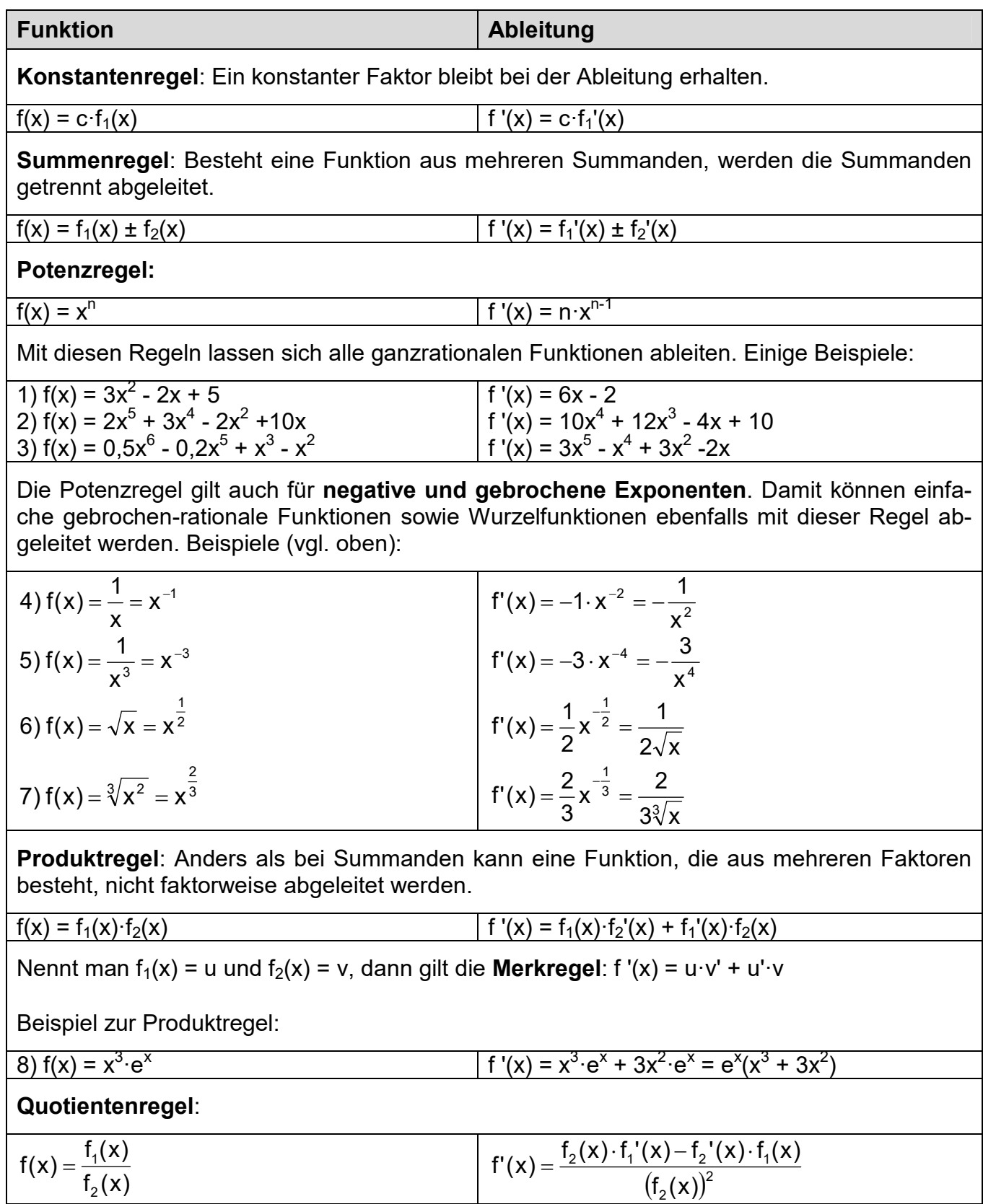

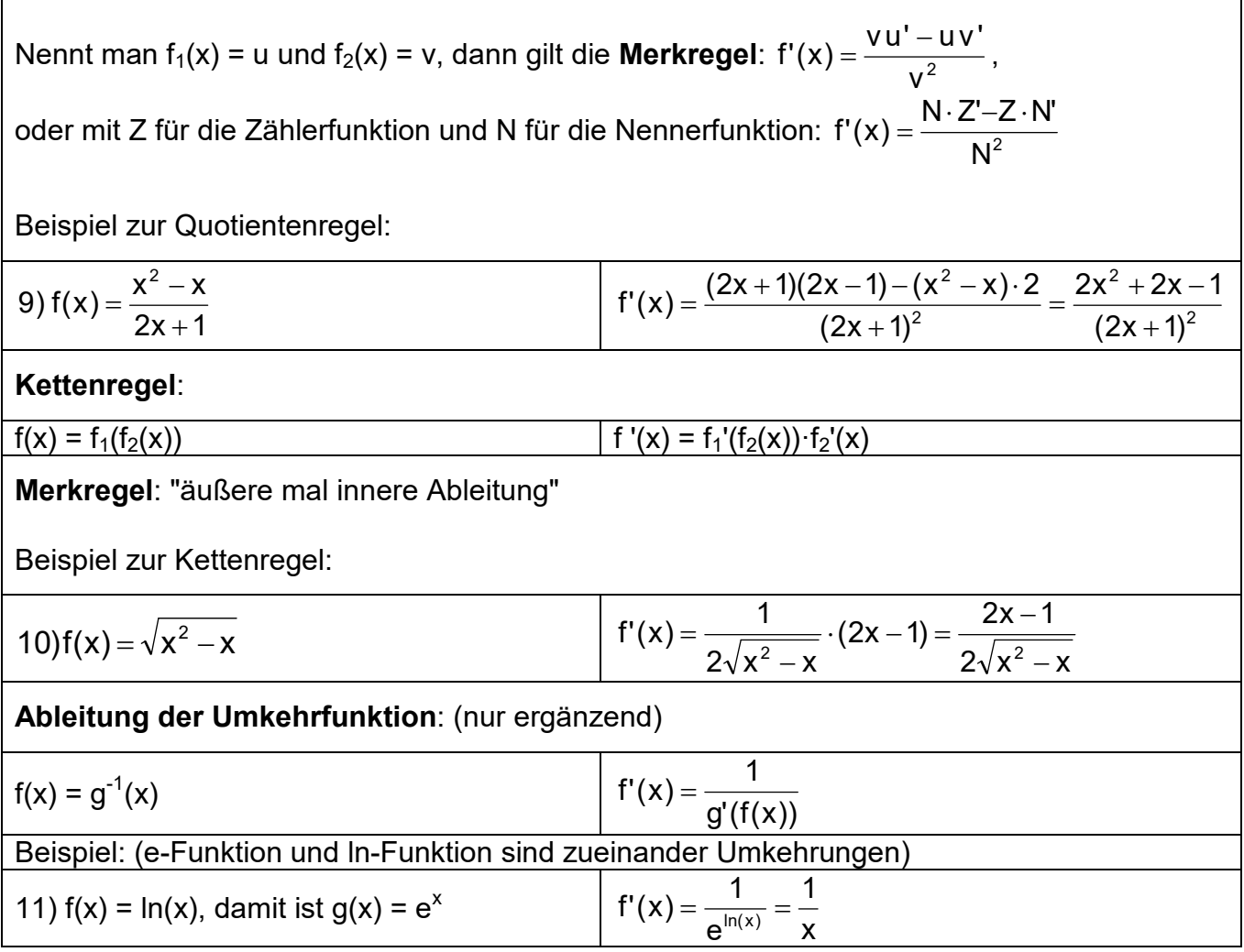

#### **1.1.8. Diskussion ökonomischer Funktionen 1.1.8.1. Grundlagen**

Um Funktionen rechnerisch auf Nullstellen, Extremwerte und Wendepunkte untersuchen zu können, sind einige mathematische Techniken als Grundlage unvermeidlich. Zur Behandlung von quadratischen Funktionen braucht man **die p-q-Formel**.

Liegt eine quadratische Funktion in der Form f(x) =  $x^2$  + px + q vor, dann wird die zugehörige quadratische Gleichung  $x^2 + px + q = 0$  nach der folgenden Formel gelöst:

$$
x_{1/2} = -\frac{p}{2} \pm \sqrt{-\frac{p}{2}}^2 - q
$$

Es ergeben sich zwei Lösungen x<sub>1</sub> und x<sub>2</sub>, wenn der Term unter der Wurzel (Diskriminante) einen Wert > 0 hat, ist die Diskriminante = 0, erhält man **eine Lösung**, ist sie < 0, ergibt sich **keine Lösung** der Gleichung.

Beispiel 1: 
$$
x^2 + 5x + 6 = 0
$$
  
\n
$$
x_{1/2} = -\frac{5}{2} \pm \sqrt{\left(-\frac{5}{2}\right)^2 - 6} = -2.5 \pm \sqrt{0.25} = -2.5 \pm 0.5
$$
\n
$$
x_1 = -3 \quad x_2 = -2
$$

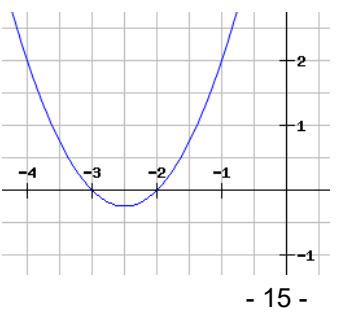

Vorlesungsskript Wirtschaftsmathematik - 15 - © Dipl.Math. Adolf Füllenbach

Beispiel 2: Es sollen die Nullstellen von f(x) =  $3x^2$  -  $3x$  - 6 berechnet werden, also:  $3x^2 - 3x - 6 = 0$  Zunächst wird die Gleichung auf die passende Form gebracht:  $x^2$  - x - 2 = 0, indem die gesamte Gleichung durch 3 dividiert wird. Jetzt kann die p-q-Formel angewendet werden und ergibt  $x_1 = -1$  und  $x_2 = 2$ .

Die p-q-Formel wird auch bei **biquadratischen Gleichungen** angewendet, indem man das Verfahren der **Substitution** benutzt.

Beispiel 3:  $x^4 - 3x^2 + 2 = 0$ Man setzt  $z = x^2$  und erhält  $z^2$  - 3z + 2 = 0. Anwendung der p-q-Formel ergibt:  $z_1 = 2$   $z_2 = 1$  $2=1,5\pm\sqrt{0,25}=1,5\pm0,5$ 2 3 2  $Z_{1/2} = -\left(-\frac{3}{2}\right)$ 2  $_{1/2}$  = - $\vert -\frac{6}{2} \vert \pm \frac{1}{2} \vert -2$  = 1,5  $\pm \sqrt{0,25}$  = 1,5  $\pm$ J  $\left(\frac{3}{5}\right)$  $\setminus$  $\pm \sqrt{\frac{4}{2}}$ J  $\left(-\frac{3}{2}\right)$  $\setminus$  $= -(-$  Zum Abschluss muss die Substitution wieder rückgängig gemacht werden durch  $x = \pm \sqrt{7}$  Damit erhält man die Lösungen

$$
x = \pm \sqrt{2}
$$
.   
  $x_1 = -\sqrt{2}$   $x_2 = +\sqrt{2}$   $x_3 = -\sqrt{1} = -1$   $x_4 = +\sqrt{1} = +1$ 

Ein wichtiges rechnerisches Hilfsmittel zur Lösung von Gleichungen ist das **Ausklammern** oder **Faktorisieren**. Kann eine Gleichung auf die Form A·B = 0 (A, B sind Terme) gebracht werden, werden die Lösungen durch getrenntes Lösen von A = 0 und B = 0 bestimmt.

Beispiel 4:  $x^3 - 4x^2 + 3x = 0$  soll gelöst werden. Ausklammern von x ergibt:  $x(x^2 - 4x + 3) = 0$ . Die erste Lösung ergibt sich als  $x_1 = 0$ , die p-q-Formel liefert für  $x^2$  - 4x + 3 = 0 die Lösungen  $x_2$  = 1 und  $x_3 = 3$ .

Hinweis: In den folgenden Beispielen wird häufig von den üblichen Bezeichnungen für Funktionen und Variablen, also  $f(x) = y$ , abgewichen.

# **1.1.8.2. Produktionsfunktionen**

In der **Produktionsfunktion**  $x(r) = -0.01r^3 + 0.6r^2 + 13.23r$  bezeichnet die Variable r einen **Produktionsfaktor** (z.B. Rohstoff, Arbeitszeit, Investitionsmittel) und die Funktionsvariable x die produzierte Menge, auch **Ertrag** oder **Produktivität** genannt. Die maximale Produktivität ist zu bestimmen.

Dazu sind die ersten beiden Ableitungen der Funktion zu bilden und zu untersuchen:

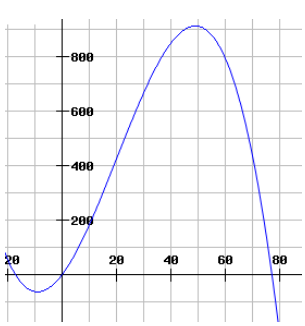

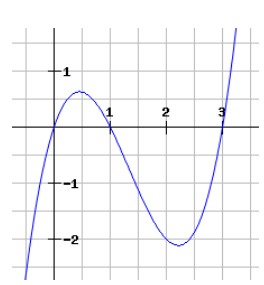

$$
x'(r) = -0.03r^{2} + 1.2r + 13.23
$$
\n
$$
x'(r) = 0: \ -0.03r^{2} + 1.2r + 13.23 = 0
$$
\n
$$
r^{2} - 40r - 441 = 0
$$
\n
$$
r_{1/2} = 20 \pm \sqrt{20^{2} + 441} = 20 \pm \sqrt{841} = 20 \pm 29
$$
\n
$$
r_{1} = -9 \quad r_{2} = 49
$$
\n
$$
x''(r) = -0.06r + 1.2 \quad x''(-9) > 0 \quad x''(49) < 0
$$

Damit liegt bei r = 49 (Einheiten des Produktionsfaktors) ein **Maximum der Produktionsfunktion** (maximaler Ertrag, maximale Produktivität) vor. Dass sich bei r = -9 ein Minimum ergibt, ist rein mathematischer Natur. Ein negativer Input ist ökonomisch nicht relevant. Der **Wert** der maximalen Produktivität ergibt sich durch Einsetzen in die Funktion als  $x_{\text{max}} = x(49) = -0.01 \cdot 49^3 + 0.6 \cdot 49^2 + 13.23 \cdot 49 = 912.23$  Einheiten.

Neben dem **maximalen Ertrag** kann auch der **maximale Durchschnittsertrag** (**Stückertrag**) ermittelt werden, also der Ertrag der maximal pro Einheit des

Produktionsfaktors erreicht werden kann. Dazu bildet man zunächst die Durchschnittsfunktion (Stückfunktion).

 $0,01r^2+0,6r+13,23$ r  $\overline{x}(r) = \frac{x(r)}{r} = -0.01r^2 + 0.6r +$ 

Der weitere Rechenweg verläuft analog zum vorigen Beispiel:

 $x'(r) = -0,02r+0,6$ 

 $x''(r) = -0,02$ 

 $x'(r)=0$  :  $-0.02r+0.6=0$   $\Leftrightarrow$  0.02r = 0.6  $\Leftrightarrow$  r = 30

 $x''(30) = -0,02 < 0$ 

Der maximale Stückertrag wird bei 30 Einheiten des Faktors r erreicht und liegt bei  $x(30) = -0.01 \cdot 30^2 + 0.6 \cdot 30 + 13.23 = 22.23$  Einheiten.

Eine weitere Aufgabe besteht in der Bestimmung des **maximalen Grenzertrages**. Der **Grenzertrag** ergibt sich mathematisch als die **Ableitung des Ertrages** (vgl. 1.1.6.). An der Stelle des maximalen Grenzertrages ist die **maximale Änderung der Produktivität bei Änderung des Inputs r um eine Einheit** erreicht. Mathematisch entspricht dies der Bestimmung eines Wendepunktes.

Zunächst wird die Grenzertragsfunktion (Ableitung) gebildet. Der Rechenweg verläuft wie oben.  $x_G(r) = x'(r) = -0.03r^2 + 1.2r + 13.23$  $x_G$  '(r) = -0,06r + 1,2  $x_G''(r) = -0.06$  $x_G'(r) = 0: -0.06r + 1.2 = 0 \Leftrightarrow 0.06r = 1.2 \Leftrightarrow r = 20$  $x_{G}''(20) = -0.06 \le 0$ Der maximale Grenzertrag liegt also bei r = 20 Einheiten Input und hat den Wert  $x_{Gmax}$  = -0,03·20<sup>2</sup> + 1,2·20 + 13,23 = 25,23 Einheiten.

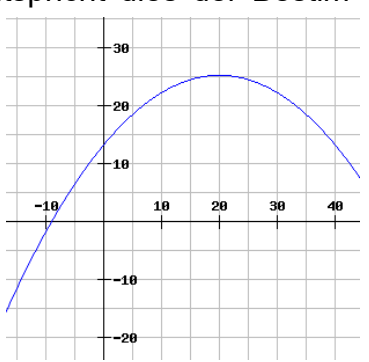

-28

9a

6B

## **1.1.8.3. Kostenfunktionen**

Abhängig von der produzierten Menge x produziert ein Betrieb nach der **Kostenfunktion**  $K(x) = 0.01x^3 - 0.18x^2 + 0.96x + 4.84$  (Gesamtkosten). Diese Gesamtkosten sind zu minimieren. Dies geschieht mit Hilfe der Ableitungen der Kostenfunktion.

K'(x) = 0,03x<sup>2</sup> - 0,36x + 0,96  
\nK''(x) = 0,06x - 0,36  
\nK'(x) = 0: 0,03x<sup>2</sup> - 0,36x + 0,96 = 0  
\nx<sup>2</sup> - 12x + 32 = 0  
\nx<sub>1/2</sub> = 6 ± 
$$
\sqrt{6^2 - 32}
$$
 = 6 ±  $\sqrt{4}$  = 6 ± 2  
\nx<sub>1</sub> = 4 x<sub>2</sub> = 8

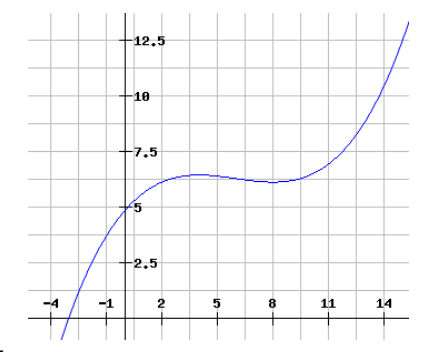

 $K''(4) = 0.24 - 0.36 < 0$   $K''(8) = 0.48 - 0.36 > 0$ 

Damit liegt bei einer Produktion von  $x = 8$  Einheiten ein Minimum der Gesamtkostenfunktion vor. Die minimalen Gesamtkosten belaufen sich auf:  $K(8) = 0.01 \cdot 8^3 - 0.18 \cdot 8^2 + 0.96 \cdot 8 + 4.84 = 6.12$  GE (Geldeinheiten).

Zur Bestimmung des **Stückkostenminimums** (Betriebsoptimum) wird zunächst die **Stück-**

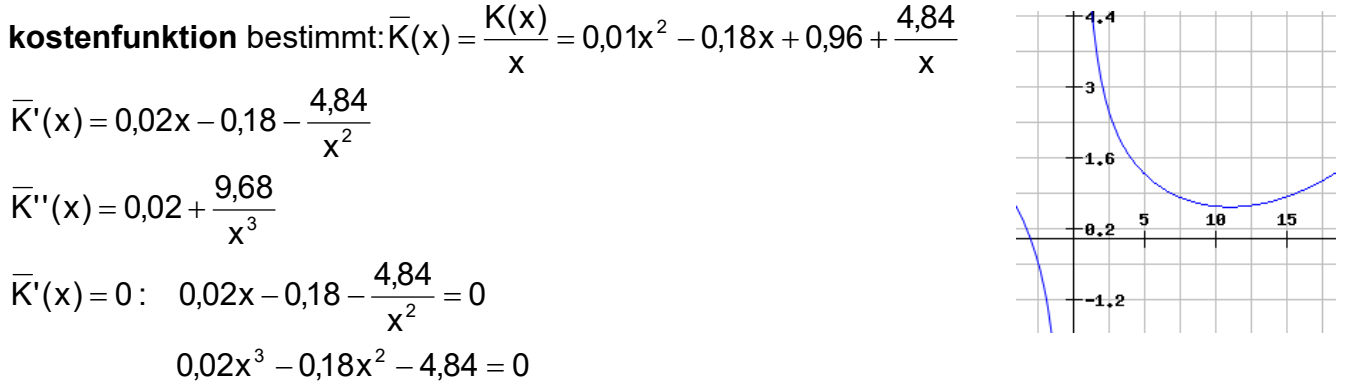

Da es sich um eine Gleichung 3.Grades handelt, die mit mathematischen Verfahren zu lösen ist (Regula falsi, Newton-Verfahren), die den Rahmen der Vorlesung überschreiten, begnügen wir uns hier mit der **Überprüfung** der **Lösung x = 11 (vorgegeben)**. Es ergibt sich:

$$
\overline{K}'(11) = 0.02 \cdot 11 - 0.18 - \frac{4.84}{11^2} = 0
$$
  

$$
\overline{K}''(11) = 0.02 + \frac{9.68}{11^3} > 0
$$

Somit liegt an der Stelle x = 11 das Stückkostenminimum vor. Die minimalen Stückkosten belaufen sich auf K(11) = 0,01·11<sup>2</sup> – 0,18·11+ 0,96 +  $\frac{1}{\sqrt{1}}$  = 0,63 GE 11  $\overline{K}(11) = 0.01 \cdot 11^2 - 0.18 \cdot 11 + 0.96 + \frac{4.84}{11} = 0.63 \text{ GE}.$ 

Interessant ist auch die Frage nach dem **Minimum der variablen Stückkosten** (Betriebsminimum). Hierzu untersuchen wir die **variablen Stückkosten**, die sich aus den variablen Kosten K<sub>v</sub>(x) = 0,01x<sup>3</sup> -0,18x<sup>2</sup> +0,96x ergeben:

$$
\overline{K}_{v}(x) = \frac{K_{v}(x)}{x} = 0.01x^{2} - 0.18x + 0.96
$$

Mittels der ersten und zweiten Ableitung wird das Minimum dieser Funktion berechnet,

 $K_v$ ''(9) = 0,02 > 0  $K_v'(x) = 0: 0,02x - 0,18 = 0 \Leftrightarrow 0,02x = 0,18 \Leftrightarrow x = 9$  $K_v''(x) = 0.02$  $K_v'(x) = 0,02x - 0,18$ Die variablen Stückkosten werden für x = 9 minimal und belaufen sich auf  $\mathsf{K}_\mathsf{v}(9)$  = 0,01 $\cdot$ 9 $^2$  – 0,18 $\cdot$ 9 + 0,96 = 0,15 GE

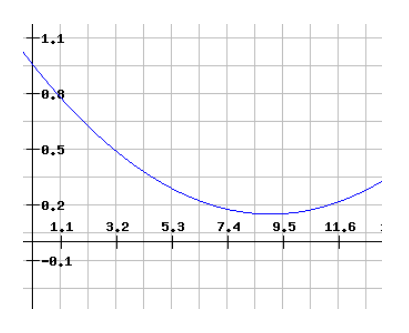

Das **Minimum der Grenzkosten** macht eine Aussage über diejenige Produktionsmenge, bei der eine Produktionsänderung um eine Einheit mit der kleinsten Kostenänderung einhergeht. Dazu bestimmen wird die **Grenzkostenfunktion** als **Ableitung der Gesamtkostenfunktion**.  $k(x) = K'(x) = 0.03x^2 - 0.36x + 0.96$ 

Wir rechnen wie gewohnt mit den ersten beiden Ableitungen:

 $k'(x)=0,06x-0,36$ 

k''(x) = 0,06

k'(x) = 0 : 0,06x  $-$  0,36 = 0  $\Leftrightarrow$  0,06x = 0,36  $\Leftrightarrow$  x = 6

 ${\sf k}''(6)=0,06>0$ 

Damit liegt das Grenzkostenminimum an der Stelle x = 6. Sein Wert bestimmt sich wieder durch Einsetzen (in die Grenzkostenfunktion)

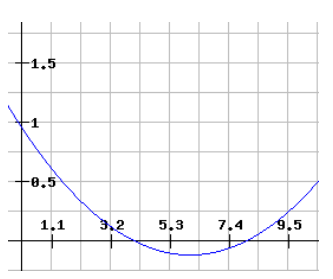

als k(6) = 0,06·6<sup>2</sup> - 0,36·6 + 0,96 = -0,12 GE. Das Grenzkostenminimum ist mathematisch der Wendepunkt der Gesamtkostenfunktion.

# **1.1.8.4. Gewinnfunktionen**

In diesem Abschnitt betrachten wir das Problem der **Gewinnmaximierung** bei der Marktsituation der **vollständigen Konkurrenz (Polypol)**. In diesem Fall ist der **Marktpreis konstant**.

Ein Unternehmen stellt x Einheiten eines Produktes her. Die Produktion unterliegt der **Gesamtkostenfunktion** K(x) =  $x^3$  - 12 $x^2$  + 60x + 98. Das Produkt kann zu einem festen Markt**preis von 60 GE pro Stück** abgesetzt werden.

Damit haben wir die **Preis-Absatz-Funktion**   $p(x) = 60$  (konstant) und die **Erlösfunktion**   $E(x) = p(x) \cdot x = 60x$  (linear). Aus der Erlösfunktion und der Kostenfunktion ergibt sich die **Gewinnfunktion**  $G(x) = E(x) - K(x)$  (vgl. 1.1.3.),  $G(x) = 60x - (x^3 - 12x^2 + 60x + 98)$ also  $G(x) = -x^3 + 12x^2 - 98$ 

Alle drei Funktionen sind in der Grafik eingezeichnet.

Zur **Ermittlung des Gewinnmaximums** benutzen wir die Ableitungen der Gewinnfunktion:

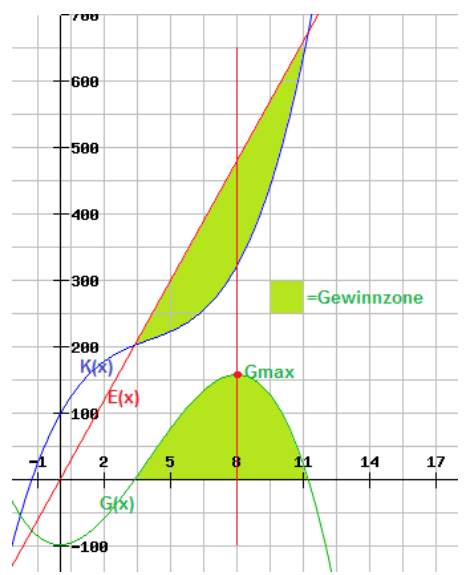

024)8(''G024)0(''G 8x0x 0)8x(x30x24x3:0)x('G 24x6)x(''G x24x3)x('G 21 2 2 

Damit wird das Gewinnmaximum bei Absatz von x = 8 Einheiten des Produktes erreicht. Der maximale Gewinn ergibt sich als G(8) = -3·8 $3$  +12·8 $^2$  - 98 = 158 GE.

Der maximale Stückgewinn errechnet sich auf der Grundlage der Stückgewinnfunktion, die sich aus der Gewinnfunktion errechnet:

$$
\overline{G}(x) = \frac{G(x)}{x} = -x^2 + 12x - \frac{98}{x}
$$
  
Es ergibt sich:

$$
\overline{G}'(x) = -2x + 12 + \frac{98}{x^2}
$$
  
\n
$$
\overline{G}''(x) = -2 - \frac{196}{x^3}
$$
  
\n
$$
\overline{G}'(x) = 0: -2x + 12 + \frac{98}{x^2} = 0 \Leftrightarrow -2x^3 + 12x^2 + 98 = 0
$$

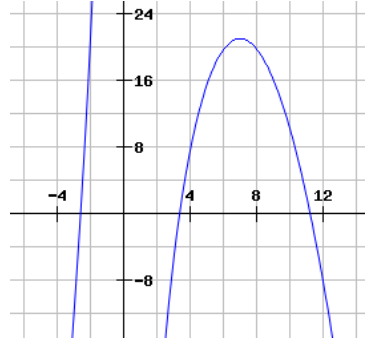

Auch hier liegt wieder eine Gleichung vor, zu deren Lösung man Methoden braucht, die in dieser Vorlesung nicht besprochen werden Wir **überprüfen** anhand der Ableitungen **die (vorgegebene) Lösung** x = 7:

$$
\overline{G}'(7) = -2 \cdot 7 + 12 + \frac{98}{7^2} = 0
$$

$$
\overline{G}''(7) = -2 - \frac{196}{7^3} < 0
$$

Also liegt an der Stelle x = 7 das Stückgewinnmaximum vor. Der maximale Stückgewinn ergibt sich durch Einsetzen: G(7) =  $-7^2$  +12  $\cdot$  7  $-\frac{90}{7}$  = 21 GE 7  $\overline{G}(7) = -7^2 + 12 \cdot 7 - \frac{98}{7} =$ 

Zur Bestimmung des **Grenzgewinnmaximums**, also der Stelle x, bei der eine Änderung des Absatzes um eine Einheit eine maximale Gewinnänderung nach sich zieht, bilden wir die **Grenzgewinnfunktion** als **Ableitung der Gewinnfunktion**:

 $g(x) = G'(x) = -3x^2 + 24x$ . Das Maximum des Grenzgewinns bestimmen wir mit den Ableitungen dieser neuen Funktion:  $g'(x) = -6x + 24$  $g''(x) = -6$  $g''(4) = -6 < 0$  $g'(x)=0: -6x+24=0 \Leftrightarrow 6x=24 \Leftrightarrow x=4$ 

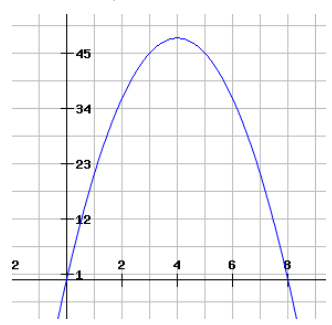

Damit liegt der maximale Grenzgewinn bei  $x = 4$  Einheiten. Sein Wert ergibt sich durch Einsetzen in die Grenzgewinnfunktion mit g(4) = -3·4<sup>2</sup> + 24·4 = 48.

# **1.1.8.5 Cournotscher Punkt**

Im Gegensatz zu einem Anbieter im Polypol, der einen konstanten Marktpreis zur Grundlage hat, kann ein **Anbieter im Monopol** den **Preis für sein Produkt festlegen**. Die Kunden als Nachfrager reagieren auf den Preis entsprechend der Nachfragefunktion als Umkehrfunktion zur Preis-Absatz-Funktion.

Im Prinzip ändert sich an der mathematischen Problemstellung allerdings nichts. Auch jetzt geht es um die Bestimmung von Gewinnmaximum, Stückgewinnmaximum und Grenzgewinnmaximum. Einzige Erweiterung ist das Auftreten eines besonderen Punktes, **des Cournotschen Punktes**, der auf der Preis-Absatz-Funktion liegt und die **gewinnmaximale Absatzmenge mit dem zugehörigen Stückpreis** zusammenfasst. Wir beschränken uns hier auf die Berechnung des Gewinnmaximums.

Ein Unternehmen stellt x Einheiten eines Produktes her, wobei die folgende **Kostenfunktion** gegeben ist:

 $K(x) = x^3 - 15x^2 + 91x + 144,5$ .

Die **Preis-Absatz-Funktion** lautet: p(x) = 226 - 21x.

Damit ergibt sich zunächst die **Erlösfunktion**:  $E(x) = p(x) \cdot x = 226x - 21x^2$ und aus Erlösfunktion und Kostenfunktion die **Gewinnfunktion**:  $G(x) = E(x) - K(x) = 226x - 21x^2 - (x^3 - 15x^2 + 91x + 144.5)$ also  $G(x) = -x^3 - 6x^2 + 135x - 144.5$ .

Alle drei Funktionen, die Gewinnzone, der maximale Gewinn und der Cournotsche Punkt C sind in der Grafik skizziert.

Zur **Ermittlung des Gewinnmaximums** benutzen wir wie gewohnt die **Ableitungen der Gewinnfunktion**.

G'(x) = -3x<sup>2</sup> - 12x + 135  
\nG''(x) = -6x - 12  
\nG'(x) = 0: -3x<sup>2</sup> - 12x + 135 = 0  
\nx<sup>2</sup> + 4x - 45 = 0  
\nx<sub>1/2</sub> = -2 ± 
$$
\sqrt{(-2)^2 - (-45)}
$$
 = -2 ±  $\sqrt{49}$  = -2 ± 7  
\nx<sub>1</sub> = -9 x<sub>2</sub> = 5

 $G''(5) = -6.5 - 12 < 0$ 

Damit ergibt sich das Gewinnmaximum bei Absatz von x = 5 Einheiten des Produktes. Die Menge x = -9 ist ökonomisch nicht relevant, bzw. liegt nicht im ökonomischen Definitionsbereich.

Der maximale Gewinn liegt bei G(5) = -5<sup>3</sup> - 6·5<sup>2</sup> + 135·5 - 144,5 = 255,5 GE.

Zur Bestimmung des Cournotschen Punktes wird x = 5 in die Preis-Absatz-Funktion eingesetzt:  $p(5) = 226 - 21.5 = 121$ .

Wir erhalten damit den **Cournotschen Punkt C(5 | 121)**, der die gewinnmaximale Absatzmenge x = 5 und den zugehörigen Stückpreis von p(5) = 121 GE zusammenfasst.

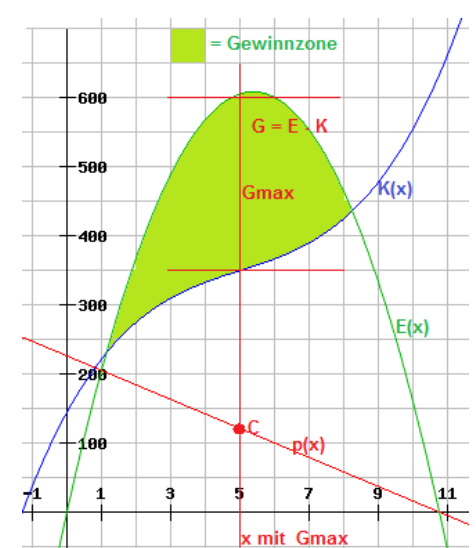

Auf die Berechnung bzw. Überprüfung von Grenzgewinn, Stückgewinn und variablem Stückgewinn wird hier verzichtet. Die Rechenwege entsprechen denen des Beispiels im Polypol.

# **1.1.9. Elastizität**

Der in der Wirtschaftstheorie häufig verwendete Begriff der **Elastizität** beschreibt allgemein gesprochen die **Anpassungsfähigkeit eines ökonomischen Systems auf veränderte Rahmenbedingungen**.

Etwas detaillierter wird die Frage gestellt, wie eine ökonomische Größe, etwa die **Nachfrage** nach einem Gut, auf eine **Veränderung eines Einflussfaktors**, z.B. des **Preises**, reagiert. Man spricht in diesem Zusammenhang auch von **Reagibilität**. Dabei nimmt man allerdings nicht die absoluten Veränderungen in den Blick, sondern konzentriert sich auf relative Änderungen.

Wenn man dann fragt, welche **relative Änderung** einer betrachteten Größe, der **Wirkung,** eine **relative Änderung** einer Einflussgröße, der **Ursache**, nach sich zieht, kommt man zu einer ersten Präzisierung des Begriffs Elastizität als Quotient:

relative Änderung der Wirkung Elastizität= relative Änderung der Ursache

Zum besseren Verständnis dient folgendes Beispiel:

Der Besitzer einer ländlichen Diskothek verlangt für ein Glas Bier 5,- €. Damit kommt er am Abend durchschnittlich auf einen Mengenumsatz von 800 Glas Bier. Da die Polizei ihn ermahnt, darauf zu achten, dass die Besucher seiner Diskothek, die zum großen Teil mit dem Auto kommen, nicht zuviel Alkohol trinken, beschließt er eine Preiserhöhung um 2,- € pro Glas. Da sich die von der Polizei erhoffte Wirkung nicht einstellt, erhöht er die Preise später noch einmal um 2,- €. Alle Zahlen finden sich in der folgenden Tabelle.

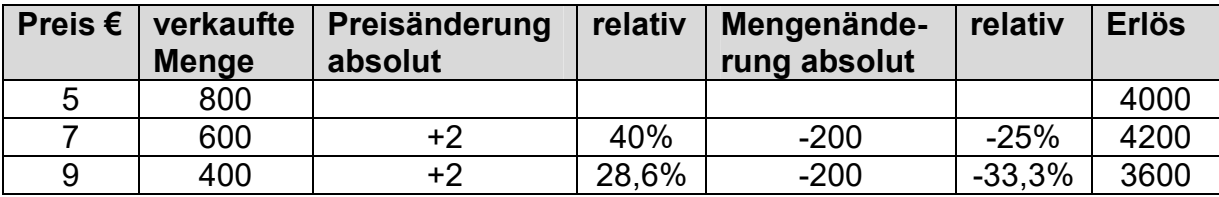

Bei beiden Preiserhöhungen sind die absoluten Änderungen sowohl beim Preis (Ursache) als auch bei der verkauften Menge (Wirkung) gleich. Bei den relativen Änderungen sieht man aber deutliche Unterschiede. Bildet man die Elastizität nach dem obigen Quotienten, so er-

gibt sich bei der ersten Preiserhöhung ein Wert von  $\frac{20}{10}$  = -0,625 40  $\frac{-25}{10}$  = –0,625 und bei der zweiten Preis-

erhöhung ein Wert von  $\frac{60,6}{100,10}$  = -1,164 6,28 3,33 . Der **Absolutwert** der Elastizität ist also beim ersten

Schritt 0,625 < 1 und beim zweiten Schritt 1,164 > 1. Das erklärt sich dadurch, dass beim ersten Schritt die Preiserhöhung relativ höher ist als der dadurch erlittene relative Mengenrückgang, wodurch letztlich auch der Erlös sogar noch gesteigert wird. Im zweiten Schritt ist dagegen die relative Preiserhöhung kleiner als der relative Mengenverlust, der sich dann auch in einem Erlösrückgang niederschlägt.

Im ersten Schritt sprechen wir von einer **unelastischen** Reaktion, im zweiten Schritt von einer **elastischen** Reaktion der Kunden bzw. der Nachfrage auf die vorgenommene Preisänderung.

Im mathematischen Sinne wird die **ökonomische Größe durch eine Funktion f(x)** dargestellt, deren **Variable x den Einflussfaktor** wiedergibt. Der Begriff der Elastizität wird dann genauer definiert als Quotient:

relative Änderung der Funktion f Elastizität = relative Änderung der Variablen x

Eine **mathematische Präzisierung** dieses Quotienten ergibt sich, wenn man zwei Punkte der Funktion betrachtet,  $P_1(x_1 | y_1)$  und  $P_2(x_2 | y_2)$ . Wenn sich die Variable x vom Wert  $x_1$  auf den Wert x<sub>2</sub> ändert, dann ändert sich dementsprechend der Wert der Funktion von  $y_1 = f(x_1)$ auf  $y_2 = f(x_2)$ .

Damit können wir zunächst die **absoluten Veränderungen** als Differenzen beschreiben: absolute Änderung von x:  $x_2 - x_1$ 

absolute Änderung von f:  $f(x_2) - f(x_1)$ .

Daraus ergeben sich die **relativen Änderungen** in Bezug zum Ausgangswert x<sub>1</sub>:

relative Änderung von x: 1 2  $\sim$  1 x  $x_2 - x$ relative Änderung von f:  $f(x_1)$  $f(x_2) - f(x_1)$ 1 <sub>2</sub>) – f( $x_1$ 

Bezeichnet man die Elastizität der Funktion f bezüglich der Variablen x mit  $\epsilon_{f,x}$  dann ergibt sich aus den obigen Quotienten:

$$
\epsilon_{f,x} = \frac{f(x_2) - f(x_1)}{f(x_1)} \cdot \frac{x_2 - x_1}{x_1} = \frac{f(x_2) - f(x_1)}{f(x_1)} \cdot \frac{x_1}{x_2 - x_1} = \frac{f(x_2) - f(x_1)}{x_2 - x_1} \cdot \frac{x_1}{f(x_1)}
$$

Entsprechend den Überlegungen bei der Ableitungsfunktion (s. 1.1.6.) setzt man nun  $x_2 = x_1 + h$  und damit  $f(x_2) = f(x_1 + h)$  und erhält

$$
\epsilon_{f,x} = \frac{f(x_1 + h) - f(x_1)}{h} \cdot \frac{x_1}{f(x_1)}
$$

oder allgemeiner (unter Verzicht auf die Indizierung)

$$
\epsilon_{f,x} = \frac{f(x+h)-f(x)}{h} \cdot \frac{x}{f(x)}
$$

Durch Grenzwertbildung (vgl. 1.1.6.) wird  $\lim_{x \to 0} \frac{f(x+1)-f(x)}{x} = f'(x)$ h  $\lim_{h\to 0} \frac{f(x+h)-f(x)}{h} =$  $\lim_{x\to 0} \frac{f(x+h)-f(x)}{h} = f'(x)$  und damit

$$
\epsilon_{f,x} = \frac{f'(x) \cdot x}{f(x)},
$$
 und als Merkregel: **Elastizität = Ableitung mal Variable**

Vorlesungsskript Wirtschaftsmathematik - 23 - © Dipl.Math. Adolf Füllenbach

Damit hat man eine handliche Formel, um Elastizitäten mathematisch zu beliebigen Funktionen zu berechnen. Die Elastizität ist **dimensionsfrei**, d.h. keine Größe, sondern eine Kennzahl, weil gleichdimensionale Größen dividiert werden. Die Zahl  $\epsilon_{f}$  **wird als Prozentangabe interpretiert**: Ändert sich der Wert der Variablen x um 1%, dann ändert sich der Wert der Funktion f um  $\epsilon$ %.

In der folgenden Tabelle sind die verschiedenen Fälle der Elastizität übersichtlich zusammengefasst:

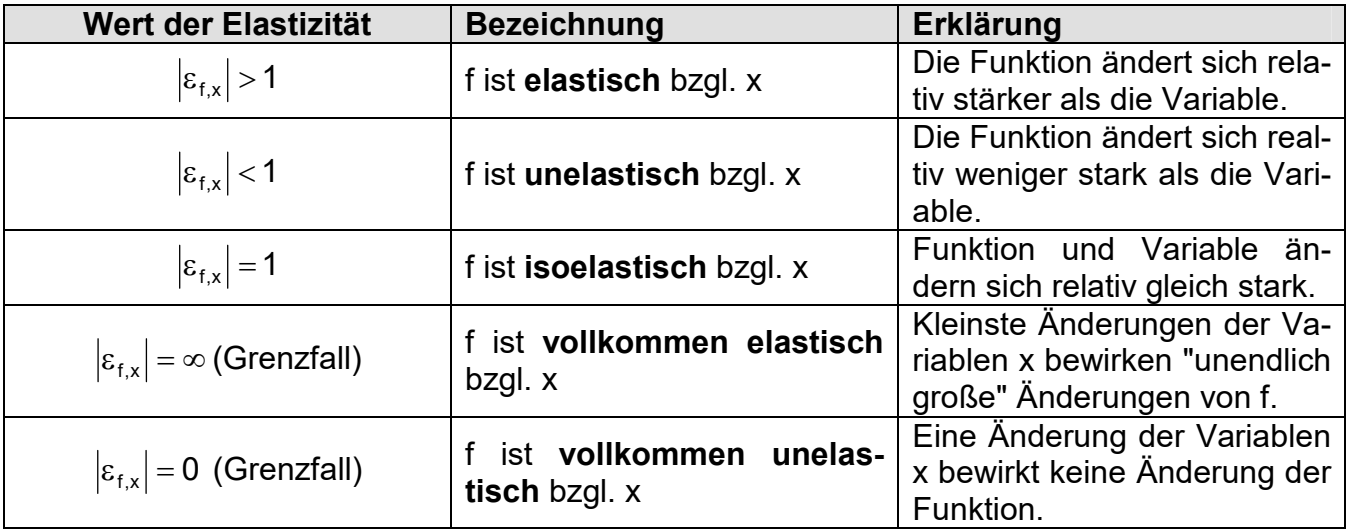

**1. Beispiel**: Eine Nachfragefunktion ist gegeben mit x(p) = 10·e<sup>-0,2·p</sup>. Die Elastizität für p = 20 GE ist zu berechnen und zu beurteilen. Man rechnet:

$$
x'(p) = 10 \cdot e^{-0.2p} \cdot (-0.2) = -2 \cdot e^{-0.2p}
$$

$$
\varepsilon_{x,p} = \frac{x'(p) \cdot p}{x(p)} = \frac{-2 \cdot e^{-0.2p} \cdot p}{10 \cdot e^{-0.2p}} = \frac{-p}{5}
$$

$$
\varepsilon_{x,p}(p = 20) = \frac{-20}{5} = -4
$$

Die Nachfrage reagiert an der Stelle p = 20 GE elastisch. Ändert sich der Preis von 20 GE um 1%, dann ändert sich die Nachfrage um 4%. Zusätzlich deutet das negative Vorzeichen darauf hin, dass bei Preissteigerung die Nachfrage sinkt und bei Preissenkung die Nachfrage steigt.

**2. Beispiel**: Ein Unternehmen erzielt bei der Produktion von x Einheiten eines Produktes den Gewinn von G(x) =  $-\frac{1}{2}x^3+20x^2-152x-4000$ 6 G(x) =  $-\frac{1}{2}$ x<sup>3</sup> + 20x<sup>2</sup> −152x − 4000 €. Gesucht ist die Elastizität der Gewinnfunktion bei einer Produktion von 50 Einheiten. Man erhält:

$$
G'(x) = -\frac{1}{2}x^2 + 40x - 152
$$

und damit:

$$
\varepsilon_{G,x} = \frac{(-\frac{1}{2}x^2 + 40x - 152) \cdot x}{-\frac{1}{6}x^3 + 20x^2 - 152x - 4000}
$$
  

$$
\varepsilon_{G,x}(x = 50) = \frac{(-\frac{1}{2} \cdot 50^2 + 40 \cdot 50 - 152) \cdot 50}{-\frac{1}{6} \cdot 50^3 + 20 \cdot 50^2 - 152 \cdot 50 - 4000} = \frac{29900}{17566,67} = 1,702
$$

Der Gewinn verhält sich an der Stelle x = 50 Einheiten elastisch. Eine Änderung der Produktionsmenge um 1% hat eine Gewinnänderung von 1,702% zur Folge.

#### **1.2. Funktionen mit mehreren Variablen 1.2.1. Grundlagen**

Funktionen mit **einer unabhängigen Variablen**, also Funktionen der Form **f(x) = y**, können in einem zweidimensionalen Koordinatensystem grafisch dargestellt werden. Die Darstellung hat dann im speziellen Fall die Form einer Geraden, im allgemeinen aber die Form einer (mehrfach) gekrümmten Linie. Eventuell ergeben sich Einschränkungen des Definitionsbereiches, die z.B. zu Unendlichkeitsstellen führen können (vgl. hierzu die Darstellung der Funktionsklassen im Abschnitt 1.1.4.).

Betrachten wir als Beispiel noch einmal die Funktion f(x) =  $x^2$ , die in der Grafik dargestellt ist. Für jeden Wert auf der x-Achse wird durch  $v = x^2$ ein Wert auf der y-Achse berechnet. Wir sehen die breits bekannte **Parabel**.

Schon bei Funktionen mit **zwei unabhängigen Variablen**, also Funktionen der Form **f(x,y) = z** reicht ein zweidimensionales Koordinatensystem zur grafischen Darstellung nicht mehr aus. Wir brauchen für jede Variable eine Achse und eine weitere für die Funktionswerte. Damit ha-

ben wir eine dreidimensionale Darstellung solcher Funktionen. So wird die obige Funktion f(x) =  $x^2$  mit der zusätzlichen Variablen y zu der Funktion  $f(x,y) = x^2$  und zeigt sich dreidimensional als **parabelförmige "Wanne"**, weil sich ja für **jeden y-Wert** die zweidimensionale Parabel ergibt.

Hier sei an die Darstellung konstanter Funktionen f(x) = c erinnert, die auch an jeder Stelle x den konstanten Wert c als Funktionswert haben und somit grafisch eine Parallele zur x-Achse bilden.

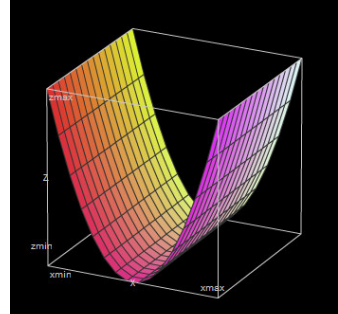

Die lineare Funktion f(x) = x (Identität) liefert die 45<sup>°</sup>-Achse im Koor-

dinatensystem. Als  $f(x,y) = x$ ergibt sich eine Ebene im Winkel von 45°. Kombiniert man die beiden dargestellten Funktionen zu f(x,y) =  $x^2 + y$ , so erhält man eine parabelförmige Wanne, die im 45°-Winkel durch das Koordinatensystem zieht.

Die Parabel f(x) =  $x^2$  in beiden Achsen als  $f(x,y) = x^2 + y^2$ kombiniert, ergibt ein räumliches Minimum. Mit f(x,y) = -x<sup>2</sup> - y<sup>2</sup> hat man entsprechend ein räumliches

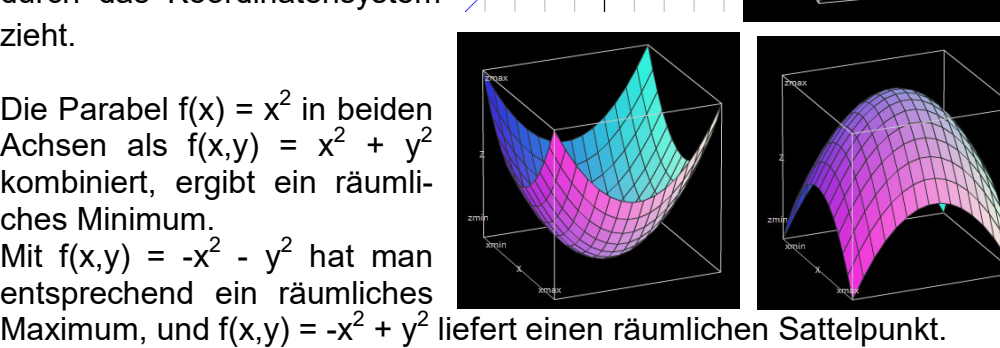

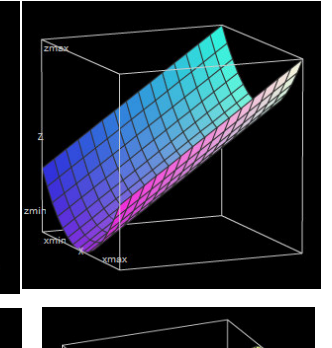

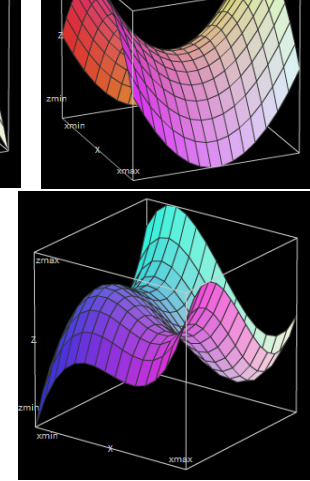

Kompliziertere Funktionsterme liefern dann "Landschaften" oder "Gebirge" im dreidimensionalen Raum, mit "Bergen", "Tälern" und "Sätteln". Schon die Funktion f(x,y) =  $x^3$  - 3x + y<sup>3</sup> - 3y - xy liefert eine leichte Vorstellung von derartigen "Funktionsgebirgen".

Jede weitere Variable fügt dem Raum, in dem die Funktion dargestellt werden kann, eine weitere Dimension hinzu, so dass schon bei Funktionen mit drei Variablen der zur Darstellung nötige vierdimensionale Raum unser Vorstellungsvermögen, was einen Funktionsverlauf anbelangt, deutlich überfordert. Daher werden wir uns in diesem Abschnitt weitestgehend auf Funktionen mit zwei unabhängigen Variablen beschränken. Allerdings kann alles, was im Folgenden zu Ableitungen, Extremwertbestimmung und anderen Themen gesagt wird, problemlos auf weitere Variablen und damit weitere Dimensionen übertragen werden.

# **1.2.2. Partielle Ableitungen**

Um die Steigung einer Funktion mit zwei Variablen zu bestimmen, erinnern wir an den Begriff der Tangente, der bei der Einführung des Steigungsbegriffes bei Funktionen mit einer Variablen hilfreich war: Die Steigung der Funktion f(x) im Punkt P entspricht der Steigung der Tangente an die Funktion im Punkt P.

Nimmt man den Punkt P(x,y) in den Blick (s. Skizze), dann kann sowohl in x-Richtung als auch in y-Richtung eine Tangente angelegt werden. Diese beiden Tangenten (in der Grafik **rot** eingezeichnet) spannen eine **Tangentialebene** auf, die wiederum zur Steigungsbestimmung der Funktion herangezogen werden kann. So wie bei Funktionen mit einer Variablen die Steigung im Punkt P gleich der Steigung der Tangente im Punkt P ist, ist bei Funktionen mit zwei Variablen die **Steigung im Punkt P** gleich der **Steigung der Tangentialebene im Punkt P** an den Funktionsgraphen.

Weil eine **Ebene durch zwei Richtungen** bestimmt ist, wird die Steigung der Ebene durch die beiden **Richtungssteigungen** bestimmt. Die Richtungssteigungen sind die **Steigungen der Schnittgeraden** des Funktionsgraphen in x- Richtung bzw. in y-Richtung (in der nebenstehenden Grafik **rot** eingezeichnet). Für jeden y-Wert ergibt sich eine Schnittkurve in x-Richtung, und für jeden x-Wert ergibt sich eine solche Schnittlinie in y-Richtung. Daher ist es sinnvoll, nicht nach der **Steigung der Funktion im Punkt P** zu fragen, sondern nach den beiden Richtungssteigungen, also der **Steigung in x-Richtung** und der **Steigung in y-Richtung** im Punkt P.

Daraus ergibt sich der Begriff der **partiellen Ableitung**. Dieser im Falle von Funktionen mit zwei Variablen noch anschaulich verständliche Ableitungsbegriff ist auf Funktionen mit beliebig vielen Variablen problemlos erweiterbar. Man erhält **zu jeder Variablen** der Funktion die partielle Ableitung, indem man **alle anderen Variablen wie Konstante** behandelt. Das entspricht der Ableitung der Schnittkurve, die zu der jeweiligen Variablen gehört. **Alle Ableitungsregeln** aus 1.1.7. gelten unverändert.

Die **partiellen Ableitungen einer Funktion f(x,y)** werden mit **fx'(x,y) und fy'(x,y)** bezeichnet. Bei f<sub>x</sub>'(x,y) ist x die ausgewählte Variable und y wird dementsprechend als Konstante behandelt, bei fy'(x,y) ist es genau umgekehrt. Bei Funktionen mit mehr als zwei Variablen werden die partiellen Ableitungen in gleicher Weise durch Indizierung mit der ausgewählten Variblen bezeichnet.

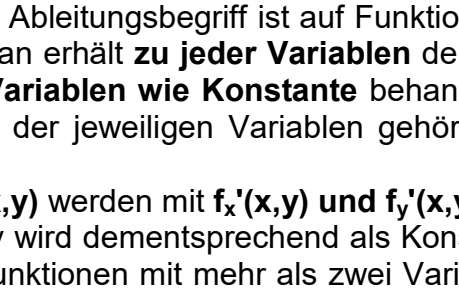

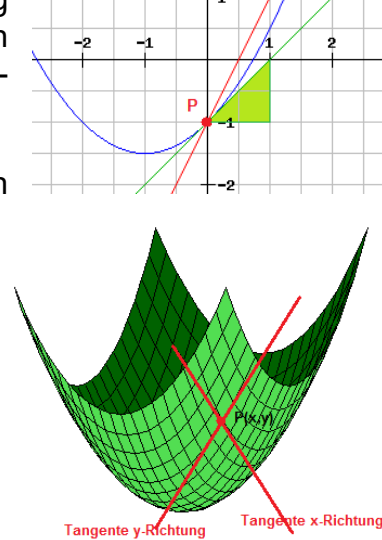

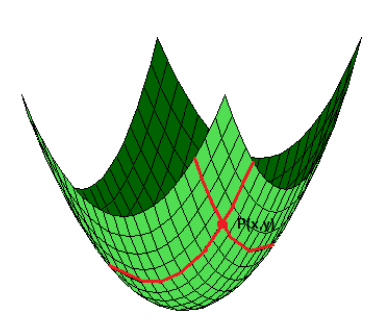

Wir betrachten im Folgenden einige Beispiele.

Beispiel 1: 
$$
f(x,y) = x^2y - 3xy^2 + 10x
$$
  
\n $f_x'(x,y) = 2xy - 3y^2 + 10$   
\n $f_y'(x,y) = x^2 - 6xy$ 

Man beachte, dass bei f<sub>y</sub>'(x,y) der Summand 10x in der Funktion insgesamt eine Konstante darstellt und somit in der Ableitung zum Wert Null führt, der weggelassen wird.

Beispiel 2: 
$$
f(x,y,z) = x^3y^2z - 2xy^3z^2 + 3x^2y^2z^3
$$
  
\n $f_x'(x,y,z) = 3x^2y^2z - 2y^3z^2 + 6xy^2z^3$   
\n $f_y'(x,y,z) = 2x^3yz - 6xy^2z^2 + 6x^2yz^3$   
\n $f_y(x,y,z) = x^3y^2 - 4xy^3z + 9x^2y^2z^2$   
\nBeispiel 3:  $f(x,y) = \frac{x^2 - xy}{}$ 

Beispiel 3:  $f(x,y) = \frac{x^2}{x^2}$ 

$$
x+y
$$
  
\n
$$
f_x'(x,y) = \frac{(x+y)(2x-y) - (x^2 - xy)}{(x+y)^2} = \frac{x^2 - y^2}{(x+y)^2}
$$
  
\n
$$
f_y'(x,y) = \frac{(x+y)(-x) - (x^2 - xy)}{(x+y)^2} = \frac{-2x^2}{(x+y)^2}
$$

Beide partiellen Ableitungen wurden durch Anwendung der Quotientenregel gebildet.

Bei der Diskussion von Funktionen mit einer Variablen (s. 1.1.8.) wurden zur Bestimmung von Extremwerten einer Funktion f(x) die erste Ableitung f '(x) und die zweite Ableitung f ''(x) untersucht. Entsprechend werden bei Funktionen mit mehreren Variablen die ersten und zweiten partiellen Ableitungen zu untersuchen sein. Bei der Bildung der zweiten partiellen Ableitungen ist zu beachten, dass es zu **jeder ersten partiellen Ableitung eine zweite partielle Ableitung zu jeder Variablen** gibt.

Also haben wir zu f(x,y) die ersten partiellen Ableitungen f<sub>x</sub>'(x,y) und f<sub>v</sub>'(x,y), und dazu dann die vier zweiten partiellen Ableitungen **fxx''(x,y)**, **fxy''(x,y)**, **fyx''(x,y)** und **fyy''(x,y)**, die in der gleichen Weise wie oben beschrieben gebildet werden.

Beispiel:  $f(x,y)=3x^2y-xy^3+2x^3y^2$ 3  $f_{yy}''(x,y) = -6xy + 4x$ 2,  $12^2$  $f_{yx}''(x,y) = 6x - 3y^2 + 12x^2y$ 2,  $12^2$  $f_{xy}''(x,y) = 6x - 3y^2 + 12x^2y$ 2  $f_{xx}''(x,y) = 6y + 12xy$ 2  $3w^2 + 4w^3$  $f_{y}^{\prime}(x,y) = 3x^2 - 3xy^2 + 4x^3y$  $3.6v^2y^2$  $f_x'(x, y) = 6xy - y^3 + 6x^2y$ 

Es fällt auf, dass die beiden zweiten Ableitungen mit unterschiedlichen Richtungen, also  $f_{xy}''(x,y)$  und  $f_{yx}''(x,y)$ , gleich sind. Dies gilt immer, wenn auch mit der in dieser Vorlesung un-

erheblichen **Einschränkung**, dass die Ableitungen sämtlich stetig sein müssen. Im Falle von drei Variablen gilt also, dass  $f_{xy}$ " =  $f_{yx}$ ",  $f_{xz}$ " =  $f_{zx}$ " und  $f_{yz}$ " =  $f_{zy}$ " ist, und allgemein:

**Zweite Ableitungen mit unterschiedlicher Ableitungsreihenfolge sind** (unter Voraussetzung der Stetigkeit) **gleich.** 

# **1.2.3. Extremwerte ohne Nebenbedingungen 1.2.3.1 Notwendige Bedingung**

In der nebenstehenden Grafik ist die Funktion f(x,y) = -x<sup>2</sup> - y<sup>2</sup> dargestellt. Die roten Linien kennzeichnen die beiden Tangenten in Richtung der x-Achse sowie in Richtung der y-Achse an die Funktion im Maximum. Durch diese beiden Tangenten wird eine Tangentialebene an die Funktion im Maximum aufgespannt. Wie oben beschrieben, ist die Steigung der Tangentialebene gleich der Steigung der Funktion, in diesem Fall im Maximum. Entsprechend den Überlegungen bei Funktionen mit einer Variablen  $y = f(x)$  (s. 1.1.5.) leuchtet es unmittelbar ein,

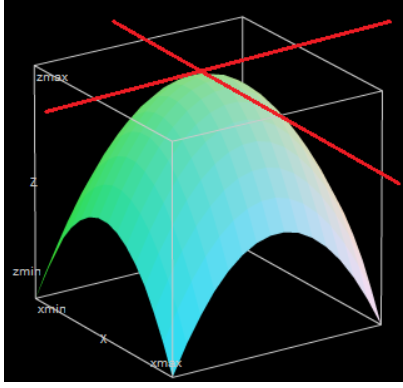

dass die Steigung der Tangentialebene im Maximum der Funktion den Wert "Null" haben muss. Weil die Steigung der Tangentialebene aber eindeutig bestimmt ist durch die Steigungen der beiden ausgewählten Tangenten, die wiederum die partiellen Ableitungen der Funktion repräsentieren, ergibt sich sofort die **notwendige Bedingung** für das Maximum und damit für das Vorliegen eines Extremwertes: **fx'(x,y) = 0 und fy'(x,y) = 0.** 

Verallgemeinert heißt das bei einer Funktion mit mehreren Variablen, dass als **notwendige Bedingung für das Vorliegen eines Extremwertes alle ersten partiellen Ableitungen verschwinden müssen**.

Bei einer Funktion y = f(x<sub>1</sub>, x<sub>2</sub>, ..., x<sub>n</sub>) mit den n Variablen x<sub>1</sub>, ..., x<sub>n</sub> ergibt sich:  $f_{x_1} (x_1,...,x_n) = 0, f_{x_2} (x_1,...,x_n) = 0,...,f_{x_n} (x_1,...,x_n) = 0$ 

Beispiel:

Die Funktion f(x,y) =  $x^3$  - 12xy + 6y<sup>2</sup> soll auf mögliche Extremwerte untersucht werden. Die ersten partiellen Ableitungen lauten:

 $f_x'(x,y) = 3x^2 - 12y$  $x'(x, y) = 3x^2 -$ 

 $f_{y}^{\prime}(x,y) = -12x + 12y$ 

Als notwendige Bedingung ergibt sich mit  $f_x'(x,y) = 0$  und  $f_y'(x,y) = 0$ :

$$
3x^2 - 12y = 0 \wedge -12x + 12y = 0
$$

Aus der zweiten Gleichung erhält man

 $12x = 12y$  und damit  $x = y$ .

In die erste Gleichung eingesetzt ergibt

$$
3x^2 - 12x = 0 \Leftrightarrow 3x \cdot (x - 4) = 0
$$

Somit hat man die beiden Lösungen  $x_1 = 0$  und  $x_2 = 4$ . Die entsprechenden y-Werte errechnet man durch Einsetzen in eine der beiden Gleichungen für  $x_1 = 0$  mit  $y_1 = 0$  und für  $x_2 = 4$ mit  $y_2 = 4$ . Mögliche Extremwerte liegen also an den "kritischen Stellen" P<sub>1</sub>(0 | 0 | f(0,0)) und  $P<sub>2</sub>(4 | 4 | f(4,4))$ . Die Funktionswerte f(0 | 0) und f(4 | 4) können durch Einsetzen in die Funktion f(x,y) bestimmt werden, sind aber zunächst nicht von Belang.

Um nun endgültig zu entscheiden, ob es sich tatsächlich um Extremwerte handelt, müssen wie im Fall von Funktionen mit einer Variablen die zweiten Ableitungen herangezogen wer-

den. Denn am Beispiel der Funktion f(x,y) =  $x^2$  -  $y^2$  (s. Grafik) erkennt man, dass das Verschwinden der ersten partiellen Ableitungen auch zu einem Sattelpunkt führen kann. Anschaulich fällt hier ein Minimum in x-Richtung mit einem Maximum in y-Richtung zusammen.

Anmerkung: Es leuchtet ein, dass schon die meisten Funktionen mit nur zwei Variablen uns mit den zur Verfügung stehenden beschränkten mathematischen Mitteln vor sehr große Problem stellen werden, wenn Extremwerte bestimmt werden sollen. Im Rahmen dieser Vorlesung werden also nur recht einfache Beispiele behan-

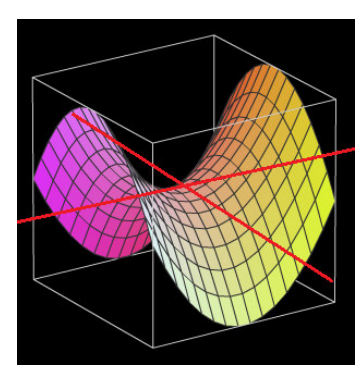

delt werden können, Funktionen mit drei und mehr Variablen werden wir wegen der hohen Komplexität weitest gehend ausklammern.

### **1.2.3.2. Matrizen und Determinanten**

In der linearen Algebra (s. Abschnitt 2.) versteht man unter einer **Determinante** eine Funktion, die einer **quadratischen Matrix** eine **Zahl** zuordnet. Auf den Begriff der Matrix werden wir im 2. Abschnitt dieses Skripts noch vertieft eingehen. Man bezeichnet mit **Matrix** ein **Zahlenschema, bestehend aus Zeilen und Spalten**. Quadratische Matrizen haben gleich viele Zeilen und Spalten. Abgesehen von der 1×1-Matrix, die nur aus einer Zahl besteht, sind die einfachsten die 2×2-Matrizen mit zwei Zeilen und zwei Spalten.

Sie haben die allgemeine Form: A =  $\begin{bmatrix} a_1 & a_2 \ b & b \end{bmatrix}$ J  $\setminus$  $\overline{\phantom{a}}$  $\setminus$ ſ  $=$ 1  $\mathsf{v}_2$ 1  $\mathbf{u}_2$  $\mathsf{b}_1$  b  $a_1$  a  $A = \begin{bmatrix} 1 & 1 \\ 1 & 1 \end{bmatrix}$  (die 1×1-Matrix schreibt man A = (a<sub>1</sub>))

Entsprechend sehen 3×3-Matrizen so aus:  $\overline{\phantom{a}}$  $\overline{\phantom{a}}$  $\overline{\phantom{a}}$  $\bigg)$  $\setminus$  $\overline{\phantom{a}}$  $\mathbf{r}$  $\mathbf{I}$  $\setminus$ ſ  $=$  $1 \t 2 \t 3$ 1  $v_2$   $v_3$ 1  $a_2$   $a_3$  $c_1$   $c_2$  c  $b_1$   $b_2$  b  $a_1$   $a_2$  a A

Die Determinante einer 1×1-Matrix ist der Zahlenwert der einzigen Zahl, die die Matrix bildet, also det A =  $|\mathbf{a}_1|$  =  $\mathbf{a}_1$ ,

die Determinante einer 2×2-Matrix wird durch folgende Rechnung gegeben:

1  $v_2$   $u_2 v_1$ 1  $\mathbf{v}_2$  $\begin{vmatrix} a_2 \\ a_1 \end{vmatrix} = a_1 \cdot b_2 - a_2 \cdot b$  $b_1$  b  $a_1$  a det A =  $\begin{vmatrix} 1 & 1 \\ 1 & 1 \end{vmatrix}$  = a<sub>1</sub> · b<sub>2</sub> - a<sub>2</sub> · b<sub>1</sub>, d.h. man zieht die Produkte der beiden Diagonalen vonein-

ander ab.

Für die Berechnung von 3×3-Determinanten bedient man sich der **Regel des Sarrus**, indem man an die Determinante die ersten beiden Spalten als Hilfsspalten anfügt und dann die so entstehenden 6 Diagonalen wie folgt behandelt:

 $10203$   $1020301$   $1030102$   $030201$   $010302$   $020103$ 2 2 2 1 1 1  $1 \t 2 \t 3$ 1  $v_2$   $v_3$ 1  $\mu_2$   $\mu_3$  $a_4b_2c_3 + a_2b_3c_1 + a_3b_1c_2 - a_3b_2c_1 - a_4b_3c_2 - a_2b_1c_2$ c b a c b a  $c_1$   $c_2$  c  $b_1$   $b_2$  b  $a_1$   $a_2$  a det A =  $|b_1 \, b_2 \, b_3| b_1 \, b_2$  =  $a_1b_2c_3 + a_2b_3c_1 + a_3b_1c_2 - a_3b_2c_1 - a_1b_3c_2$  -

Die Determinanten von Matrizen mit mehr als 3 Zeilen und Spalten können nach dem **Entwicklungssatz von Laplace** berechnet werden, indem sie in kleinere Untermatrizen zerlegt werden. Die Behandlung dieses Themas führt hier zu weit und ist auch für die weiteren Themen nicht von Belang.

Bei der Bestimmung von Extremwerten von Funktionen mit mehreren Variablen ist das **Hauptminorenkriterium** von Bedeutung.

**Minoren** oder **Unterdeterminanten** erhält man, wenn man in einer gegebenen Matrix Zeilen und Spalten streicht, also die Matrix verkleinert und von dieser verkleinerten Matrix die Determinante berechnet. Die **Hauptminoren** sind die Unterdeterminanten einer quadratischen Matrix, bei denen Zeilen und Spalten mit der gleichen Position gestrichen werden. **Führende Hauptminoren der Ordnung k** einer n×n-Matrix erhält man, wenn die ersten k Zeilen und Spalten erhalten bleiben. Dazu betrachten wir das Beispiel einer 3×3-Matrix:

Die Matrix  $\overline{\phantom{a}}$  $\overline{\phantom{a}}$  $\overline{\phantom{a}}$ J  $\backslash$  $\mathsf{I}$  $\mathbf{r}$  $\mathsf{I}$  $\setminus$ ſ  $=$ 987 654 1 2 3  $A = | 4 5 6 |$  hat die Hauptminoren der Ordnung k = 1: det(1) = 1, k = 2: det $\begin{bmatrix} 1 \\ 2 \end{bmatrix} = -3$ 54 21 det $\begin{vmatrix} 1 & 2 \\ 4 & 5 \end{vmatrix} = -$ J  $\backslash$  $\overline{\phantom{a}}$  $\setminus$ ſ und k = 3: det | 4 5 6 | = det A = 0 987 654 1 2 3  $det | 4 5 6 | = det A =$  $\overline{\phantom{a}}$  $\overline{\phantom{a}}$  $\overline{\phantom{a}}$ J  $\setminus$  $\overline{\phantom{a}}$  $\mathbf{r}$  $\mathbf{I}$  $\setminus$ ſ .

Man nennt eine Matrix

**positiv definit**, wenn alle Hauptminoren positiv sind,

**negativ definit**, wenn die Hauptminoren mit geradem k positiv, diejenigen mit ungeradem k negativ sind, und

**indefinit**, wenn det A ≠ 0, und keiner der ersten beiden Fälle eintritt.

# **1.2.3.3. Die Hesse-Determinante**

Nach diesem Ausflug in die Welt der Matrizen und Determinanten wenden wir uns nun wieder dem eigentlichen Problem zu: Wie wird entschieden, ob bei einer Funktion mit mehreren Variablen an einer kritischen Stelle ein Maximum, ein Minimum oder ein Sattelpunkt vorliegt.

Aus den **zweiten partiellen Ableitungen** der Funktion wird die **Hesse-Matrix** wie folgt gebildet:

bei zwei Variablen mit f(x,y): H<sub>f</sub> =  $\begin{bmatrix} x & y & z \\ z & z & z \end{bmatrix}$  f  $\begin{bmatrix} y & y & z \\ z & z & z \end{bmatrix}$ J  $\setminus$  $\overline{\phantom{a}}$  $\setminus$ ſ =  $f_{yx}''(x,y)$   $f_{yy}''(x,y)$  $f_{xx}''(x,y)$   $f_{xy}''(x,y)$ H yx (^,*y)* '<sub>yy</sub>  $\mathsf{xx}$  (^, )  $\mathsf{y}$   $\mathsf{y}$  $f = \begin{pmatrix} 2x & 3y & 3y & 3y \\ 3x & 3y & 3y & 3y \\ 4x & 11(y, y) & 4x & 11(y, y) \end{pmatrix}$ bei drei Variablen mit f(x,y,z):  $\overline{\phantom{a}}$  $\overline{\phantom{a}}$  $\overline{\phantom{a}}$ J  $\setminus$  $\mathsf{I}$  $\mathsf{L}$  $\mathsf{I}$  $\setminus$ ſ =  $f_{zx}''(x,y,z)$   $f_{zy}''(x,y,z)$   $f_{zz}''(x,y,z)$  $f_{vx}''(x,y,z)$   $f_{vv}''(x,y,z)$   $f_{vz}''(x,y,z)$  $f_{xx}''(x,y,z)$   $f_{xy}''(x,y,z)$   $f_{xz}''(x,y,z)$ H <sub>zx</sub>  $(x, y, z)$   $_{zy}$   $(x, y, z)$   $_{zz}$  $y_{\rm X}$  (^, y, ∠)  $y_{\rm y}$  (^, y, ∠)  $y_{\rm y}$  $x_0$ xx<sub>xx</sub>y,  $\lambda$ <sub>xy</sub>  $\lambda$ ,  $y, z$ <sub>y</sub>  $f_{\rm f} = |f_{\rm yx}''(x,y,z) f_{\rm yy}''(x,y,z) f_{\rm yz}''(x,y,z)|$  usw.

Ist die **Hesse-Determinante**

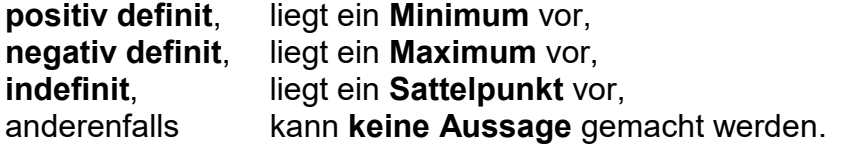

Im **speziellen Fall von Funktionen mit zwei Variablen** kann die Überprüfung ein wenig handlicher gestaltet werden. Man bildet für f(x,y) zunächst die Hesse-Determinante (also die Determinante der Hesse-Matrix) als

1. Analysis - Funktionen mit mehreren Variablen

$$
\text{det} \ H_{f} = \text{det} \left( \begin{matrix} f_{xx}''(x,y) & f_{xy}''(x,y) \\ f_{yx}''(x,y) & f_{yy}''(x,y) \end{matrix} \right) = f_{xx}''(x,y) \cdot f_{yy}''(x,y) - f_{xy}''(x,y) \cdot f_{yx}''(x,y) \,.
$$

Weil  $f_{xy}''(x,y) = f_{yx}''(x,y)$  (s. 1.2.2.) können wir einfacher schreiben

det H<sub>f</sub> = f<sub>xx</sub><sup>\*\*</sup>(x,y)·f<sub>yy</sub><sup>\*\*</sup>(x,y) - (f<sub>xy</sub><sup>\*\*</sup>(x,y))<sup>2</sup>.

Die oben angegebenen (**hinreichenden**) Bedingungen für Extremwerte bzw. Sattelpunkte lassen sich wie folgt umsetzen:

Ist der Term  $f_{xx}''(x,y) \cdot f_{yy}''(x,y) - (f_{xy}''(x,y))^2 > 0$ , liegt ein Extremwert vor, und zwar ein Maximum, wenn  $f_{xx}''(x,y) < 0$  und  $f_{yy}''(x,y) < 0$ Minimum, wenn  $f_{xx}''(x,y) > 0$  und  $f_{yy}''(x,y) > 0$ falls  $f_{xx}''(x,y) \cdot f_{yy}''(x,y) - (f_{xy}''(x,y))^2 < 0$ , liegt ein Sattelpunkt vor und falls  $f_{xx}''(x,y) \cdot f_{yy}''(x,y) - (f_{xy}''(x,y))^2 = 0$ , ist keine Angabe möglich.

Diese Bedingungen entsprechen im Fall der 2×2-Matrix genau den oben definierten Begriffen positiv/negativ definit bzw. indefinit.

Wenden wir diese Bedingungen auf das Beispiel aus 1.2.3.1. an, so erhalten wir die zweiten partiellen Ableitungen

 $f_{xx}''(x,y) = 6x$ ,  $f_{xy}''(x,y) = -12$  und  $f_{yy}''(x,y) = 12$ . Damit bilden wir die Hesse-Determinante  $f_{xx}''(x,y) \cdot f_{yy}''(x,y) - (f_{xy}''(x,y))^2 = 6x \cdot 12 - (-12)^2$ .

Für den Punkt P<sub>1</sub>(0 | 0 | f(0,0)) ergibt sich durch Einsetzen: 6·0·12 - (-12)<sup>2</sup> = -144 < 0 und für den Punkt P<sub>2</sub>(4 | 4 | f(4,4)) entsprechend  $6.4.12 - (-12)^{2} = 144 > 0$ Damit liegt im Punkt P<sub>1</sub> ein Sattelpunkt vor und im Punkt P<sub>2</sub> haben wir einen Extremwert, und zwar ein Minimum, weil  $f_{xx}''(4,4) > 0$  und auch  $f_{yy}''(x,y) > 0$  gilt.

#### Hier noch **ein weiteres Beispiel**:

Die Funktion f(x,y) =  $x^3$  - 3x<sup>2</sup>y + 3xy<sup>2</sup> + y<sup>3</sup> - 3x - 21y soll auf Extremwerte untersucht werden. Die ersten partiellen Ableitungen lauten  $f_x'(x,y) = 3x^2 - 6xy + 3y^2 - 3$  $f_y'(x,y) = -3x^2 + 6xy + 3y^2 - 21$ Wir lösen das Gleichungssystem:

$$
3x2 - 6xy + 3y2 - 3 = 0\n-3x2 + 6xy + 3y2 - 21 = 0\n6y2 - 24 = 0\n6y2 = 24\ny2 = 4\ny1 = -2 und y2 = 2
$$

Dazu bestimmen wir die x-Werte durch Einsetzen in eine der beiden Gleichungen. Für y = -2 erhält man

$$
3x2 - 6x \cdot (-2) + 3 \cdot (-2)2 - 3 = 0
$$
  
\n
$$
3x2 + 12x + 9 = 0 \Leftrightarrow x2 + 4x + 3 = 0 \Leftrightarrow x1/2 = -2 \pm \sqrt{4 - 3} = -2 \pm 1
$$
  
\n
$$
x1 = -3 \quad x2 = -1
$$

Vorlesungsskript Wirtschaftsmathematik - 32 - © Dipl.Math. Adolf Füllenbach

Damit haben wir zwei mögliche Extremwerte an den beiden Punkten P<sub>1</sub>(-3 | -2 | f(-3,-2)) und P<sub>2</sub>(-1 | -2 | f(-1,-2)). Für y = 2 erhält man:

$$
3x2 - 6x \cdot 2 + 3 \cdot 22 - 3 = 0
$$
  
\n
$$
3x2 - 12x + 9 = 0 \Leftrightarrow x2 - 4x + 3 = 0 \Leftrightarrow x1/2 = 2 \pm \sqrt{4 - 3} = 2 \pm 1
$$
  
\n
$$
x1 = 1 \quad x2 = 3
$$

Damit ergeben sich zwei weitere mögliche Extremwerte der Funktion mit  $P_3(1 \mid 2 \mid f(1,2))$  und P<sub>4</sub>(3 | 2 | f(3,2)). Zur Überprüfung, ob es sich um Extremwerte handelt, bilden wir zunächst die zweiten partiellen Ableitungen zu f(x,y) und daraus die Hesse-Determinante.  $f_{\infty}''(x, y) = 6x - 6y$ 

$$
f_{xy}''(x,y) = -6x + 6y
$$

$$
f_{yy''}(x,y) = 6x + 6y
$$

Die Hesse-Determinante lautet damit allgemein: (6x - 6y) (6x + 6y) - (-6x + 6y)<sup>2</sup>. Der Wert der Determinante wird nun für alle 4 Punkte überprüft:

- P<sub>1</sub>:  $(6.(-3) 6.(-2)) (6.(-3) + 6.(-2)) (-6.(-3) + 6.(-2))^2$  $=$  (-6) $($ -30) - (6) > 0, somit liegt bei P<sub>1</sub> ein Extremwert vor. Weil  $f_{xx}$ "(-3,-2) = -6 < 0 ist, handelt es sich um ein Maximum.
- P<sub>2</sub>:  $(6 \cdot (-1) 6 \cdot (-2)) \cdot (6 \cdot (-1) + 6 \cdot (-2)) (-6 \cdot (-1) + 6 \cdot (-2))^2$  $=$  (6) (-18) - (-6)<sup>2</sup> < 0, also liegt bei P<sub>2</sub> ein Sattelpunkt vor.
- P<sub>3</sub>:  $(6.1 6.2) (6.1 + 6.2) (-6.1 + 6.2)^2$  $=$  (-6) (18) - (6)<sup>2</sup> < 0, also handelt es sich bei P<sub>3</sub> ebenfalls um einen Sattelpunkt. P<sub>4</sub>:  $(6.3 - 6.2) (6.3 + 6.2) - (-6.3 + 6.2)^2$

= (6) (30) - (-6)<sup>2</sup> > 0, also liegt bei P<sub>4</sub> ein Extremwert vor. Weil f<sub>xx</sub>"(3,2) = 6 > 0 ist, handelt es sich hierbei um ein Minimum.

# **1.2.3.4. Ökonomische Anwendungen**

# **1.2.3.4.1. Erlösmaximum bei zwei Produkten**

Ein Hersteller bietet zu Halloween ein Kostüm in zwei Varianten an, wobei er regional eine Monopolstellung hat. Bei Verkaufspreisen (in €) x für Variante 1 und y für Variante 2 gelten die beiden Nachfragefunktionen:

Variante 1:  $f_1(x,y) = 39500 - 1000x + 400y$ 

Variante 2:  $f_2(x,y) = 6500 + 300x - 800y$ .

Bei welchen Preisen x und y wird der Gesamterlös maximal, wenn vorausgesetzt wird, dass die nachgefragten Mengen auch umgesetzt werden können?

Lösung: Zunächst wird der Gesamterlös bestimmt, der sich aus der Summe der Einzelerlöse wie folgt ergibt:

 $E(x,y) = E_1(x,y) + E_2(x,y) = f_1(x,y) \cdot x + f_2(x,y) \cdot y$  $E(x,y) = (39500 - 1000x + 400y) \cdot x + (6500 + 300x - 800y) \cdot y$  $= 39500x - 1000x^2 + 400xy + 6500y + 300xy - 800y^2$  $= -1000x^{2} - 800y^{2} + 700xy + 39500x + 6500y$ 

Die ersten partiellen Ableitungen sind:

 $E_x'(x,y) = -2000x + 700y + 39500$ 

 $E_y(x, y) = -1600y + 700x + 6500$ 

Das Verschwinden der ersten Ableitungen führt zu folgendem Gleichungssystem, das mit dem Additionsverfahren gelöst wird:

$$
-2000x + 700y + 39500 = 0
$$
  
\n
$$
700x - 1600y + 6500 = 0
$$
  
\n
$$
-14000x + 4900y + 276500 = 0
$$
  
\n
$$
14000x - 32000y + 130000 = 0
$$
  
\n
$$
-27100y + 406500 = 0
$$
  
\n
$$
27100y = 406500
$$
  
\n
$$
y = 15
$$
  
\nDazu bestimmt man durch Einsetzen den zugehörigen x-Wert:  
\n
$$
700x - 1600 \cdot 15 + 6500 = 0
$$
  
\n
$$
700x = 17500
$$
  
\n
$$
x = 25
$$

Die zweiten partiellen Ableitungen sind  $E_{xx}''(x,y) = -2000$  $E_{xy}''(x,y) = 700$  $E_{yy}''(x,y) = -1600$ .

Daraus ergibt sich für die Hesse-Determinante:

(-2000)·(-1600) - (700)<sup>2</sup> > 0, also liegt ein Extremwert vor, und weil E<sub>xx</sub>"(25,15) = -2000 < 0, haben wir ein Maximum.

Damit wird der Gesamterlös maximal, wenn die Variante 1 des Kostüms für 25,- € und die Variante 2 für 15,- € angeboten werden.

# **1.2.3.4.2. Produktionsmaximum bei zwei Faktoren**

Ein Hersteller von Systemregalen arbeitet nach der Produktionsfunktion

 $P(x,y) = -0.8x^{2} + 1.5xy - 0.75y^{2} + 20x + 30y$ ,

wobei x die Anzahl der Maschinenstunden und y die Anzahl der Facharbeiterstunden bedeuten und der Wert der Funktion sich als Anzahl der pro Woche gefertigten Regale darstellt. Es ist zu berechnen, bei welchen Stundenzahlen für Maschinen- und Facharbeitereinsatz die wöchentliche Produktivität maximal wird. Die maximale Produktivität ist anzugeben.

Aus den ersten partiellen Ableitungen der Funktion P(x,y)  $P_x'(x,y) = -1.6x + 1.5y + 20$  und  $P_v'(x,y) = 1,5x - 1,5y + 30$ bilden wir das Gleichungssystem  $-1,6x +1,5y + 20 = 0$ 1,5x -1,5y + 30 = 0, das nach dem Additionsverfahren gelöst wird: +

$$
-1,6x + 1,5y + 20 = 0
$$
  
\n
$$
1,5x - 1,5y + 30 = 0
$$
  
\n
$$
-0,1x + 50 = 0
$$
  
\n
$$
0,1x = 50
$$
  
\n
$$
x = 500
$$

Durch Einsetzen erhält man den zugehörigen y-Wert

 $-1.6\cdot 500 + 1.5v + 20 = 0$  $1,5v - 780 = 0$  $1,5y = 780$  $y = 520$ 

Aus den zweiten partiellen Ableitungen

 $P_{xx}''(x,y) = -1,6$ ,  $P_{xy}''(x,y) = 1,5$  und  $P_{yy}''(x,y) = -1,5$ ergibt sich die Hesse-Determinante mit (-1,6) (-1,5) - (1,5)<sup>2</sup> > 0, womit für x = 500 und y = 520 ein Extremwert vorliegt, der wegen  $P_{xx}''(x,y) = -1.6 < 0$  ein Maximum ist.

Der Wert der maximalen Produktivität ergibt sich durch Einsetzen in P(x,y) mit  $P_{max}$  = P(500,520) = -0,8·500<sup>2</sup> + 1,5·500·520 - 0,75·520<sup>2</sup> + 20·500 + 30·520 = 12800.

Somit wird die maximale wöchentliche Produktivität von 12800 Regalen erreicht, wenn 500 Maschinenstunden und 520 Facharbeiterstunden geleistet werden.

### **1.2.4. Extremwerte mit Nebenbedingungen 1.2.4.1. Das Lagrange-Verfahren**

Bei vielen ökonomischen Entscheidungen stellt sich das Problem, ein vorgegebenes ökonomisches Ziel unter Berücksichtigung von einschränkenden Bedingungen (Restriktionen), wie etwa knappe Ressourcen, begrenzte Geldmittel, Einhaltung gesetzlicher Vorschriften zu erreichen.

Mathematisch gesehen wird das ökonomische Ziel das **Optimum einer Zielfunktion** sein, und die einschränkenden Bedingungen, auch **Nebenbedingungen** genannt, werden in Form von Gleichungen formuliert. Dann lässt sich das Lagrange-Verfahren zur Lösung des Problems einsetzen, wobei eine zusätzliche Variable, der **Lagrange-Multiplikator** λ auftritt, der zusätzliche interpretierende Aussagen zur Problemlösung liefert.

Allgemein betrachtet, hat man also im im Falle von zwei Variablen in der einfachsten Variante eine **Zielfunktion** der Form **f(x,y) = z** und eine **Nebenbedingung** der Form **g(x,y) = 0**. Daraus ergibt sich dann die **Lagrange-Funktion L(x,y,)** folgendermaßen:

 $L(x,y,\lambda) = f(x,y) + \lambda \cdot g(x,y)$ 

oder als **Merkregel** formuliert:

Lagrange-Funktion = Zielfunktion +  $\lambda$  mal Nebenbedingung.

Lagrange hat nachgewiesen, dass die vorgegebene Funktion f(x,y) genau an den Stellen ihre Extremwerte annimmt, an denen auch die Funktion  $L(x,y,\lambda)$  ihre Extremwerte hat.

Natürlich lässt sich das Verfahren auf Funktionen mit beliebig vielen (n) Variablen  $x_1, ..., x_n$ und mehreren (m) Nebenbedingungen  $g_1, ..., g_m$  erweitern. Damit kommen wir zum allgemeinen Ansatz:

 $L(x_1,...,x_n,\lambda_1,...,\lambda_m) = f(x_1,...x_n) + \lambda_1 \cdot g_1(x_1,...,x_n) + ... + \lambda_m \cdot g_m(x_1,...,x_n).$ 

Wir werden uns in dieser Vorlesung aber auf den einfachen Fall mit zwei Variablen und einer Nebenbedingung beschränken. Zur Einführung betrachten wir ein Beispiel:

Gesucht ist das Minimum der Funktion f(x,y) =  $x^2 + y^2$  unter der Nebenbedingung x + 3y = 3. Wir haben als die **Zielfunktion** f(x,y) =  $x^2 + y^2$ , die minimal werden soll und die **Nebenbedingung** x + 3y = 3, die in die Form x + 3y -3 = 0 gebracht wird.

Damit ergibt sich die **Lagrange-Funktion** L(x,y, $\lambda$ ) =  $x^2 + y^2 + \lambda(x + 3y - 3)$ nach dem oben beschriebenen Vorgehen.

Um Extremwerte der Lagrange-Funktion zu bestimmen, bilden wir die ersten partiellen Ableitungen:

 $L_x' = 2x + \lambda$  $L_v' = 2y + 3\lambda$ 

 $L_{\lambda}$ ' = x + 3y - 3.

Diese Ableitungen werden alle gleich 0 gesetzt, und wir erhalten das Gleichungssystem:

 $(1) 2x + \lambda = 0$ 

 $(2)$  2y + 3 $\lambda$  = 0

 $(3)$  x + 3y - 3 = 0.

wobei die Gleichung (3) die Nebenbedingung wiedergibt.

Zur Lösung des Systems verfahren wir folgendermaßen:

Zunächst werden die beiden Gleichungen (1) und (2) werden nach  $\lambda$  aufgelöst.

(1)  $2x + \lambda = 0 \Leftrightarrow \lambda = -2x$ 

(2) 
$$
2y + 3\lambda = 0 \Leftrightarrow 3\lambda = -2y \Leftrightarrow \lambda = -\frac{2}{3}y
$$

Die beiden Terme, die wir für  $\lambda$  erhalten haben, werden gleichgesetzt. Die so entstandene Gleichung wird nach einer der beiden Variablen aufgelöst:

$$
-2x=-\frac{2}{3}y \Leftrightarrow x=\frac{1}{3}y
$$

Dieses Ergebnis wird nun in die Gleichung (3) x + 3y - 3 = 0 eingesetzt:

$$
\frac{1}{3}y + 3y - 3 = 0 \Leftrightarrow \frac{10}{3}y - 3 = 0 \Leftrightarrow \frac{10}{3}y = 3 \Leftrightarrow y = \frac{9}{10} = 0.9
$$
  
Einstein dieses Ergebnisses in x =  $\frac{1}{6}$ y ergibt x = 0.3 und in  $\lambda = -\frac{2}{6}$ y ergibt  $\lambda = -0.6$ .

3 3 Damit hat die Funktion f(x,y) ihr Minimum bei x = 0,3 und y = 0,9. setzt man diese Werte in die Funktion f(x,y) ein, erhält man für den Wert des Minimums f(x,y) = 0,3<sup>2</sup> + 0,9<sup>2</sup> = 0,9 .

Abschließend kann das **Ergebnis folgendermaßen zusammengefasst** werden:

Der minimale Funktionswert z = 0,9 wird unter Berücksichtigung der Nebenbedingungen für die Werte x = 0,3 und y = 0,9 erreicht. Der **Wert des -Multiplikators** gibt an, um welchen Wert (hier  $\lambda$  = -0.6) sich das Optimum der Zielfunktion ändert, wenn der Wert der Nebenbedingung um eine Einheit geändert wird.

Da wir ausdrücklich von "Änderung" sprechen, hat das **Vorzeichen von** λ keine Bedeutung.

**Anmerkung**: Wir haben in diesem Beispiel die **notwendigen Bedingungen** für das Vorliegen eines Extremwertes aufgestellt und aus diesen das Minimum der Funktion bestimmt. Auf eine Überprüfung der **hinreichenden Bedingungen** wurde verzichtet. **Grundsätzlich** müssen die hinreichenden Bedingungen verifiziert werden. Allerdings steigt mit der Anzahl der Variablen dabei auch der rechnerische Aufwand (s. auch 1.2.3.3.) in einem hohen Maße, so dass wir im Rahmen dieser Vorlesung auf die hinreichenden Bedingungen im Zusammenhang mit der Lagrange-Methode verzichten. Darüber hinaus werden die Aufgabenstellungen so strukturiert sein, dass durch die Auswertung der notwendigen Bedingungen eine eindeutige Lösung im Sinne der Problemstellung errechnet wird.
### **1.2.4.2. Ökonomische Anwendungen 1.2.4.2.1. Gewinnmaximierung**

## **Aufgabenstellung**:

Ein Betrieb verkauft zwei Produkte in den Mengen x und y. Dabei wird ein Gesamtgewinn von G(x,y) = 20x + 39y - 2x $^2$  - 3y $^2$  erzielt. Bei welchen Verkaufszahlen wird der Gewinn maximal, wenn die Produktionsbeschränkung 4x + 6y = 24 eingehalten werden muss?

# **Lösung**:

Aus der Aufgabenstellung ergibt sich die zu optimierende **Zielfunktion** G(x,y) = 20x + 39y - 2x<sup>2</sup> - 3y<sup>2</sup> und die **Nebenbedingung** 4x + 6y - 24 = 0. Daraus erhält man die **Lagrange-Funktion**  $f(x,y,\lambda) = 20x + 39y - 2x^2 - 3y^2 + \lambda(4x + 6y - 24)$ .

Die ersten partiellen Ableitungen lauten:

 $f_x' = 20 - 4x + 4\lambda$  $f_v' = 39 - 6v + 6\lambda$  $f_2' = 4x + 6y - 24$ Daraus entsteht das Gleichungssystem:  $(1)$  20 - 4x + 4 $\lambda$  = 0  $(2)$  39 - 6y + 6 $\lambda$  = 0  $(3)$  4x + 6y - 24 = 0

Aus (1) erhält man:  $20-4x+4\lambda=0 \Leftrightarrow 4\lambda=4x-20 \Leftrightarrow \lambda=x-5$ und aus (2):  $39-6y+6\lambda=0 \Leftrightarrow 6\lambda=6y-39 \Leftrightarrow \lambda=y-6.5$ 

Gleichsetzen der beiden Terme ergibt:  $x-5=y-6.5 \Leftrightarrow x=y-1.5$ Eingesetzt in (3) erhält man:  $4(y-1,5)+6y-24=0 \Leftrightarrow 4y-6+6y-24=0 \Leftrightarrow 10y=30 \Leftrightarrow y=3$ Durch Einsetzen ergeben sich  $x = 3 - 1.5 = 1.5$  und  $\lambda = v - 6.5 = -3.5$ . Der maximale Gewinn errechnet sich durch Einsetzen:  $G(1,5; 3) = 20.1, 5 + 39.3 - 2.1, 5^2 - 3.3^2 = 115, 5.$ 

Der maximale Gewinn von 115,5 GE (Geldeinheiten) wird erreicht, wenn vom ersten Produkt 1,5 PE (Produkteinheiten) und vom zweiten Produkt 3 PE verkauft werden. Ändert sich der Wert der Produktionsbeschränkung (24) um eine PE, dann ändert sich das Gewinnmaximum um ca. 3,5 GE.

## **1.2.4.2.2. Minimalkostenkombination**

Ein Unternehmen produziert nach einer Produktionsfunktion unter Einsatz von mehreren Produktionsfaktoren. Die Faktormengenkombination, mit der ein gewünschter Ertrag zu minimalen Kosten erreicht werden kann, heißt **Minimalkostenkombination**.

## **Aufgabenstellung**:

Für ein Unternehmen gelte die folgende Produktionsfunktion abhängig von den Produktionsfaktoren x und y: P(x,y) = 100x $^{0,8}$ y $^{0,2}$ 

Eine Einheit des Faktors x kostet 20 GE, eine Einheit des Faktors y kostet 10 GE. Man bestimme für eine Produktionsmenge von 10.000 ME des Produktes den Faktoreinsatz mit den minimalen Kosten.

## **Lösung**:

Aus den angegebenen Kosten ergibt sich folgende Kostenfunktion als **Zielfunktion**:  $K(x,y) = 20x + 10y$  (soll minimal werden) und die **Nebenbedingung**:  $P(x,y) = 100x^{0.8}y^{0.2} = 10.000$ , also 100x<sup>0,8</sup>y<sup>0,2</sup> - 10000 = 0 und daraus die **Lagrange-Funktion**:  $f(x,y,\lambda) = 20x + 10y + \lambda(100x^{0.8}y^{0.2} - 10000)$ 

Die ersten partiellen Ableitungen der Lagrange-Funktion  $f_x' = 20 + 80\lambda x^{-0.2}y^{0.2}$  $f_{y}$ ' = 10 + 20 $\lambda x^{0.8}y^{0.8}$  $f_{\lambda}$ ' = 100 $x^{0.8}y^{0.2}$  - 10000

führen zu dem Gleichungssystem (1) 20 +  $80\lambda x^{-0.2}y^{0.2} = 0$ (2)  $10 + 20\lambda x^{0.8}y^{-0.8} = 0$  $(3)$  100x<sup>0,8</sup>y<sup>0,2</sup> - 10000 = 0

Aus (1) ergibt sich:

$$
20+80\lambda x^{-0.2}y^{0.2}=0 \Leftrightarrow 80\lambda x^{-0.2}y^{0.2}=-20 \Leftrightarrow \lambda=-\frac{20}{80x^{-0.2}y^{0.2}}=-\frac{1}{4x^{-0.2}y^{0.2}}=-\frac{1}{4}x^{0.2}y^{-0.2}\,,
$$

und aus Gleichung (2):

$$
10+20\lambda x^{0,8}y^{-0,8}=0 \Leftrightarrow 20\lambda x^{0,8}y^{-0,8}=-10 \Leftrightarrow \lambda=-\frac{10}{20x^{0,8}y^{-0,8}}=-\frac{1}{2x^{0,8}y^{-0,8}}=-\frac{1}{2}x^{-0,8}y^{0,8}\,.
$$

Durch Gleichsetzen dieser beiden Terme, die sich für  $\lambda$  ergeben haben, erhält man:

 $e^{0.2}y^{-0.2} = -\frac{1}{2}x^{-0.8}y^{0.8} \Leftrightarrow x^{0.2}y^{-0.2} = 2x^{-0.8}y^{0.8}$ 2  $x^{0,2}y^{-0,2} = -\frac{1}{2}$ 4  $-\frac{1}{2}x^{0.2}y^{-0.2}=-\frac{1}{2}x^{-0.8}y^{0.8} \Leftrightarrow x^{0.2}y^{-0.2}=2x^{-1}$ Beide Seiten der letzten Gleichung mit  $x^{0,8}$  und auch mit  $y^{0,2}$  multipliziert, ergibt:  $x^{0,2}y^{-0,2}=2x^{-0,8}y^{0,8} \Leftrightarrow x=2y$ Dieses Ergebnis in (3) 100 $x^{0.8}y^{0.2}$  - 10000 = 0 eingesetzt:  $100 \cdot (2y)^{0.8} y^{0.2} - 10000 = 0 \Leftrightarrow 100 \cdot 2^{0.8} \cdot y^{0.8} y^{0.2} = 10000 \Leftrightarrow y = 57,43$ . Mit  $x = 2y$  ergibt sich für  $x = 114,86$ und mit  $\lambda = -\frac{1}{4}x^{0.2}y^{-0.2}$ 4  $\lambda = -\frac{1}{4} \times ^{0,2} y^{-0,2}$  haben wir  $\lambda = -0,29$ . Die minimalen Kosten belaufen sich auf K<sub>min</sub> =  $20.114,86 + 10.57,43 = 2871,75$ .

Somit wird die Produktion von 10.000 ME des Produktes zu den minimalen Kosten von 2871,75 GE hergestellt, wenn der Faktor x mit 114,86 ME und der Faktor y mit 57,43 ME (Minimalkostenkombination) eingesetzt werden. Ändert man die gewünschte Produktionsmenge um 1 ME, dann ändern sich die minimalen Kosten um ca. 1,15 GE.

### **1.2.5. Partielle Elastizitäten 1.2.5.1. Grundlagen**

Der Begriff der **Elastizität**, den wir bei Funktionen mit einer Variablen kennen gelernt haben (s. 1.1.9.), lässt sich mit der dazu gehörigen Definition ohne wirkliche Veränderung auch auf Funktionen mit mehreren Variablen übertragen. Einzig ist zu berücksichtigen, dass es bei mehreren Variablen pro Variable eine partielle Ableitung gibt, und wir dementsprechend **pro Variable eine partielle Elastizität** erhalten. Allgemein können wir für eine Funktion mit n Variablen  $y = f(x_1,...,x_n)$  die partiellen Elastizitäten allgemein wie folgt definieren:

$$
\epsilon_{f,x_i} = \frac{f_x^{-1}(x_1,...,x_n) \cdot x_i}{f(x_1,...,x_n)} \text{ für jedes } x_i \text{ mit } 1 \le i \le n.
$$

# **Beispiel:**

Die Nachfrage nach einem Produkt ist gegeben durch die Funktion  $f(x,y) = 100 - 0.8 \cdot x + 0.3 \cdot y$ , wobei x der Preis des Produktes ist und y der Preis eines zweiten (konkurrierenden) Produktes. Dann erhalten wir die partiellen Elastizitäten

$$
\epsilon_{f,x} = \frac{f_x'(x,y) \cdot x}{f(x,y)} = \frac{-0.8 \cdot x}{100 - 0.8x + 0.3y} \text{ und } \epsilon_{f,y} = \frac{f_y'(x,y) \cdot y}{f(x,y)} = \frac{0.3 \cdot y}{100 - 0.8x + 0.3y}.
$$

Wie auch bei einer Variablen ist die Elastizität von Punkt zu Punkt verschieden. Nehmen wir im Beispiel die Preise  $x = 80$  und  $y = 60$ , dann erhalten wir

$$
\varepsilon_{f,x}(x = 80, y = 60) = \frac{0,8 \cdot 80}{100 - 0,8 \cdot 80 + 0,3 \cdot 60} = 1,185 \text{ und}
$$

$$
\varepsilon_{f,y}(x = 80, y = 60) = \frac{0,3 \cdot 60}{100 - 0,8 \cdot 80 + 0,3 \cdot 60} = 0,333
$$

Beide Werte werden wie gewohnt (s. 1.1.9.) interpretiert:

Die Nachfrage f ist an der Stelle x = 80, y = 60 bezüglich des Preises x elastisch. Ändert sich der Preis x um 1%; dann ändert sich die Nachfrage um 1,185%.

Die Nachfrage ist an der Stelle  $x = 80$ ,  $y = 60$  bezüglich des Preises y unelastisch. Ändert sich der Preis y um 1%, dann ändert sich die Nachfrage um 0,333%.

# **1.2.5.2. Kreuzpreiselastizität**

Einen besonderen Fall von partiellen Elastizitäten stellen die **Kreuzpreiselastizitäten** dar. Sie kommen ausschließlich im Zusammenhang mit Nachfragefunktionen vor. Man stellt sich dabei die Frage, wie bei zwei Produkten die Nachfrage nach dem einen Produkt auf eine Preisänderung des anderen Produktes reagiert und umgekehrt.

 $x(p_1, p_2)$  und  $y(p_1, p_2)$  seinen die Nachfragefunktionen nach zwei Produkten A und B mit den Preisen p<sub>1</sub> für Produkt A und p<sub>2</sub> für Produkt B. Wir können jetzt vier partielle Elastizitäten bilden:

x  $x'_{p_1} \cdot p_1$  $_{x,p_1} = \frac{p_1}{q_1}$ 1 .  $\varepsilon_{\text{xn}} = \frac{p_1 - p_1}{p_1 - p_2}$  und y  $y'_{p_2} \cdot p_2$  $_{y,p_2} = \frac{p_2}{q_2}$ 2 .  $\varepsilon_{\text{v}_\text{Dg}} = \frac{1-\mu_2}{2}$  als **Eigenpreiselastizitäten** (ein Maß für die Reaktion der

Nachfragen nach dem jeweiligen Produkt auf eine Preisänderung des Produktes) sowie

x  $\mathsf{x'}_{\mathsf{p}_2}\!\cdot\!\mathsf{p}_2$  $_{\mathsf{x},\mathsf{p}_2} = \frac{\mathsf{p}_2}{\mathsf{p}_2}$ 2 .  $\varepsilon_{\text{X}_\text{D_0}} = \frac{p_2 - p_1}{n}$  und y  $y'_{p_1} \cdot p_1$  $_{y,p_1} = \frac{p_1}{q_1}$ 1 .  $\varepsilon_{\text{v}_{\text{D}_{\text{c}}}} = \frac{1 - \mu_1 + \mu_2}{\mu_1 + \mu_2}$  als **Kreuzpreiselastizitäten** (ein Maß für die Reaktion der

Nachfragen nach dem jeweiligen Produkt auf eine Preisänderung des anderen Produktes).

# **Beispiel:**

Ein Hersteller bietet zwei Blue-Ray-Recorder "Alfa" und "Beta" an, zu denen die Nachfragen durch folgende Funktionen gegeben sind

 $x = 1500 - 2 \cdot p + 3 \cdot q$  nach dem Produkt "Alfa" und

y = 1200 + 3·p - 5·q nach dem Produkt "Beta" mit den Preisen p für "Alfa" und q für "Beta" ergeben sich die **Eigenpreiselastizitäten**

$$
\epsilon_{x,p} = \frac{x^{\prime}_{p} \cdot p}{x} = \frac{-2 \cdot p}{1500 - 2 \cdot p + 3 \cdot q} \text{ und } \epsilon_{y,q} = \frac{y^{\prime}_{q} \cdot q}{y} = \frac{-5 \cdot q}{1200 + 3 \cdot p - 5 \cdot q}
$$

sowie die beiden **Kreuzpreiselastizitäten**

$$
\epsilon_{x,q}=\frac{x^{\prime}_{q}\cdot q}{x}=\frac{3\cdot q}{1500-2\cdot p+3\cdot q}\ \ \text{und}\ \ \epsilon_{y,p}=\frac{y^{\prime}_{p}\cdot p}{y}=\frac{3\cdot p}{1200+3\cdot p-5\cdot q}\,.
$$

Wenn wir die Preise mit p = 500 € und q = 300 € annehmen, so ergeben sich die **Werte der Kreuzpreiselastizitäten** mit

$$
\varepsilon_{x,q}(p = 500, q = 300) = \frac{3 \cdot 300}{1500 - 2 \cdot 500 + 3 \cdot 300} = 0,643 \text{ und}
$$

$$
\varepsilon_{y,p}(p = 500, q = 300) = \frac{3 \cdot 500}{1200 + 3 \cdot 500 - 5 \cdot 300} = 1,25.
$$

Die **Interpretation** der beiden Werte ergibt zunächst wie gewohnt:

Die Nachfrage nach Produkt "Alfa" reagiert bei Preisen p = 500 € und q = 300 € auf Preisänderung des Produktes "Beta" unelastisch. Ändert sich der Preis für "Beta" um 1%, dann ändert sich die Nachfrage nach "Alfa" um 0,643%.

Die Nachfrage nach Produkt "Beta" reagiert bei Preisen p = 500 € und q = 300 € auf Preisänderung des Produktes "Alfa" elastisch. Ändert sich der Preis für "Alfa" um 1%, dann ändert sich die Nachfrage nach "Beta" um 1,25%.

Zusätzlich wird bei Kreuzpreiselastizitäten auch das **Vorzeichen** in die Interpretation einbezogen, und zwar gilt:

- Sind **beide Kreuzpreiselastizitäten positiv**, handelt es sich bei den Produkten um **Substitutions**- (Ersatz-)Produkte.
- Sind **beide Kreuzpreiselastizitäten negativ**, handelt es sich um **Komplementär** (Ergänzungs-)Produkte.
- Sind die Vorzeichen verschieden, kann keine Angabe gemacht werden.

Im vorliegenden Beispiel handelt es sich also um Substitutionsprodukte.

# **1.2.5.3. Cobb-Douglas-Funktionen**

Die von den beiden Ökonomen **C.W. Cobb** und **Paul H. Douglas** 1928 aufgestellten Produktionsfunktionen mit n Variablen x<sub>1</sub>, ..., x<sub>n</sub> haben die **allgemeine Form** 

 $e_1$   $\mathbf{v}$   $e_2$   $\mathbf{v}$   $e_n$ n e 2 e  $f(x_1,...,x_n) = a \cdot x_1^{e_1} \cdot x_2^{e_2} \cdot ... \cdot x_n$ 

mit einer reellen Konstanten a und reellen Exponenten  $e_1$ , ...,  $e_n$ .

Beispiele:  $f(x,y) = 3x^2y$  $x(r_1, r_2) = 20r_1^{0.25}r_2^{0.75}$  $f(x,y,z) = 2x^2y^3z^4$ 

Bei Cobb-Douglas-Funktionen haben wir die **Besonderheit, dass die partiellen Elastizitäten genau die entsprechenden Exponenten sind**.

Allgemein gilt:  $e_{n}$   $-e_{i}$ n e 1 i e n e 1 e n e 1 i e n e  $i+1$  $e_i-1$ i^i e  $i-1$  $\mathbf{f}_{i,x_i} = \frac{\mathbf{f}_{x_i} \cdot \mathbf{X}_i}{\epsilon} = \frac{\mathbf{a} \mathbf{X}_1^{\mathbf{e}_1} \cdot ... \cdot \mathbf{X}_{i-1}^{\mathbf{e}_{i-1}} \cdot \mathbf{e}_i \mathbf{X}_i^{\mathbf{e}_{i-1}} \cdot \mathbf{X}_{i+1}^{\mathbf{e}_{i+1}} \cdot ... \cdot \mathbf{X}_n^{\mathbf{e}_n} \cdot \mathbf{X}_i}{\epsilon} = \frac{\mathbf{a} \mathbf{X}_1^{\mathbf{e}_1} \cdot ... \cdot \mathbf{X}_n^{\mathbf{e}_n} \cdot \math$ ax $^{{\tt e}_1}_1$   $\ldots$   $\cdot$  x ax $^{{\sf e}_1}_1 \cdot ... \cdot$ x $^{{\sf e}_n}_{{\sf n}} \cdot {\sf e}$ ax $^{{\tt e}_1}_1 \cdot ... \cdot$ x  $\mathsf{ax}_1^{\mathsf{e}_1}\cdot...\cdot \mathsf{x}_{\mathsf{i-1}}^{\mathsf{e}_{\mathsf{i}-1}}\cdot \mathsf{e}_{\mathsf{i}} \mathsf{x}_{\mathsf{i}}^{\mathsf{e}_{\mathsf{i}-1}}\cdot \mathsf{x}_{\mathsf{i+1}}^{\mathsf{e}_{\mathsf{i+1}}}\cdot ... \cdot \mathsf{x}_{\mathsf{n}}^{\mathsf{e}_{\mathsf{n}}}\cdot \mathsf{x}$ f f<sub>x:</sub> '·x 1. . v<sup>c</sup>n 1. .v<sup>e</sup>n 1. v<sup>c</sup>n  $\mathbf{X}_i = \mathbf{a} \mathbf{X}_1^{\mathbf{e}_1} \cdot ... \cdot \mathbf{X}_{i-1}^{\mathbf{e}_{i-1}} \cdot \mathbf{e}_i \mathbf{X}_i^{\mathbf{e}_{i-1}} \cdot \mathbf{X}_{i+1}^{\mathbf{e}_{i+1}} \cdot ... \cdot \mathbf{X}_n^{\mathbf{e}_n}$  $\frac{1}{i} = \frac{x_i - 1}{f} = \frac{\alpha x_1 - 1 \alpha x_1 - \alpha x_1 - 1}{f} = \frac{\alpha x_1 - x_1 - x_1}{f} = \frac{\alpha x_1 - 1 \alpha x_1 - x_1 - x_1}{f} = \frac{\alpha x_1 - x_1 - x_1}{f} = \frac{\alpha x_1 - x_1 - x_1}{f} = \frac{\alpha x_1 - x_1 - x_1}{f} = \frac{\alpha x_1 - x_1 - x_1}{f} = \frac{\alpha x_1 - x_1 - x_1}{f} = \frac{\alpha x_1 - x_1 - x_1}{f} = \frac{\alpha x_1 - x_1 - x$  $\ldots$  $=\frac{ax_1^{e_1}\cdot...\cdot x_n^{e_n}}{a}$  $\ldots$  $=\frac{\mathsf{a} \mathsf{x}^{\mathsf{e}_1}_1 \cdot ... \cdot \mathsf{x}^{\mathsf{e}_{i-1}}_{i-1} \cdot \mathsf{e}_{i} \mathsf{x}^{\mathsf{e}_{i}-1}_i \cdot \mathsf{x}^{\mathsf{e}_{i+1}}_{i+1} \cdot ... \cdot \mathsf{x}^{\mathsf{e}_n}_n \cdot}{\mathsf{x}^{\mathsf{e}_1}_{i}}$  $\ddot{\phantom{0}}$  $\epsilon_{f.x.} = \frac{\mathbf{I}_{x_i} \cdot \mathbf{X}_i}{\epsilon} = \frac{\mathbf{a} \mathbf{X}_1^{\mathbf{e}_1} \cdot \ldots \cdot \mathbf{X}_{i-1}^{\mathbf{e}_{i-1}} \cdot \mathbf{e}_i \mathbf{X}_i^{\mathbf{e}_{i-1}} \cdot \mathbf{X}_{i+1}^{\mathbf{e}_{i+1}}}{\epsilon}$ - $\frac{1}{e}$   $\frac{1}{e}$   $\frac{1}{e}$   $\frac{1}{e}$   $\frac{1}{e}$   $\frac{1}{e}$   $\frac{1}{e}$   $\frac{1}{e}$   $\frac{1}{e}$   $\frac{1}{e}$   $\frac{1}{e}$  = e<sub>i</sub> für alle 1  $\leq i \leq n$ .

Das ergibt sich aus der Anwendung der Potenzregel bei der Bildung der partiellen Ableitungen. Durch die Potenzregel wird der jeweilige Exponent um den Wert 1 reduziert, bei der anschließenden Multiplikation mit der Variabeln wird dies wieder rückgängig gemacht, so dass im Zähler die Funktion wieder komplett entsteht und anschließend durch Kürzen verschwindet.

## **Beispiel**:

$$
f(x,y,z) = 2x^2y^3z^4
$$

Die partiellen Elastizitäten errechnen sich als

$$
\varepsilon_{f,x} = \frac{2 \cdot 2x \cdot y^3 z^4 \cdot x}{2x^2 y^3 z^4} = \frac{2 \cdot 2x^2 y^3 z^4}{2x^2 y^3 z^4} = 2
$$
  

$$
\varepsilon_{f,y} = \frac{2x^2 \cdot 3y^2 \cdot z^4 \cdot y}{2x^2 y^3 z^4} = \frac{3 \cdot 2x^2 y^3 z^4}{2x^2 y^3 z^4} = 3
$$
  

$$
\varepsilon_{f,z} = \frac{2x^2 y^3 \cdot 4z^3 \cdot z}{2x^2 y^3 z^4} = \frac{4 \cdot 2x^2 y^3 z^4}{2x^2 y^3 z^4} = 4
$$

## **1.2.6. Grenzrate der Substitution**

Bei einer Produktion, die von mehreren Produktionsfaktoren abhängig ist, stellt sich die Frage, ob bei einem vorgegebenen Produktionsniveau **ein Produktionsfaktor durch einen anderen substituiert** (ersetzt) werden kann, genauer, um wie viele Einheiten ein Faktor x geändert werden muss, um eine Einheit des Faktors y zu substituieren und das **Produktionsniveau unverändert** zu lassen.

Damit führt diese Frage zur Bestimmung der **Steigung der Substitutionsfunktion** und damit zur **Grenzrate der Substitution.** 

Wir erläutern den Zusammenhang an einem Beispiel. Gegeben ist eine Cobb-Douglas-Produktionsfunktion mit  $x(r_1, r_2) = 5r_1^2 \cdot r_2$ . Bei Einsatz von 10 Einheiten des Faktors  $r_1$  und 20 Einheiten des Faktors  $r_2$  werden x = 5·10<sup>2</sup>·20 = 10000 Einheiten des Produktes hergestellt.

Eine Einheit des Faktors  $r_1$  soll nun durch den Faktor  $r_2$  substituiert werden oder umgekehrt eine Einheit des Faktors r<sub>2</sub> durch den Faktor r<sub>1</sub>. Dazu stellen wir zunächst die beiden Substitutionen als funktionalen Zusammenhang dar.

Ausgehend von der Produktion 5r $_1{}^2$ r $_2$  = 10000 bilden wir parallel die beiden möglichen Substitutionen, um zu zeigen, dass sich in beiden Fällen das gleiche Ergebnis zeigt.

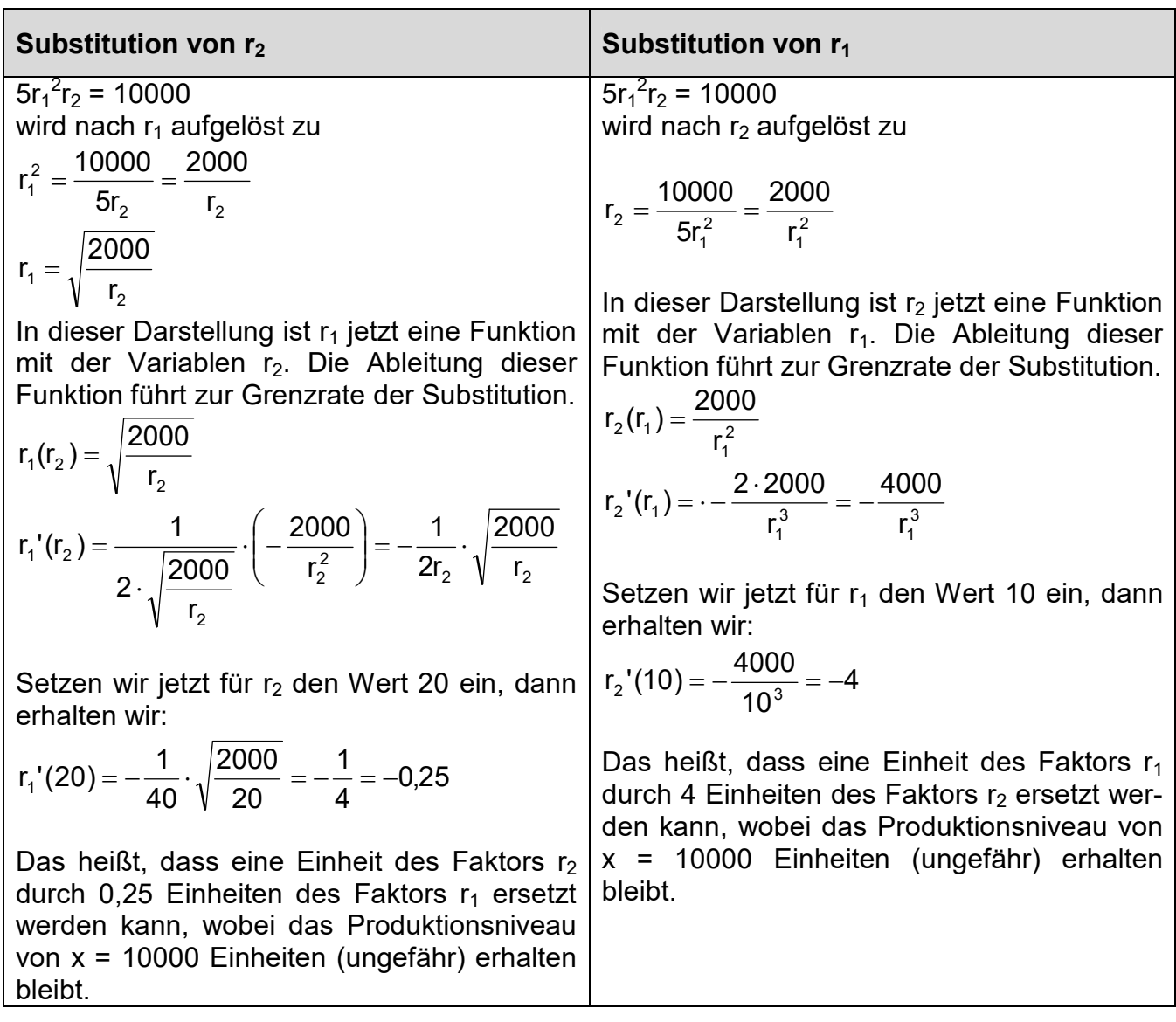

## **2. Lineare Algebra 2.1. Vektoren 2.1.1. Grundbegriffe**

Ein **Vektor** ist eine Zusammenfassung von Zahlen, die untereinander in einem Zusammenhang stehen, zu einer Einheit. Die Zahlen des Vektors werden **Komponenten** oder Koordinaten genannt. Vektoren können als **Zeilen** oder **Spalten** geschrieben werden. Die Anzahl der Komponenten nennen wir die **Dimension** des Vektors. Gleichzeitig ist das auch die Dimension des **Vektorraumes**, der alle diese Vektoren umfasst.

Zur besseren Unterscheidung werden Vektoren im folgenden fett und kursiv gekennzeichnet.

**Beispiel 1**: Ein Haushalt verbraucht pro Jahr 1000 m<sup>3</sup> Gas, 4000 kWh Strom und 100 m<sup>3</sup> Wasser. Dann können diese Zahlen zu einem dreidimensionalen **Verbrauchsvektor** *v* zusammengefasst werden, und zwar als

 $($  1000  $)$ 

 $\overline{\phantom{a}}$  $\overline{\phantom{a}}$  $\overline{\phantom{a}}$  $\bigg)$  $\mathsf{I}$  $\mathsf{I}$  $\mathsf{I}$  $\setminus$  $v = |4000|$  in Spaltenschreibweise oder als  $v = (1000 4000 100)$  in Zeilenschreibweise. 100

Vielfach wird die Zeilenschreibweise auch als **transponierte Form** des Vektors bezeichnet und gekennzeichnet, im Beispiel: **v** <sup>т</sup> = (1000 4000 100). Diese Kennzeichnung werden wir aber nur verwenden, wenn Unklarheiten vermieden werden müssen.

**Beispiel 2**: Ein Betrieb stellt vier Produkte her, deren Verkaufspreise zu einem vierdimensionalen **Preisvektor** *p* zusammengefasst werden können:

 $\overline{\phantom{a}}$  $\overline{\phantom{a}}$  $\overline{\phantom{a}}$  $\overline{\phantom{a}}$  $\bigg)$  $\backslash$  $\overline{\phantom{a}}$  $\mathsf{I}$  $\mathsf{I}$  $\mathsf{I}$  $(210$  $(150)$  $=$ 120 180 150  $p = \frac{1}{2}$  in Spaltendarstellung oder in der (transponierten) Zeilenform als  ${\boldsymbol p}^{\intercal}$  = (150 180 120 210).

Vektoren, die aus nur einer Eins und sonst lauter Nullen bestehen, heißen **Einheitsvektoren** oder **Basisvektoren**. Im Vektorraum der Dimension n gibt es somit n Basisvektoren. Im drei-

dimensionalen Fall haben wir also die Basisvektoren  $\overline{\phantom{a}}$  $\overline{\phantom{a}}$  $\overline{\phantom{a}}$  $\bigg)$  $\backslash$  $\mathsf{I}$  $\overline{\phantom{a}}$  $\mathsf{I}$  $\setminus$ ſ  $=$  $\overline{\phantom{a}}$  $\overline{\phantom{a}}$  $\overline{\phantom{a}}$  $\bigg)$  $\setminus$  $\mathsf{I}$  $\overline{\phantom{a}}$  $\mathsf{I}$  $\setminus$ ſ  $=$  $\overline{\phantom{a}}$  $\overline{\phantom{a}}$  $\overline{\phantom{a}}$  $\bigg)$  $\backslash$  $\overline{\phantom{a}}$  $\mathbf{r}$  $\mathbf{I}$  $\setminus$ ſ  $=$ 1 0 0 und 0 1 0 0 0 1  $\mathbf{x} = \begin{bmatrix} 0 & \mathbf{y} = \begin{bmatrix} 1 & \mathbf{y} = \end{bmatrix} \mathbf{0} \end{bmatrix}$ .

### **2.1.2. Rechenoperationen 2.1.2.1. Addition und Subtraktion**

Vektoren **der gleichen Dimension** werden **komponentenweise** addiert. Mit den beiden n-dimensionalen Vektoren

$$
\mathbf{a} = \begin{pmatrix} \mathbf{a}_1 \\ \mathbf{a}_2 \\ \vdots \\ \mathbf{a}_n \end{pmatrix} \text{ und } \mathbf{b} = \begin{pmatrix} \mathbf{b}_1 \\ \mathbf{b}_2 \\ \vdots \\ \mathbf{b}_n \end{pmatrix} \text{ ergibt sich die Summe } \mathbf{a} + \mathbf{b} = \begin{pmatrix} \mathbf{a}_1 \\ \mathbf{a}_2 \\ \vdots \\ \mathbf{a}_n \end{pmatrix} + \begin{pmatrix} \mathbf{b}_1 \\ \mathbf{b}_2 \\ \vdots \\ \mathbf{b}_n \end{pmatrix} = \begin{pmatrix} \mathbf{a}_1 + \mathbf{b}_1 \\ \mathbf{a}_2 + \mathbf{b}_2 \\ \vdots \\ \mathbf{a}_n + \mathbf{b}_n \end{pmatrix}.
$$

Für die Differenz gilt entsprechend: Vektoren werden **komponentenweise** subtrahiert.

Somit hat man

\n
$$
\mathbf{a} - \mathbf{b} = \begin{pmatrix} a_1 \\ a_2 \\ \vdots \\ a_n \end{pmatrix} - \begin{pmatrix} b_1 \\ b_2 \\ \vdots \\ b_n \end{pmatrix} = \begin{pmatrix} a_1 - b_1 \\ a_2 - b_2 \\ \vdots \\ a_n - b_n \end{pmatrix}
$$

Vektoren mit unterschiedlichen Dimensionen können **nicht** addiert oder subtrahiert werden.

# **2.1.2.2. Skalare Multiplikation**

Vektoren werden mit Zahlen (Skalaren) **komponentenweise** multipliziert.

Mit  $\overline{\phantom{a}}$  $\overline{\phantom{a}}$  $\overline{\phantom{a}}$ J  $\setminus$  $\overline{\phantom{a}}$  $\mathbf{r}$  $\mathsf{I}$  $\setminus$ ſ  $=$ n 1 a a  $\mathbf{a} = \begin{bmatrix} \vdots \end{bmatrix}$  und einem **Skalar** x ergibt sich  $\overline{\phantom{a}}$  $\overline{\phantom{a}}$  $\overline{\phantom{a}}$ J  $\setminus$  $\mathsf{I}$  $\mathsf{I}$  $\mathsf{I}$  $\setminus$ ſ . .  $\cdot$  X =  $\overline{\phantom{a}}$  $\overline{\phantom{a}}$  $\overline{\phantom{a}}$ J  $\setminus$  $\mathsf{I}$  $\mathsf{I}$  $\mathsf{I}$  $\setminus$ ſ  $\cdot$  X = a<sub>n</sub> · x a<sub>1</sub> · x x a a x n 1 n 1  $\mathbf{a} \cdot \mathbf{x} = \begin{bmatrix} \vdots & \vdots & \vdots \end{bmatrix}$  bzw. **kommutativ**  $\overline{\phantom{a}}$  $\overline{\phantom{a}}$  $\overline{\phantom{a}}$ J  $\setminus$  $\mathsf{I}$  $\mathsf{I}$  $\mathbf{r}$  $\setminus$ ſ . .  $=$  $\overline{\phantom{a}}$  $\overline{\phantom{a}}$  $\overline{\phantom{a}}$  $\bigg)$  $\setminus$  $\mathsf{I}$  $\mathbf{r}$  $\mathbf{I}$  $\setminus$ ſ  $\cdot$  a = x  $\cdot$ n 1 n 1 x · a x · a a a  $x \cdot a = x \cdot \Big| \begin{array}{c} \vdots \\ \end{array} \Big| = \Big| \begin{array}{c} \end{array}$ 

Durch skalare Multiplikation kombiniert mit Addition/Subtraktion werden Vektoren der gleichen Dimension zu **Linearkombinationen** zusammengefasst.

Mit den beiden Vektoren  $\overline{\phantom{a}}$  $\overline{\phantom{a}}$  $\overline{\phantom{a}}$  $\bigg)$  $\backslash$  $\mathsf{I}$  $\mathsf{I}$  $\mathsf{I}$  $\setminus$ ſ = n 1 a a  $a = | \cdot |$  und  $\overline{\phantom{a}}$  $\overline{\phantom{a}}$  $\overline{\phantom{a}}$ J  $\backslash$  $\mathsf{I}$  $\mathsf{I}$  $\mathsf{I}$  $\setminus$ ſ = n 1 b b  $\bm{b}$   $=$   $\mid$   $\div$   $\mid$  und den beiden Skalaren x, y haben wir den

Vektor *c* als **Linearkombination** in der Form *c* = x·*a* + y·*b*.

$$
\mathbf{C} = \begin{pmatrix} \mathbf{c}_1 \\ \vdots \\ \mathbf{c}_n \end{pmatrix} = \mathbf{x} \cdot \mathbf{a} + \mathbf{y} \cdot \mathbf{b} = \mathbf{x} \cdot \begin{pmatrix} \mathbf{a}_1 \\ \vdots \\ \mathbf{a}_n \end{pmatrix} + \mathbf{y} \cdot \begin{pmatrix} \mathbf{b}_1 \\ \vdots \\ \mathbf{b}_n \end{pmatrix} = \begin{pmatrix} \mathbf{x} \cdot \mathbf{a}_1 + \mathbf{y} \cdot \mathbf{b}_1 \\ \vdots \\ \mathbf{x} \cdot \mathbf{a}_n + \mathbf{y} \cdot \mathbf{b}_n \end{pmatrix}
$$

Jeder Vektor kann als Linearkombination der Basis- (oder Einheits-)Vektoren geschrieben werden:

$$
\mathbf{a} = \begin{pmatrix} a_1 \\ a_2 \\ \vdots \\ a_{n-1} \\ a_n \end{pmatrix} = a_1 \cdot \begin{pmatrix} 1 \\ 0 \\ \vdots \\ 0 \\ 0 \end{pmatrix} + a_2 \cdot \begin{pmatrix} 0 \\ 1 \\ 0 \\ \vdots \\ 0 \end{pmatrix} + \dots + a_{n-1} \cdot \begin{pmatrix} 0 \\ \vdots \\ 0 \\ 1 \\ 0 \end{pmatrix} + a_n \cdot \begin{pmatrix} 0 \\ 0 \\ \vdots \\ 0 \\ 1 \end{pmatrix}.
$$

Im dreidimensionalen Fall hat man als Beispiel:  $\overline{\phantom{a}}$  $\overline{\phantom{a}}$  $\overline{\phantom{a}}$  $\bigg)$  $\setminus$  $\mathsf{I}$  $\mathbf{r}$  $\mathsf{I}$  $\setminus$ ſ  $-5 \cdot$  $\overline{\phantom{a}}$  $\overline{\phantom{a}}$  $\overline{\phantom{a}}$ J  $\backslash$  $\mathsf{I}$  $\mathsf{I}$  $\mathsf{I}$  $\setminus$ ſ  $+4.$  $\overline{\phantom{a}}$  $\overline{\phantom{a}}$  $\overline{\phantom{a}}$ J  $\backslash$  $\mathsf{I}$  $\mathsf{I}$  $\mathsf{I}$  $\setminus$ ſ  $= 2 \cdot$  $\overline{\phantom{a}}$  $\overline{\phantom{a}}$  $\overline{\phantom{a}}$  $\bigg)$  $\backslash$  $\mathsf{I}$  $\overline{\phantom{a}}$  $\mathsf{I}$  $\setminus$ ſ –5) (0) (0) (1 0 0 5 0 1 0 4 0 0 1 2 5 4 2

# **2.1.2.3. Skalarprodukt**

Die letzte wichtige Verknüpfung von Vektoren ist das **Skalarprodukt**. Hierbei werden zwei Vektoren miteinander multipliziert. Das **Ergebnis** ist allerdings ein **Skalar**. Also: **Vektor · Vektor = Sakalar**.

Mit den beiden Vektoren  $\overline{\phantom{a}}$  $\overline{\phantom{a}}$  $\overline{\phantom{a}}$  $\overline{\phantom{a}}$  $\bigg)$  $\setminus$  $\overline{\phantom{a}}$  $\mathsf{I}$  $\mathsf{I}$  $\mathsf{I}$  $\setminus$ ſ  $=$ n 2 1 a a a  $\boldsymbol{a} = \begin{bmatrix} 2 & 2 \\ 2 & 1 \end{bmatrix}$  und  $\overline{\phantom{a}}$  $\overline{\phantom{a}}$  $\overline{\phantom{a}}$  $\overline{\phantom{a}}$  $\bigg)$  $\setminus$  $\overline{\phantom{a}}$  $\mathsf{I}$  $\mathbf{r}$  $\mathsf{I}$  $\setminus$ ſ  $=$ n 2 1 b b b  $\bm{b} = \begin{bmatrix} 1 & 2 \\ 2 & 1 \end{bmatrix}$  ist das **Skalarprodukt** definiert wie folgt:  $(a_1 \ a_2 \ \cdots \ a_n) \cdot \left| \begin{array}{c} b_2 \\ b_1 \end{array} \right| = a_1 \cdot b_1 + a_2 \cdot b_2 + \cdots + a_n \cdot b_n$ n 1  $a_1$  a<sub>2</sub>  $\cdots$  a<sub>n</sub>) $\cdot$   $\begin{vmatrix} 2 \\ 1 \end{vmatrix}$  = a<sub>1</sub>  $\cdot$  b<sub>1</sub> + a<sub>2</sub>  $\cdot$  b<sub>2</sub> +  $\cdots$  + a<sub>n</sub>  $\cdot$  b b b b  $a_1 \ a_2 \ \cdots \ a_n$ )  $\begin{vmatrix} 2 \\ 1 \end{vmatrix} = a_1 \cdot b_1 + a_2 \cdot b_2 + \cdots + a_n$  $\overline{\phantom{a}}$  $\overline{\phantom{a}}$  $\overline{\phantom{a}}$  $\overline{\phantom{a}}$ J  $\setminus$  $\overline{\phantom{a}}$  $\mathbf{r}$  $\mathsf{I}$  $\mathsf{I}$  $\setminus$ ſ  $\mathbf{a} \cdot \mathbf{b} = \mathbf{a}^T \cdot \mathbf{b} = (a_1 \quad a_2 \quad \cdots \quad a_n) \cdot \begin{vmatrix} b_2 \\ \vdots \end{vmatrix} = a_1 \cdot b_1 + a_2 \cdot b_2 + \cdots + a_n \cdot b_n.$ 

Das Produkt entsteht also durch **Multiplikation der** jeweiligen **Komponenten** und **Addition der** so entstandenen **Teilprodukte**. Dabei muss der erste Vektor in Zeilenform (also transponiert) geschrieben werden, der zweite in Spaltenform. Auch hierbei gilt selbstverständlich die Voraussetzung, dass die beteiligten Vektoren **von gleicher Dimension** sind.

# **2.1.3. Ökonomische Anwendungen**

Ein **Getränkehandel** verkauft 4 Sorten Getränke, und zwar Bier, Cola, Saft und Wasser jeweils in Kästen. Der derzeitige **Lagerbestand** von 150 Kästen Bier (B), 200 Kästen Cola (C), 100 Kästen Saft (S) und 150 Kästen Wasser (W) kann somit als vierdimensionaler Vektor dargestellt werden. Ebenso wird ein **Auftrag** zur Lieferung von 20 Kästen Bier, 30 Kästen Cola, 10 Kästen Saft und 10 Kästen Wasser vektoriell dargestellt. Das gleiche gilt für eine **Bestellung** beim Großhändler über 100 Kästen Bier und Cola, 50 Kästen Saft und 150 Kästen Wasser. Auch die **Verkaufspreise** von 12,- € je Kasten Bier, 10,- € je Kasten Cola und Saft sowie 5,- € für einen Kasten Wasser werden vektoriell dargestellt.

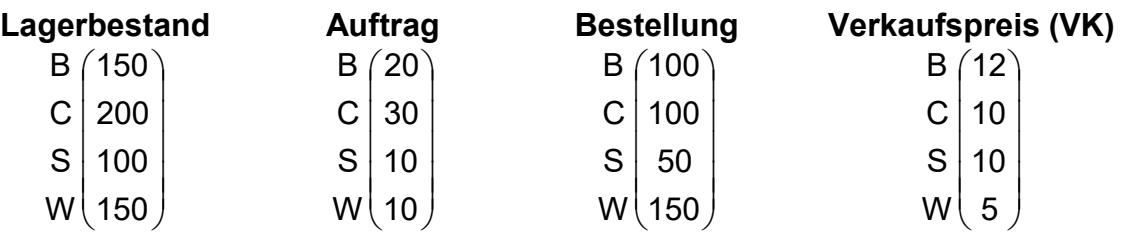

In diesem Zusammenhang spielt die **Reihenfolge** der Zahlenangaben natürlich eine wichtige Rolle, **Komponenten** der Vektoren dürfen also **nicht vertauscht** werden, die Reihenfolge B, C, S, W ist immer einzuhalten.

Nach Ausführung des Auftrages sind die entsprechenden Anzahlen von Kästen im Lager zu korrigieren. Das geschieht auf sinnvolle Weise durch die **Vektorsubtraktion**.

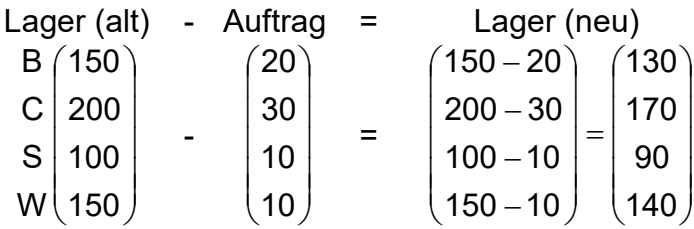

Hierbei zeigt sich unmittelbar, dass die **komponentenweise Subtraktion** für Vektoren einen **direkten Praxisbezug** hat. Das Gleiche gilt für die komponentenweise **Vektoraddition**. Der Eingang der beim Großhändler bestellten Getränke führt wieder zu einer Korrektur des Lagerbestands, dieses Mal durch Addition.

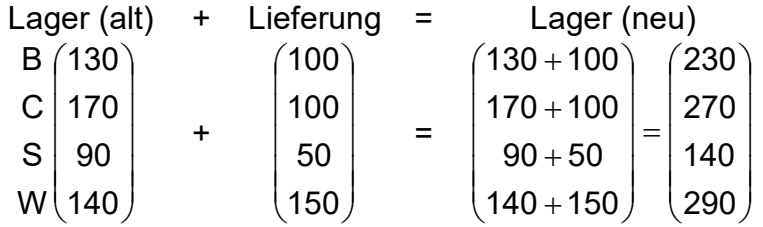

Der Kunde, der den letzen Auftrag erteilt hatte, möchte für einen neuen Auftrag von allen Getränken 20% mehr haben, weil er entsprechend mehr Gäste erwartet. Den neuen Auftragsvektor können wir durch eine **skalare Multiplikation** mit dem Faktor 1,2 berechnen:

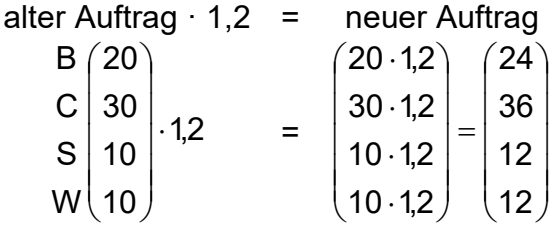

Der **Erlös** des neuen Auftrages errechnet sich mit Hilfe des **Skalarproduktes**, wobei sich auch hier unmittelbar die Definition des Skalarproduktes als sinnvoll erschließt.

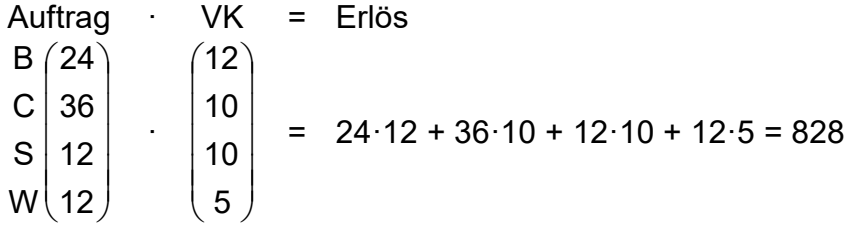

Die **formal korrekte** Darstellung mit dem **transponierten Vektor** sieht so aus:

Auttrag

\n
$$
\begin{array}{rcl}\n\text{14.} & \text{16.} \\
\text{(24. 36. 12. 12)} & \cdot \begin{pmatrix} 12 \\ 10 \\ 10 \\ 5 \end{pmatrix} \\
\end{array} = 24.12 + 36.10 + 12.10 + 12.5 = 828
$$

Selbstverständlich können die Faktoren als gleichdimensionale Vektoren auch vertauscht werden, wobei dann die Transposition auf den anderen Vektor angewendet werden muss:

\n
$$
\begin{array}{r}\n \begin{array}{r}\n \begin{array}{r}\n \begin{array}{r}\n \begin{array}{r}\n \begin{array}{r}\n \begin{array}{r}\n \begin{array}{r}\n \begin{array}{r}\n \begin{array}{r}\n \end{array} \\
 \end{array} \\
 \begin{array}{r}\n \begin{array}{r}\n \begin{array}{r}\n \begin{array}{r}\n \end{array} \\
 \end{array} \\
 \end{array} \\
 \end{array} \\
 \end{array} \\
 \end{array} \\
 \end{array}
$$
\n

\n\n $\begin{array}{r}\n \begin{array}{r}\n \begin{array}{r}\n \begin{array}{r}\n \end{array} \\
 \end{array} \\
 \end{array} \\
 \end{array}$ \n

\n\n $\begin{array}{r}\n \begin{array}{r}\n \begin{array}{r}\n \end{array} \\
 \end{array} \\
 \end{array}$ \n

\n\n $\begin{array}{r}\n \begin{array}{r}\n \begin{array}{r}\n \end{array} \\
 \end{array} \\
 \end{array}$ \n

\n\n $\begin{array}{r}\n \begin{array}{r}\n \begin{array}{r}\n \end{array} \\
 \end{array} \\
 \end{array}$ \n

\n\n $\begin{array}{r}\n \begin{array}{r}\n \end{array} \\
 \end{array}$ \n

\n\n $\begin{array}{r}\n \begin{array}{r}\n \end{array} \\
 \end{array}$ \n

\n\n $\begin{array}{r}\n \begin{array}{r}\n \end{array} \\
 \end{array}$ \n

\n\n $\begin{array}{r}\n \begin{array}{r}\n \end{array} \\
 \end{array}$ \n

\n\n $\begin{array}{r}\n \end{array} \\
 \end{array}$ \n

\n\n $\begin{array}{r}\n \end{array} \\
 \end{array}$ \n

\n\n $\begin{array}{r}\n \end{array} \\
 \end{array}$ \n

\n\n $\begin{array}{r}\n \end{array} \\
 \end{array}$ \n

\n\n $\begin{array}{r}\n \end{array}$ \n

\n\n $\begin{array}{r}\n \end{array}$ \n

\n

### **2.2. Matrizen 2.2.1. Grundbegriffe 2.2.1.1. Definition**

Ähnlich wie Vektoren sind **Matrizen** Zusammenfassungen von Zahlen, die in einem Zusammenhang stehen, zu einer Einheit. Die Zahlen (**Komponenten**) einer Matrix sind **in Zeilen und Spalten rechteckig angeordnet**. Zur besseren Unterscheidung werden Matrizen im Folgenden mit großen Buchstaben fett und kursiv bezeichnet.

Eine **(m,n)-Matrix** hat m Zeilen und n Spalten:

$$
A = \begin{pmatrix} a_{11} & a_{12} & \cdots & a_{1k} & \cdots & a_{1n} \\ a_{21} & a_{22} & \cdots & a_{2k} & \cdots & a_{2n} \\ \vdots & \vdots & \ddots & \vdots & \ddots & \vdots \\ a_{i1} & a_{i2} & \cdots & a_{ik} & \cdots & a_{in} \\ \vdots & \vdots & \ddots & \vdots & \vdots & \vdots \\ a_{m1} & a_{m2} & \cdots & a_{mk} & \cdots & a_{mn} \end{pmatrix}
$$

Dabei steht die Komponente a<sub>ik</sub> in der i-ten Zeile und der k-ten Spalte. Durch Vertauschen von Zeilen und Spalten entsteht die **transponierte Matrix** *A T* :

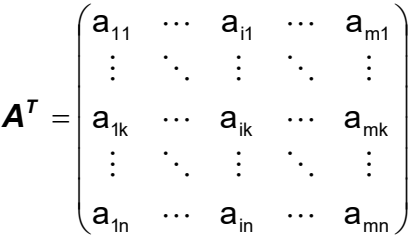

Vektoren können auch als Matrizen aufgefasste werden. So ist ein Zeilenvektor der Dimension n eine (1,n)-Matrix und ein Spaltenvektor der Dimension n eine (n,1)-Matrix. Matrizen mit gleicher Zeilen- und Spaltenzahl heißen **quadratische Matrizen**.

## **2.2.1.2. Spezielle Matrizen**

Eine Matrix, deren Komponenten sämtlich gleich **Null** sind, heißt **Nullmatrix**.

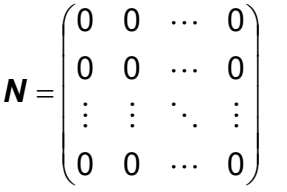

Eine **quadratische Matrix** (also eine (n,n)-Matrix), die nur in der **Diagonalen** Werte **ungleich Null** enthält, heißt **Diagonalmatrix**.

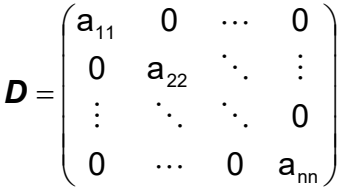

Eine **quadratische Matrix**, die **unterhalb** der Diagonalen nur Werte **gleich Null** hat, heißt **Dreiecksmatrix**.

$$
\mathbf{A} = \begin{pmatrix} a_{11} & a_{12} & \cdots & a_{1n} \\ 0 & a_{22} & \cdots & a_{2n} \\ \vdots & \vdots & \ddots & \vdots \\ 0 & \cdots & 0 & a_{nn} \end{pmatrix}
$$

Eine **Diagonalmatrix**, bei der alle Diagonalelement **gleich Eins** sind, heißt **Einheitsmatrix**.

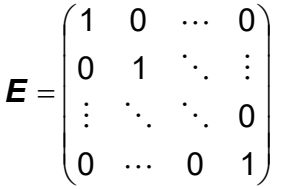

### **2.2.2. Rechenoperationen 2.2.2.1. Addition, Subtraktion, skalare Multiplikation**

Zwei gleich große **(m,n)-Matrizen** *A* und *B* werden **komponentenweise** zu eine Matrix *C* addiert, indem man jede Komponente von *A* mit der Komponente von *B* **addiert**, die an derselben Stelle steht. In der Ergebnismatrix *C* erscheint die Summe ebenfalls an derselben Stelle.

$$
Mit \ \mathbf{A} = \begin{pmatrix} a_{11} & \cdots & a_{1k} & \cdots & a_{1n} \\ \vdots & \ddots & \vdots & \ddots & \vdots \\ a_{n1} & \cdots & a_{ik} & \cdots & a_{in} \\ \vdots & \ddots & \vdots & \ddots & \vdots \\ a_{m1} & \cdots & a_{mk} & \cdots & a_{mn} \end{pmatrix} \text{ und } \mathbf{B} = \begin{pmatrix} b_{11} & \cdots & b_{1k} & \cdots & b_{1n} \\ \vdots & \ddots & \vdots & \ddots & \vdots \\ b_{11} & \cdots & b_{1k} & \cdots & b_{in} \\ \vdots & \ddots & \vdots & \ddots & \vdots \\ b_{m1} & \cdots & b_{mk} & \cdots & b_{mn} \end{pmatrix} \text{ ergibt sich}
$$

$$
\mathbf{C} = \mathbf{A} + \mathbf{B} = \begin{pmatrix} a_{11} + b_{11} & \cdots & a_{1k} + b_{1k} & \cdots & a_{1n} + b_{1n} \\ \vdots & \ddots & \vdots & \ddots & \vdots \\ a_{n1} + b_{n1} & \cdots & a_{nk} + b_{nk} & \cdots & a_{n1} + b_{nn} \\ \vdots & \ddots & \vdots & \ddots & \vdots \\ a_{m1} + b_{m1} & \cdots & a_{mk} + b_{mk} & \cdots & a_{mn} + b_{mn} \end{pmatrix} = \begin{pmatrix} c_{11} & \cdots & c_{1k} & \cdots & c_{1n} \\ c_{11} & \cdots & c_{1k} & \cdots & c_{1n} \\ \vdots & \ddots & \vdots & \ddots & \vdots \\ c_{m1} & \cdots & c_{mk} & \cdots & c_{mn} \end{pmatrix}
$$

Entsprechend wird die **Subtraktion komponentenweise** durchgeführt.

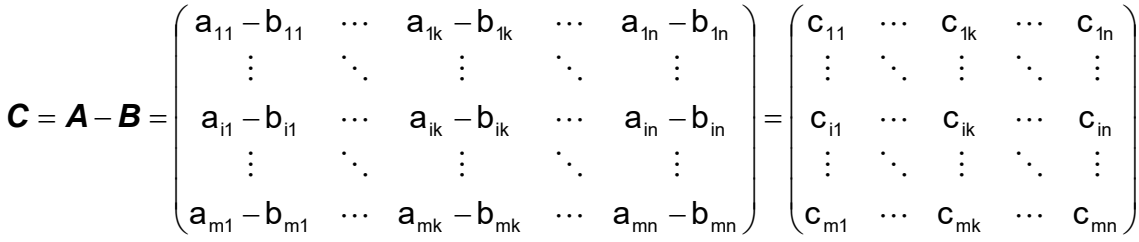

Auch diese Operation ist natürlich nur für **gleich große Matrizen** (gleiche Zeilen- und Spaltenzahl) definiert.

Die **Multiplikation mit einem Skalar** wird ebenfalls **komponenteweise** vorgenommen.

Mit der Matrix 
$$
\mathbf{A} = \begin{pmatrix}\na_{11} & \cdots & a_{1k} & \cdots & a_{1n} \\
\vdots & \ddots & \vdots & \ddots & \vdots \\
a_{n1} & \cdots & a_{nk} & \cdots & a_{nn}\n\end{pmatrix}
$$
 und dem Skalar x ergibt sich somit

\n
$$
\mathbf{A} \cdot \mathbf{x} = \begin{pmatrix}\na_{11} \cdot \mathbf{x} & \cdots & a_{1k} \cdot \mathbf{x} & \cdots & a_{1n} \cdot \mathbf{x} \\
\vdots & \ddots & \vdots & \ddots & \vdots \\
a_{n1} \cdot \mathbf{x} & \cdots & a_{n1} \cdot \mathbf{x} & \cdots & a_{n1} \cdot \mathbf{x} \\
\vdots & \ddots & \vdots & \ddots & \vdots \\
a_{m1} \cdot \mathbf{x} & \cdots & a_{mn} \cdot \mathbf{x}\n\end{pmatrix} = \mathbf{x} \cdot \mathbf{A} = \begin{pmatrix}\nx \cdot a_{11} & \cdots & x \cdot a_{1k} & \cdots & x \cdot a_{1n} \\
\vdots & \ddots & \vdots & \ddots & \vdots \\
x \cdot a_{11} & \cdots & x \cdot a_{1k} & \cdots & x \cdot a_{1n} \\
\vdots & \ddots & \vdots & \ddots & \vdots \\
x \cdot a_{m1} & \cdots & x \cdot a_{mn} & \cdots & x \cdot a_{mn}\n\end{pmatrix}
$$

**Beispiel:** Unser Getränkehandel (s. 2.1.3.) hat im 1.Quartal des Geschäftsjahres in seinen **zwei Filialen** folgende **Einzelumsätze** (in Kästen) gemacht:

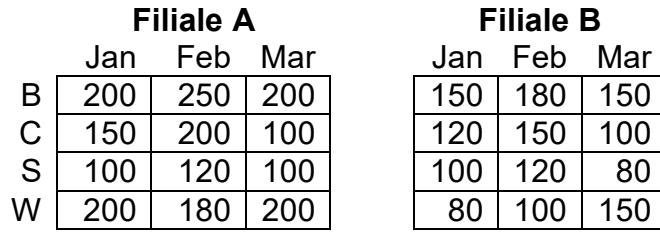

Dann berechnen wir den **Gesamtumsatz** durch **Matrizenaddition**.

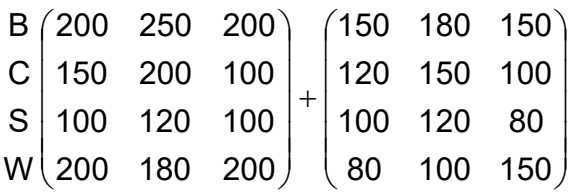

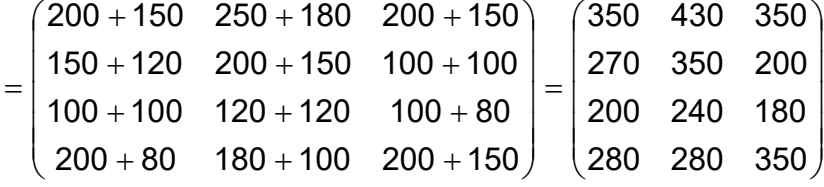

Will man wissen, wie groß der **Unterschied der Umsätze** in den beiden Filialen ist, wird die **Matrizensubtraktion** angewendet.

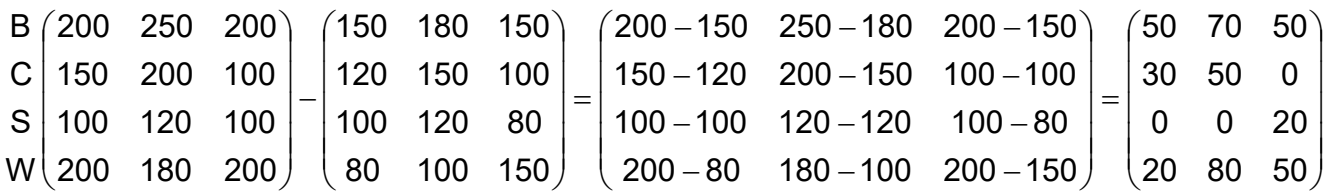

Die Zielvorgabe für das erste Quartal des nächsten Geschäftsjahres sieht eine **Steigerung** des Gesamtumsatzes in allen Bereichen **um 20%** vor. Hier setzten wir die **skalare Multiplikation** ein.

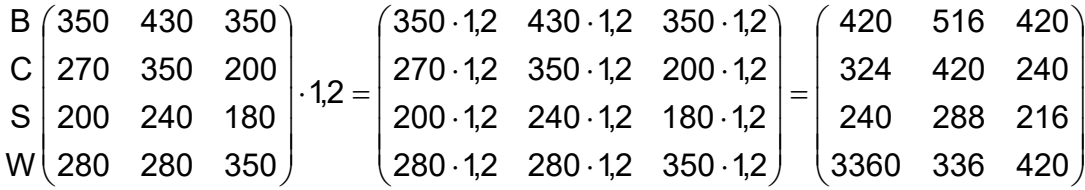

### **2.2.2.2. Multiplikation von Matrizen mit Vektoren**

Die **Grundregel** für die Multiplikation von Vektoren und Matrizen heißt **Zeile mal Spalte**. Dementsprechend kann ein Zeilenvektor v<sup>T</sup> mit einer Matrix A zu v<sup>T.</sup>A multipliziert werden oder eine Matrix A mit einem Spaltenvektor v zu A·v. Im ersten Fall muss die Dimension des Vektors mit der Zeilenzahl der Matrix übereinstimmen, im zweiten Fall mit der Spaltenzahl der Matrix.

Ein n-dimensionaler Vektor kann also "von links" mit einer (n,m)-Matrix oder "von rechts" mit einer (m,n)-Matrix multipliziert werden. Die Multiplikation erfolgt wie beim Skalarprodukt durch **komponentenweises Multiplizieren** und **Addition der Teilprodukte**.

Mit 
$$
\mathbf{v} = \begin{pmatrix} v_1 \\ v_2 \\ \vdots \\ v_n \end{pmatrix}
$$
 bzw. transponiert  $\mathbf{v}^T = (v_1 \quad v_2 \quad \cdots \quad v_n)$ 

und der Matrix

$$
\boldsymbol{A} = \begin{pmatrix} a_{11} & a_{12} & \cdots & a_{1m} \\ a_{21} & a_{22} & \cdots & a_{2m} \\ \vdots & \vdots & \ddots & \vdots \\ a_{n1} & a_{n2} & \cdots & a_{nm} \end{pmatrix}
$$
 bzw. transponiert 
$$
\boldsymbol{A}^{\boldsymbol{T}} = \begin{pmatrix} a_{11} & a_{21} & \cdots & a_{n1} \\ a_{12} & a_{22} & \cdots & a_{n2} \\ \vdots & \vdots & \ddots & \vdots \\ a_{1m} & a_{2m} & \cdots & a_{nm} \end{pmatrix}
$$

ergibt sich

$$
\mathbf{v}^{\mathsf{T}} \cdot \mathbf{A} = (v_1 \quad v_2 \quad \cdots \quad v_n) \cdot \begin{pmatrix} a_{11} & a_{12} & \cdots & a_{1m} \\ a_{21} & a_{22} & \cdots & a_{2m} \\ \vdots & \vdots & \ddots & \vdots \\ a_{n1} & a_{n2} & \cdots & a_{nm} \end{pmatrix} =
$$

$$
(v_1 \cdot a_{11} + v_2 \cdot a_{21} \cdots + v_n \cdot a_{n1} \quad v_1 \cdot a_{12} + v_2 \cdot a_{22} + \cdots + v_n \cdot a_{n2} \quad \cdots \quad v_1 \cdot a_{1m} + v_2 \cdot a_{2m} + \cdots + v_n \cdot a_{nm})
$$

und

$$
\pmb{A}^{\pmb{T}}\cdot\pmb{v}=\begin{pmatrix}a_{11}&a_{21}&\cdots&a_{n1}\\ a_{12}&a_{22}&\cdots&a_{n2}\\ \vdots&\vdots&\ddots&\vdots\\ a_{1m}&a_{2m}&\cdots&a_{nm}\end{pmatrix}\begin{pmatrix}v_{1}\\ v_{2}\\ \vdots\\ v_{n}\end{pmatrix}=\begin{pmatrix}a_{11}\cdot v_{1}+a_{21}\cdot v_{2}+\cdots+a_{n1}\cdot v_{n}\\ a_{12}\cdot v_{1}+a_{22}\cdot v_{2}+\cdots+a_{n2}\cdot v_{n}\\ \vdots&\vdots\\ a_{1m}\cdot v_{1}+a_{2m}\cdot v_{2}+\cdots+a_{nm}\cdot v_{n}\end{pmatrix}
$$

Vorlesungsskript Wirtschaftsmathematik - 51 - © Dipl.Math. Adolf Füllenbach

Das **Ergebnis** von *v T* ·*A* (Zeilenvektor mal Matrix) ist also ein **Zeilenvektor**, das Ergebnis von *A*·*v* (Matrix mal Spaltenvektor) ist ein **Spaltenvektor**.

**Beispiel**: Mit dem Umsatz der Filiale A unseres Getränkehandels im 1.Quartal des laufenden Geschäftsjahres (s. Beispiel unter 2.2.2.1.) und dem Vektor der Verkaufspreise (s. unter 2.1.3.) ergibt sich der **Quartalserlös** nach Monaten getrennt wie folgt:

VK · Umsatz Filiale A = Erlös  $(12 \t10 \t10 \t5)$  ·  $\overline{\phantom{a}}$  $\overline{\phantom{a}}$  $\overline{\phantom{a}}$  $\bigg)$  $\mathsf{w}($ 200 180 200 $)$  $\mathsf{I}$  $\overline{\phantom{a}}$  $\overline{\phantom{a}}$  $\int$ 100 120 100 150 200 100 200 200 S C B  $=$  (5900 7100 5400) Jan Feb Mar

mit 5900 = 12·200 + 10·150 + 10·100 + 5·200  $7100 = 12.250 + 10.200 + 10.120 + 5.180$  $5400 = 12.200 + 10.100 + 10.100 + 5.200$ .

**Alternativ** mit der **transponierten Umsatzmatrix**:

Umsatz Filiale A · VK = Erlös  $\overline{\phantom{a}}$  $\overline{\phantom{a}}$  $\overline{\phantom{a}}$  $\bigg)$  $\setminus$  $\overline{\phantom{a}}$  $\mathbf{r}$  $\mathbf{I}$  $\setminus$ ſ 200100100200 250 200 120 180 200 150 100 200 B C S W ·  $\overline{\phantom{a}}$  $\overline{\phantom{a}}$  $\overline{\phantom{a}}$  $\overline{\phantom{a}}$ J  $\setminus$  $\overline{\phantom{a}}$  $\mathsf{I}$  $\mathsf{I}$  $\mathsf{I}$  $\setminus$ ſ 5 10 10 12 = Mar Feb Jan 5400 7100 5900  $200 \cdot 12 + 100 \cdot 10 + 100 \cdot 10 + 200 \cdot 5$  $250 \cdot 12 + 200 \cdot 10 + 120 \cdot 10 + 180 \cdot 5$  $200 \cdot 12 + 150 \cdot 10 + 100 \cdot 10 + 200 \cdot 5$  $\overline{\phantom{a}}$  $\overline{\phantom{a}}$  $\overline{\phantom{a}}$  $\bigg)$  $\backslash$  $\overline{\phantom{a}}$  $\mathbf{r}$  $\mathbf{I}$  $\setminus$ ſ  $=$  $\overline{\phantom{a}}$  $\overline{\phantom{a}}$  $\overline{\phantom{a}}$ J  $\backslash$  $\mathsf{I}$  $\overline{\phantom{a}}$  $\mathsf{I}$  $\setminus$ ſ  $-12 + 100 - 10 + 100 - 10 + 200$  $-12 + 200 - 10 + 120 - 10 + 180$  $-12 + 150 - 10 + 100 - 10 + 200$ 

## **2.2.2.3. Multiplikation von Matrizen**

Die Multiplikation von zwei Matrizen basiert auf der Anwendung des **Skalarproduktes** zweier Vektoren bzw. der mehrfachen Anwendung des Produktes aus Vektor und Matrix. Es gilt weiterhin die Grundregel **Zeile mal Spalte**. Wir betrachten zum besseren Verständnis ein Beispiel.

Die beiden Matrizen

 $\overline{\phantom{a}}$  $\overline{\phantom{a}}$  $\overline{\phantom{a}}$ J  $\setminus$  $\mathsf{I}$  $\mathbf{r}$  $\mathsf{I}$  $\setminus$ ſ  $=$ 1 7 4 2 4 6 334  $A = | 2 4 6 |$  und  $\overline{\phantom{a}}$  $\overline{\phantom{a}}$  $\overline{\phantom{a}}$ J  $\setminus$  $\mathsf{I}$  $\overline{\phantom{a}}$  $\mathsf{I}$  $\setminus$ ſ  $=$ 21 34 56  $\mathbf{B} = \begin{bmatrix} 4 & 3 \end{bmatrix}$  sollen multipliziert werden.

Die **Komponenten cik** der Ergebnismatrix  $\overline{\phantom{a}}$  $\overline{\phantom{a}}$  $\overline{\phantom{a}}$ J  $\backslash$  $\overline{\phantom{a}}$  $\mathbf{r}$  $\mathbf{I}$  $\setminus$ ſ  $\cdot$  B = C = 31 U<sub>32</sub> 21 **2**2 11  $\frac{6}{12}$  $c_{31}$  c  $\overline{c}_{21}$  c  $c_{11}$  c  $\mathbf{A} \cdot \mathbf{B} = \mathbf{C} = |\mathbf{c}_{21} \quad \mathbf{c}_{22}|$  ergeben sich durch Multipli-

kation der i-ten Zeile von A mit der k-ten Spalte von B, wobei i die Werte von 1 bis 3 durchläuft und k die Werte von 1 bis 2. Auf diese Weise entstehen die insgesamt 3·2 = 6 Komponenten der Matrix C:

 $c_{11} = 4.6 + 3.4 + 3.1 = 39$  $c_{12} = 4.5 + 3.3 + 3.2 = 35$  $c_{21} = 2.6 + 4.4 + 6.1 = 34$  $c_{22} = 2.5 + 4.3 + 6.2 = 34$  $c_{31} = 1.6 + 7.4 + 4.1 = 38$  und  $c_{32} = 1.5 + 7.3 + 4.2 = 34$ 

Damit haben wir die Ergebnismatrix  $\overline{\phantom{a}}$  $\overline{\phantom{a}}$  $\overline{\phantom{a}}$ J  $\setminus$  $\overline{\phantom{a}}$  $\mathbf{r}$  $\mathsf{I}$  $\setminus$ ſ  $=$ 38 34 3434 39 35 *C*

Es ist zu beachten, dass offensichtlich die **Spaltenzahl von** *A* mit der **Zeilenzahl von** *B* übereinstimmt. Ansonsten hätte man auch kein Produkt bilden können, weil die Multiplikation einer mehrfachen Anwendung des Skalarproduktes entspricht, das ja nur bei Vektoren gleicher Dimension angewendet werden kann (s. 2.1.2.3.). Bei der Multiplikation zweier Matrizen können die Faktoren also auch nicht vertauscht werden, das Produkt ist **nicht kommutativ**.

### Es gilt also **allgemein**:

Eine **(m,n)-Matrix** *A* kann mit einer (**n,p)-Matrix** *B* multipliziert werden. Das Produkt ist eine **(m,p)-Matrix** *C* **=** *A***·***B*, deren Komponenten **cik** sich aus dem **Skalarprodukt** der **i-ten Zeile von A** mit der **k-ten Spalte von B** errechnen.

Die Spaltenzahl von *A* stimmt mit der Zeilenzahl von *B* überein, das Produkt hat die Zeilenzahl von *A* und die Spaltenzahl von *B*.

Ein weiteres Beispiel:

Mit  $\overline{\phantom{a}}$  $\overline{\phantom{a}}$  $\overline{\phantom{a}}$ J  $\setminus$  $\mathsf{I}$  $\mathsf{I}$  $\mathsf{I}$  $\setminus$ ſ  $=$ 13 23 21  $\mathbf{A} = \begin{bmatrix} 3 & 2 \end{bmatrix}$  und  $\mathbf{B} = \begin{bmatrix} 2 & 1 \\ 3 & 2 \end{bmatrix}$  $\bigg)$  $\setminus$  $\overline{\phantom{a}}$  $\setminus$  $=$  $\left($ 123 2 1 3  $B = \begin{bmatrix} 1 & 1 \end{bmatrix}$  ergibt sich die Produktmatrix  $C = A \cdot B$  als  $\overline{\phantom{a}}$  $\overline{\phantom{a}}$  $\overline{\phantom{a}}$  $\bigg)$  $\backslash$  $\mathsf{I}$  $\mathsf{I}$  $\mathsf{I}$  $\setminus$ ſ =  $\overline{\phantom{a}}$  $\overline{\phantom{a}}$  $\overline{\phantom{a}}$ J  $\backslash$  $\mathsf{I}$  $\overline{\phantom{a}}$  $\mathsf{I}$  $\setminus$ ſ  $-2+1-3$   $3-1+1-2$   $3-3+1$  $-2+2-3$   $3-1+2-2$   $3-3+2$  $-2+2-3$   $1-1+2-2$   $1-3+2$  $\vert$  =  $\bigg)$  $\backslash$  $\overline{\phantom{a}}$  $\setminus$ ſ .  $\overline{\phantom{a}}$  $\overline{\phantom{a}}$  $\overline{\phantom{a}}$ J  $\backslash$  $\overline{\phantom{a}}$  $\mathbf{r}$  $\mathbf{I}$  $\setminus$ ſ  $= \mathbf{A} \cdot \mathbf{B} =$ 9 5 10 12 7 11 558  $3.2+1.3$   $3.1+1.2$   $3.3+1.1$  $3.2+2.3$   $3.1+2.2$   $3.3+2.1$  $1.2+2.3$   $1.1+2.2$   $1.3+2.1$ 123 2 1 3 13 23 21  $C = A \cdot B$ 

Besonders übersichtlich kann die Matrizenmultiplikation mit Hilfe des Falk-Schemas durchgeführt werden. Wir zeigen das Schema am letzten Beispiel.

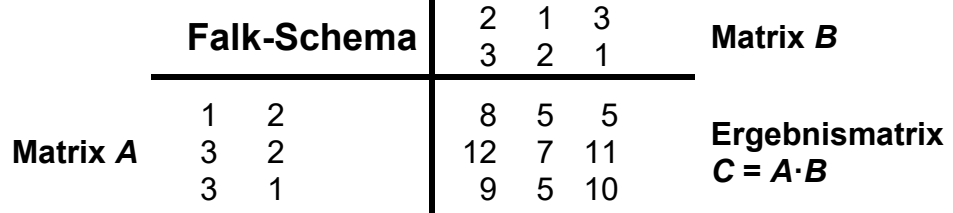

Die Matrix *A* kommt also in diesem Schema nach links unten, die Matrix *B* nach rechts oben. Im Kreuzungspunkt der i-ten Zeile von *A* und der k-ten Spalte von *B* steht dann deren Skalarprodukt als entsprechendes Element cik der Produktmatrix *C* = *A*·*B*.

# **2.2.3. Ökonomische Anwendungen**

Eine Firma produziert aus den Rohstoffen R<sub>1</sub>, R<sub>2</sub> und R<sub>3</sub> zunächst die Zwischenprodukte Z<sub>1</sub>,  $Z_2$  und  $Z_3$ . Aus den Zwischenprodukten entstehen dann die Endprodukte E<sub>1</sub>, E<sub>2</sub> und E<sub>3</sub>. Die notwendigen Mengenangaben sind in den folgenden Tabellen dargestellt:

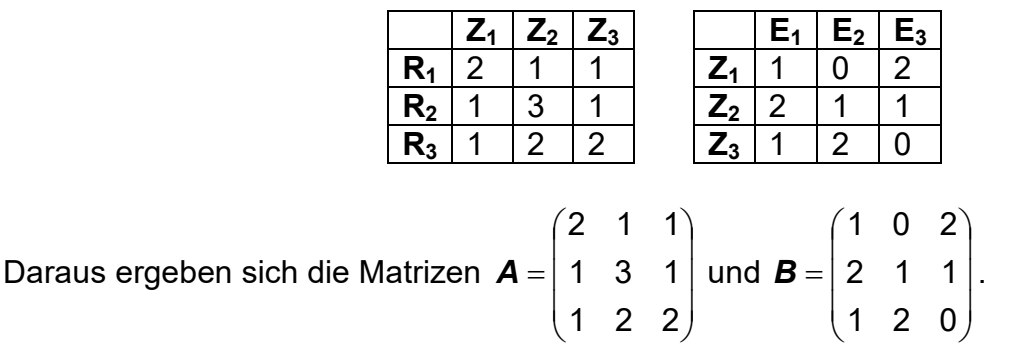

Die Matrix *A* enthält somit die Anzahl der Rohstoffeinheiten, die zur Produktion des jeweiligen Zwischenproduktes notwendig sind, die Matrix *B* enthält die Einheiten je Zwischenprodukt zur Herstellung des entsprechenden Endproduktes.

Es soll berechnet werden, wie viele Einheiten der drei Rohstoffe notwendig sind, um je 20 Einheiten von  $Z_1$  und  $Z_2$  sowie 30 Einheiten von  $Z_3$  herzustellen.

Dazu bilden wir das Product 
$$
\begin{pmatrix} 2 & 1 & 1 \\ 1 & 3 & 1 \\ 1 & 2 & 2 \end{pmatrix} \cdot \begin{pmatrix} 20 \\ 20 \\ 30 \end{pmatrix} = \begin{pmatrix} 90 \\ 110 \\ 120 \end{pmatrix} \cdot \begin{pmatrix} R_1 \\ R_2 \end{pmatrix}
$$
. Der Ergebnisvektor zeigt die be-

nötigten Einheiten der drei Rohstoffe.

Die Matrix, die den Rohstoffbedarf für die Endprodukte enthält, soll berechnet werden. Um die notwendige Matrizenmultiplikation durchzuführen, werden die beiden Matrizen *A* und *B* in das Falk-Schema übertragen:

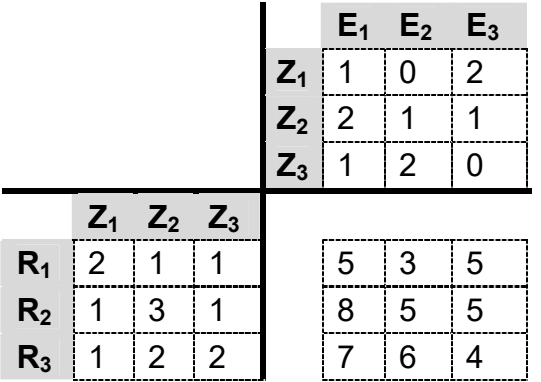

Zur Veranschaulichung sind die Spalten- und Zeilenüberschriften in das Schema übernommen worden. Man sieht, dass durch die Multiplikation die "gemeinsame Schnittstelle"  $Z_1$ ,  $Z_2$ ,

Z $_3$  herausfällt. Die Ergebnismatrix  $\textbf{\textit{C}}=\textbf{\textit{A}}\cdot\textbf{\textit{B}}=\left[\begin{array}{ccc} 8 & 5 & 5 \end{array}\right]$  $\overline{\phantom{a}}$  $\overline{\phantom{a}}$ J  $(5\;3\;5)$  $\mathsf{I}$  $\mathsf{I}$  $\mathsf{I}$  $(7\quad6\quad4$  $C = A \cdot B = | 8 \cdot 5 \cdot 5 |$  stellt damit den gewünschten Bedarf

der Rohstoffe R<sub>1</sub>, R<sub>2</sub>, R<sub>3</sub> für die Produktion von E<sub>1</sub>, E<sub>2</sub>, E<sub>3</sub> dar.

Bei vorgegebenen Kosten von 2 GE pro Einheit R<sub>1</sub>, 1 GE pro Einheit R<sub>2</sub> und 3 GE für eine Einheit  $R_3$  sind die gesamten Rohstoffkosten zu bestimmen, die bei einer Produktion von jeweils 10 Einheiten der drei Endprodukte anfallen.

**1. Möglichkeit**: Zur Berechnung des gesamten Rohstoffbedarfs für die gegebene Produktion berechnen wir den Rohstoffbedarfsvektor *b* als Produkt der Matrix *C* mit dem Produktions-

vektor  $p: b = C \cdot p = |8 \quad 5 \quad 5 | \cdot$  $\overline{\phantom{a}}$  $\overline{\phantom{a}}$  $\overline{\phantom{a}}$ J  $(130)$  $\mathsf{I}$  $\mathbf{r}$  $\mathsf{I}$  $(170$  $\vert$  =  $\overline{\phantom{a}}$  $\overline{\phantom{a}}$ J  $5 \ 3 \ 5)$   $(10)$  $\mathsf{I}$  $\mathbf{r}$  $\mathsf{I}$  $(10$  $\overline{\phantom{a}}$  $\overline{\phantom{a}}$ J  $\mathsf{I}$  $\mathbf{r}$  $\mathsf{I}$  $\setminus$ ſ  $=$  **C** ·  $p = | 8 5 5$  $\bm{b}$  =  $\bm{C} \cdot \bm{p}$  =  $\begin{vmatrix} 8 & 5 & 5 \end{vmatrix} \cdot \begin{vmatrix} 10 & \end{vmatrix}$  =  $\begin{vmatrix} 180 & \text{ln} \end{vmatrix}$ .Das Ergebnis multiplizieren wir mit dem Kos-467

tenvektor *k* und erhalten

$$
\boldsymbol{b}^{\mathsf{T}} \cdot \boldsymbol{k} = (130 \quad 180 \quad 170) \cdot \begin{pmatrix} 2 \\ 1 \\ 3 \end{pmatrix} = 950 \big( = \boldsymbol{k}^{\mathsf{T}} \cdot \boldsymbol{b} \big), \text{ also Gesamt-Rohstoffkosten von 950 GE.}
$$

**2. Möglichkeit**: Zur Berechnung der Rohstoffkosten für eine Einheit der Endprodukte berechnen wir den Kostenvektor  $\boldsymbol{r} = \boldsymbol{k}^{\intercal} \cdot \boldsymbol{C} = (2 \quad 1 \quad 3) \cdot | \quad 8 \quad 5 \quad 5 | = (39 \quad 29 \quad 27)$  $\begin{pmatrix} 7 & 6 & 4 \end{pmatrix}$  $(5\;3\;5)$  $\overline{\phantom{a}}$  $\overline{\phantom{a}}$  $\bigg)$  $\mathbf{r}$  $\mathbf{I}$  $\setminus$  $r = k^7 \cdot C = (2 \quad 1 \quad 3) \cdot |8 \quad 5 \quad 5| = (39 \quad 29 \quad 27)$ . Das Ergebnis

wird mit dem Produktionsvektor multipliziert und ergibt ebenfalls

$$
\mathbf{r}^{\mathsf{T}} \cdot \mathbf{p} = (39 \quad 29 \quad 27) \cdot \begin{pmatrix} 10 \\ 10 \\ 10 \end{pmatrix} = 950 \left(= \mathbf{p}^{\mathsf{T}} \cdot \mathbf{r} \right) \text{GE}
$$

# **2.3. Lineare Gleichungssysteme 2.3.1. Grundbegriffe**

Lineare Gleichungssysteme sind von hoher Bedeutung für ökonomische Problemlösungen, so z.B. bei Fragen der Materialverflechtung, der innerbetrieblichen Leistungsverrechnung, der Input-Output-Analyse, der Teilebedarfsrechnung, der Untersuchung des Kundenverhaltens und anderen. Einfache lineare (und auch nicht-lineare) Gleichungssysteme wurden bereits im Kapitel 1.2 im Vorgriff auf die jetzt folgende systematische Behandlung bearbeitet.

Unter einer **linearen Gleichung** mit den n Variablen x<sub>1</sub>, ..., x<sub>n</sub> versteht man eine Gleichung der Form  $a_{11}x_1 + a_{12}x_2 + ... + a_{1n}x_n = b_1$ , wobei die  $a_{11}, ..., a_{1n}$  und das  $b_1$  sämtlich reelle Zahlen sind. Eine lineare Gleichung hat also eine recht **einfache Form**, weil alle Variablen nur in der einfachen Potenz vorkommen und untereinander nur durch Addition (bzw. Subtraktion) verknüpft werden. Zusätzlich hat jede Variable noch einen reellen Faktor.

Beispiele: 3x + 2y = 6 (Gleichung mit zwei Variablen) 2x + 3y - 4z = 11 (Gleichung mit drei Variablen)

Werden mehrere Gleichungen mit n Variablen zusammengefasst in dem Sinne, dass alle Gleichungen gleichzeitig gültig sind (das entspricht der logischen UND-Verknüpfung mit dem Verknüpfungssymbol  $\land$ ), entsteht ein lineares Gleichungssystem. Allgemein definiert man ein lineares Gleichungssystem mit m Gleichungen in n Variablen als

 $\wedge$   $a_{m1}x_1 + a_{m2}x_2 + \cdots + a_{mn}x_n = b_{mn}$  $\wedge$   $a_{21}x_1 + a_{22}x_2 + \cdots + a_{2n}x_n = b_2$  $a_{11}x_1 + a_{12}x_2 + \cdots + a_{1n}x_n = b_1$ MMMMM  $\ldots$ 

Da Missverständnisse nicht zu befürchten sind, lassen wir das UND-Zeichen zwischen den Gleichung in der Regel weg.

Fasst man die Koeffizienten a<sub>ij</sub> zu einer Matrix zusammen und die Variablen x<sub>i</sub> sowie die Ergebnisse bi jeweils zu Vektoren, so erhält man für ein lineares Gleichungssystem die Schreibweise *A·x = b* mit

$$
\boldsymbol{A} = \begin{pmatrix} a_{11} & \cdots & a_{1n} \\ \vdots & \ddots & \vdots \\ a_{m1} & \cdots & a_{mn} \end{pmatrix} \quad \boldsymbol{x} = \begin{pmatrix} x_1 \\ \vdots \\ x_n \end{pmatrix} \quad \boldsymbol{b} = \begin{pmatrix} b_1 \\ \vdots \\ b_m \end{pmatrix}, \text{ also } \begin{pmatrix} a_{11} & \cdots & a_{1n} \\ \vdots & \ddots & \vdots \\ a_{m1} & \cdots & a_{mn} \end{pmatrix} \cdot \begin{pmatrix} x_1 \\ \vdots \\ x_n \end{pmatrix} = \begin{pmatrix} b_1 \\ \vdots \\ b_m \end{pmatrix}
$$

Hierbei bezeichnet man die Matrix *A* als **Koeffizientenmatrix** und die Matrix

*A\**  $\overline{\phantom{a}}$  $\overline{\phantom{a}}$  $\overline{\phantom{a}}$  $\bigg)$  $\setminus$  $\mathsf{I}$  $\mathsf{L}$  $\mathsf{I}$  $\setminus$ ſ = m1  $\cdots$  a<sub>mn</sub> b<sub>m</sub> 11  $\alpha_{1n}$   $\beta_1$ a<sub>m1</sub> ... a<sub>mn</sub> b  $\mathsf{a}_{\mathsf{11}}$  ...  $\mathsf{a}_{\mathsf{1n}}$  b  $\ddotsc$ MMOM  $\ldots$ als **erweiterte Koeffizientenmatrix** des Gleichungssystems.

Die erweiterte Koeffizientenmatrix wird beim folgenden Lösungsverfahren nach Gauß zur Grundlage genommen und dient darüber hinaus auch zur Beurteilung der Frage der Lösbarkeit eines linearen Gleichungssystems bzw. der Dimension des Lösungsraumes (s. 2.3.4.)

# **2.3.2. Lösungsverfahren: Der Gaußsche Algorithmus**

Der Lösungsalgorithmus von Gauß wird zunächst für lineare Gleichungssysteme **mit n Gleichungen** und **genau n Variablen** vorgestellt. Er beruht auf dem folgenden Kernsatz, der unmittelbar einsichtig ist. Auf einen Beweis wird verzichtet.

Die **Lösungsmenge eines Gleichungssystems ändert sich nicht**, wenn das System durch die **folgenden Operationen** umgeformt wird:

a) zwei Zeilen werden vertauscht

b) eine Zeile wird mit einer reellen Zahl k multipliziert (bzw. dividiert)

c) eine Zeile wird durch die Summe der Zeile und dem k-fachen einer anderen Zeile ersetzt.

Durch Anwendung dieser Äquivalenzumformungen wird die erweiterte Koeffizientenmatrix

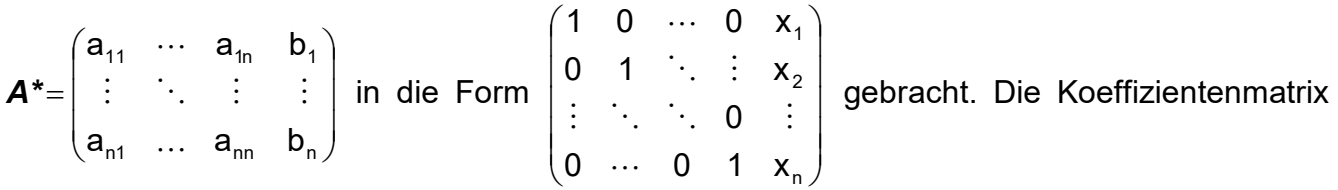

wird also in eine Einheitsmatrix überführt und an die Stelle des Ergebnisvektors *b* tritt der gesuchte Lösungsvektor *x* des Systems. Somit wird hier die Variante des **vollständigen Eliminationsverfahrens** nach Gauß vorgestellt.

# **1. Beispiel:**

Gesucht ist die Lösung des Gleichungssystems:

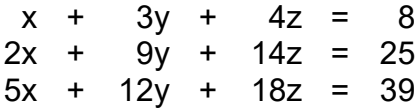

Die Lösung zeigt sich dann nach Abschluss der Umformungen in der Form:

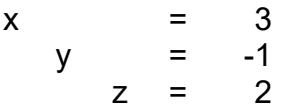

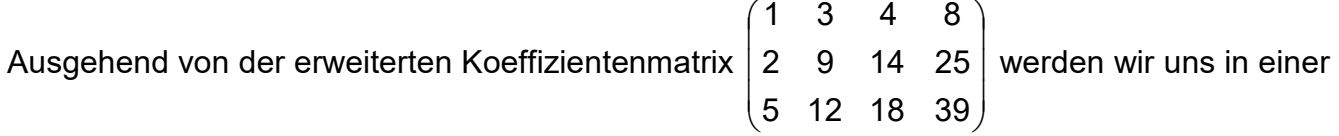

gut strukturierten schematischen Darstellungsweise schrittweise zu der gewünschten Form

 $\overline{\phantom{a}}$  $\overline{\phantom{a}}$  $\overline{\phantom{a}}$  $\bigg)$  $3^{\circ}$  $\overline{\phantom{a}}$  $\mathbf{r}$  $\mathsf{I}$  $(0\quad 0\quad 1\quad 2$ ſ 0 1 0 –1 |hinarbeiten, an der dann die Lösung des Systems unmittelbar und offensicht- $100$ 

lich abgelesen werden kann.

Im den nun folgenden Ausführungen wird das schrittweise Vorgehen des Gauß-Verfahrens zunächst ein wenig detaillierter mit Erläuterungen versehen, in weiteren Beispielen (s.u.) werden die Kommentare gestrafft.

Wir beginnen mit der schematischen Darstellung der erweiterten Koeffizientenmatrix

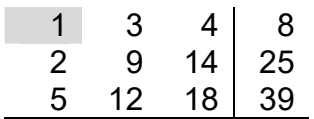

Der grau unterlegte Wert (**ausgewähltes Element**) wird im Laufe des Verfahrens nicht mehr verändert. Im ersten Schritt sollen nun unterhalb dieses Wertes **Nullen** entstehen. Dabei wird die erste Zeile (**ausgewählte Zeile**, die das ausgewählte Element enthält) unverändert übernommen.

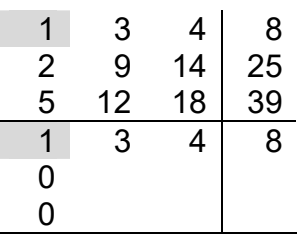

Um die Nullen zu erzeugen, müssen **zwei Operationen** durchgeführt werden:

- 1) Die erste (ausgewählte) Zeile wird mit dem Wert -2 multipliziert und das Ergebnis zur zweiten Zeile addiert.
- 2) Die erste Zeile wird mit dem Wert -5 multipliziert und das Ergebnis zur dritten Zeile hinzuaddiert.

Diese Operationen wirken sich dann auf die **restlichen** (frei gelassenen) **Positionen** folgendermaßen aus:

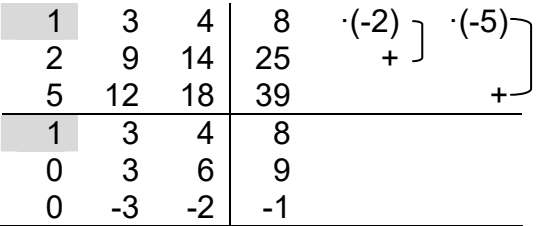

Im nächsten Schritt wird der **Wert in der zweiten Zeile/zweiten Spalte** ausgewählt. Um hier den Wert 1 zu erhalten, wird die ganze Zeile durch den Wert 3 dividiert:

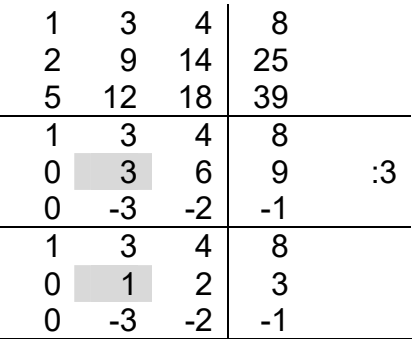

Jetzt werden (ähnlich wie im ersten Schritt) in oberhalb und unterhalb der ausgewählten Position **Nullen** erzeugt, und es entsteht:

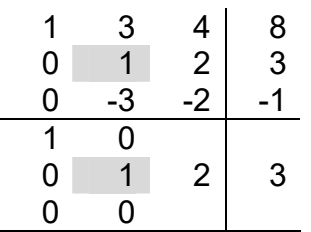

Dies geschieht wie im ersten Schritt durch **zwei Operationen**:

- 1. Multiplikation der zweiten (ausgewählten) Zeile mit dem Wert -3 und Addition des Ergebnisses zur ersten Zeile.
- 2. Multiplikation der zweiten Zeile mit 3 und Addition des Ergebnisses zur dritten Zeile.

Dabei bleibt das Aussehen der **ersten Spalte unverändert**, ebenso bleibt die zweite (ausgewählte) Zeile unverändert. Die Operationen wirken sich dann auf die **freien Positionen** aus wie im folgenden Tableau dargestellt:

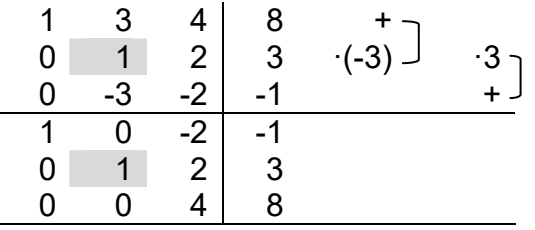

Insgesamt hat das Verfahren jetzt folgende Schritte durchlaufen:

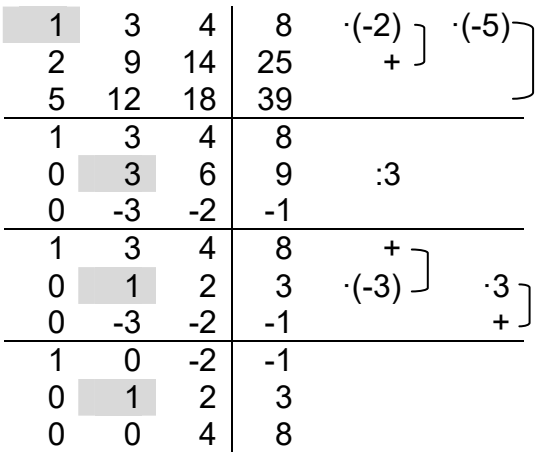

Im nächsten Schritt wählen wir den **Wert in der dritten Zeile/dritten Spalte** aus und dividieren die gesamte dritte Zeile durch diesen Wert.

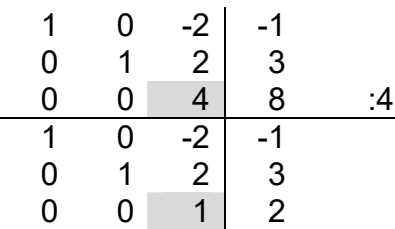

Anschließend erzeugen wir oberhalb der ausgewählten Position **Nullen**, und es entsteht:

#### 2. Lineare Algebra - Lineare Gleichungssysteme

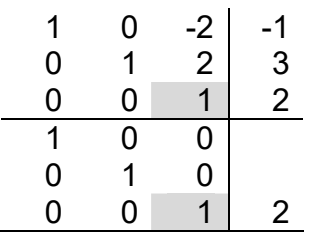

Hierzu werden wieder **zwei Operationen** ausgeführt:

- 1. Die dritte (ausgewählte) Zeile wird mit (-2) multipliziert und das Ergebnis zur zweiten Zeile addiert.
- 2. Die dritte Zeile wird mit 2 multipliziert und das Ergebnis zur ersten Zeile addiert.

Hierbei bleiben die **erste und zweite Spalte sowie die dritte Zeile völlig unverändert**. Für die **freien Positionen** ergibt sich:

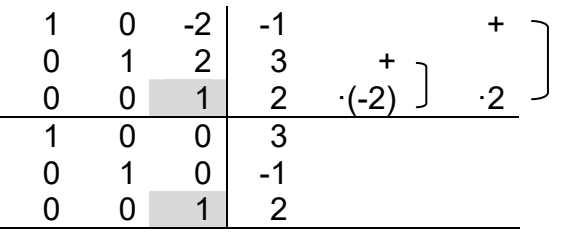

Das **gesamte Verfahren** hat also die folgenden Schritte durchlaufen:

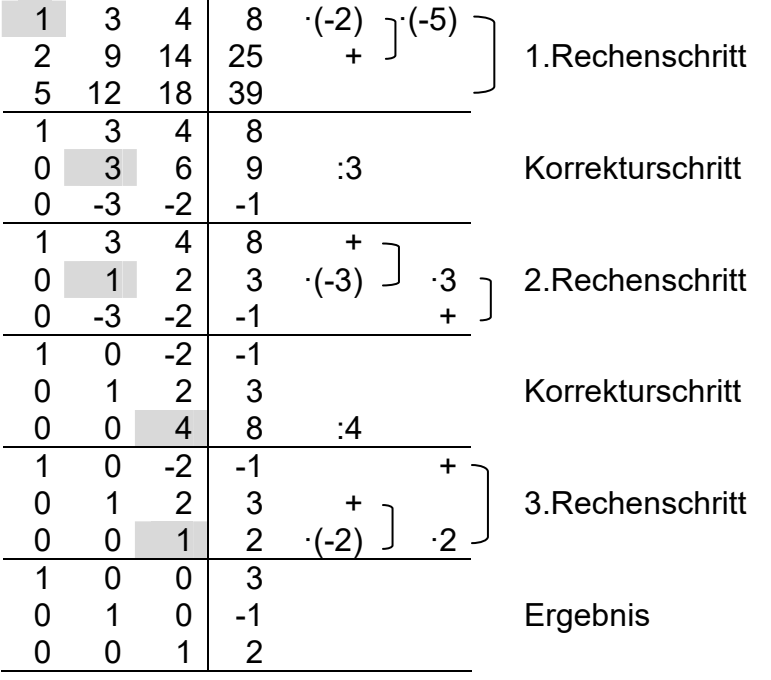

Nach dem dritten und letzten Rechenschritt kann die Lösung des Gleichungssystems unmittelbar abgelesen werden mit:  $x = 3$ ,  $y = -1$  und  $z = 2$ .

Zusammenfassend ist festzustellen, dass **pro Variable genau ein Rechenschritt** durchgeführt wurde und zwischen diesen Schritten lediglich Korrekturen durchgeführt wurden, mit dem Ziel, an der ausgewählten Position eine 1 zu erhalten.

# **2. Beispiel:**

Gesucht ist die Lösung des linearen Gleichungssystems

 $x + y + z = 6$  $x + 2y + 3z = 10$  $x + 3y + 6z = 15$ 

Ausgehend von der erweiterten Koeffizientenmatrix

 $\overline{\phantom{a}}$  $\overline{\phantom{a}}$  $\overline{\phantom{a}}$  $\setminus$ (1 3 6 15 6111 1 2 3 10 | wird jetzt das Schema des

 $\bigg)$ 

Lösungsweges insgesamt dargestellt, ohne die einzelnen Schritte noch einmal ausführlich zu erläutern. Beginnend mit der schematischen Darstellung der erweiterten Koeffizientenmatrix

 $\mathsf{I}$  $\mathsf{I}$  $\mathsf{I}$ 

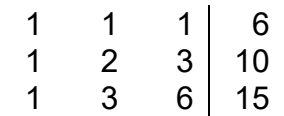

ergibt sich der folgende Rechenverlauf, wobei die ausgewählten Elemente für jeden Rechenschritt wieder grau unterlegt werden.

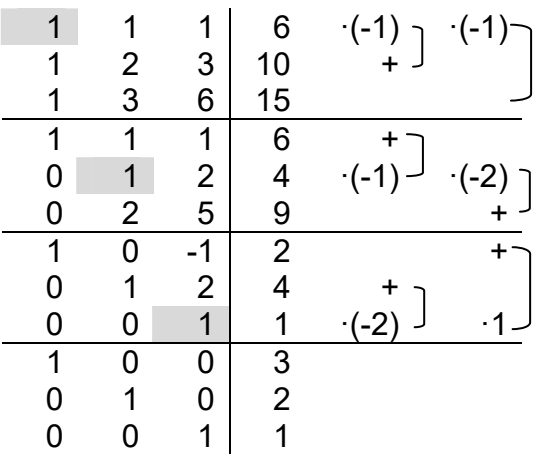

Damit haben wir die Lösung:  $x = 3$ ,  $y = 2$  und  $z = 1$ .

Bei diesem Beispiel haben sich die Einsen an den ausgewählten Stellen direkt ergeben, so dass keine Korrekturschritte notwendig waren.

## **3. Beispiel :**

Es ist **nicht zwingend notwendig**, dass im letzten Schritt des Verfahrens die Koeffizientenmatrix des Systems in eine **Einheitsmatrix in ihrer Diagonalform** erzeugt wird. Alternativ kann die Lösung des Systems auch abgelesen werden, wenn die Matrix im letzten Schritt **in jeder Zeile und jeder Spalte genau eine Eins** enthält. Es ist dabei nur auf die Reihenfolge der abzulesenden Werte zu achten.

Das folgende Beispiel erläutert diesen Sachverhalt.

Gesucht ist die Lösung des linearen Gleichungssystems

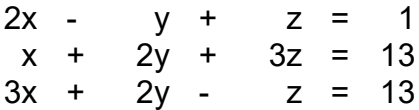

Die erweiterte Koeffizientenmatrix des Systems  $\overline{\phantom{a}}$  $\overline{\phantom{a}}$  $\overline{\phantom{a}}$ J  $\setminus$  $\mathsf{I}$  $\overline{\phantom{a}}$  $\mathsf{I}$  $\setminus$ ſ  $\overline{a}$ - $3$  2  $-1$  13 1 2 3 13 2 -1 1 1

hat an der **Position erste Zeile/erste Spalte** keine **Eins**, so dass schon zu Beginn eine Korrektur notwendig wäre, wenn man diese Position auswählt. Stattdessen greift man hier auf eine andere **Startposition zurück, die den Wert Eins hat**, etwa die erste Spalte/zweite Zeile. Damit entwickelt sich das Lösungsverfahren folgendermaßen:

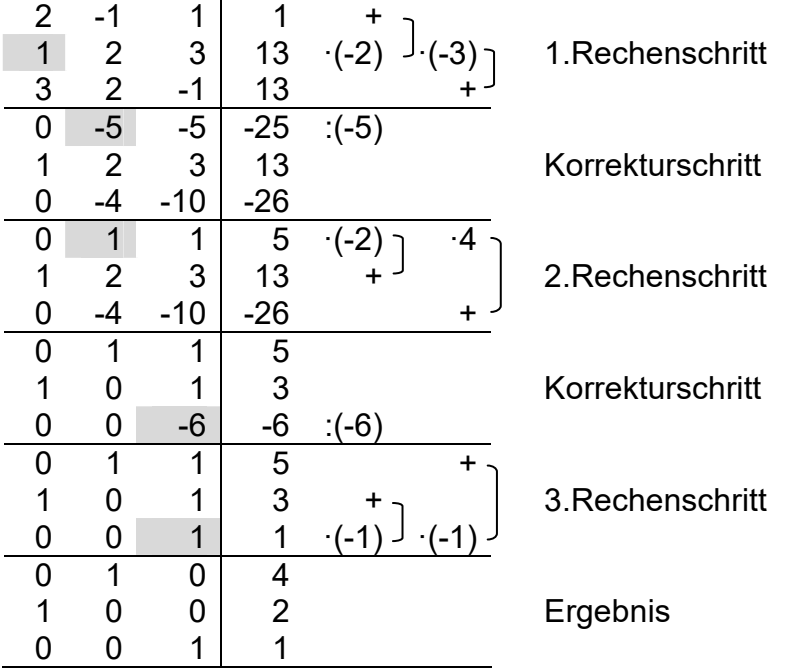

Aus der letzen Tabelle entnimmt man (**Reihenfolge !**) die Lösung:  $x = 2$ ,  $y = 4$  und  $z = 1$ 

## **2.3.3. Lösbarkeit von Gleichungssystemen**

Die wenigsten Gleichungssysteme sind **eindeutig lösbar**, d.h. es gibt genau eine Wertebelegung der Variablen, die alle Gleichungen erfüllt. Wir haben uns bisher mit Gleichungssystemen befasst, die **n Gleichungen** mit **n Variablen** enthielten, also pro Variable eine Gleichung. Sollte eine eindeutige Lösung vorliegen, kann sie, wie in den Beispielen berechnet, mit dem Gaußschen Lösungsverfahren auch bestimmt werden.

Falls ein Gleichungssystem **weniger Gleichungen als Variablen** hat, ist eine eindeutige Lösung ausgeschlossen. Mindestens eine der Variablen kann dann frei gewählt werden, die anderen Variablen werden daraus berechnet. Damit hat man auf jeden Fall **unendlich viele Lösungen**.

Hat eine Gleichungssystem **mehr Gleichungen als Variablen**, gibt es zwei Möglichkeiten:

- 1. Das Gleichungssystem beinhaltet eine **Widerspruch**. Mindestens eine Gleichung bestätigt die Lösung, die sich aus den anderen Gleichungen berechnen lässt, nicht. Das System ist somit **unlösbar**.
- 2. Mindestens **eine der Gleichungen** lässt sich aus den anderen Gleichungen durch lineare Operationen (s. Kernsatz oben) **kombinieren**, d.h. sie hat keinen eigenen Informationsgehalt und **kann weggelassen werden**. Die Lösbarkeit des Systems ergibt sich aus den restlichen Gleichungen.

Auch bei der Betrachtung von Gleichungssystemen mit n Gleichungen und n Variablen können neben der eindeutigen Lösbarkeit die anderen Fälle auftreten. Deshalb stellt die oben angesprochene Beschränkung auf diese speziellen Gleichungssystem keine gravierende Einschränkung dar.

### Wir haben also **drei Möglichkeiten**:

- 1. Das System hat eine **eindeutige Lösung**. Die Lösung wird mit dem Gauß-Verfahren berechnet.
- 2. Das System hat mindestens eine Gleichung, die im Widerspruch zu den anderen Gleichungen steht. Das System ist **nicht lösbar**. Dieser Fall wird im folgenden Beispiel 1 behandelt.
- 3. Das System hat mindestens eine Gleichung, die durch die anderen Gleichungen kombiniert werden kann. Es ergeben sich **unendlich viele Lösungen**. Das folgende Beispiel 2 zeigt diesen Fall.

### **Beispiel 1:**

Gesucht ist die Lösung des linearen Gleichungssystems:

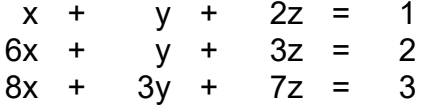

Das schematische Lösungsverfahren nach Gauß ergibt in diesem Fall:

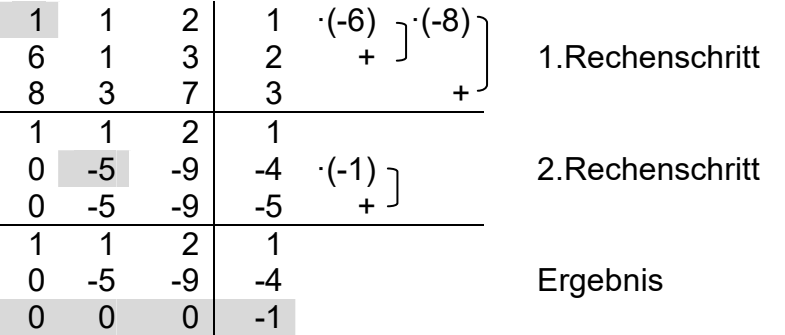

Zwischen den beiden Rechenschritten wurde auf einen Korrekturschritt verzichtet. Das Ergebnis zeigt den vorliegenden Widerspruch: Die letzte Zeile entspricht der Gleichung 0 = -1. Somit hat das System **keine Lösung**.

Allgemein stellen wir fest: Entsteht im Laufe des Lösungsverfahrens eine Zeile, die bei **allen Variablen eine Null** enthält, aber in der **Ergebnisspalte einen von Null verschiedenen Wert**, dann zeigt das einen Widerspruch, das System ist **unlösbar**.

**Bemerkung:** Mathematisch präziser müsste diese Aussage so formuliert werden: Ist der Rang der Koeffizientenmatrix kleiner als der Rang der erweiterten Koeffizientenmatrix, dann ist das Gleichungssystem unlösbar.

### **2. Beispiel:**

Gesucht ist die Lösung des linearen Gleichungssystems:

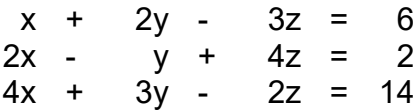

Hier ergibt das schematische Lösungsverfahren:

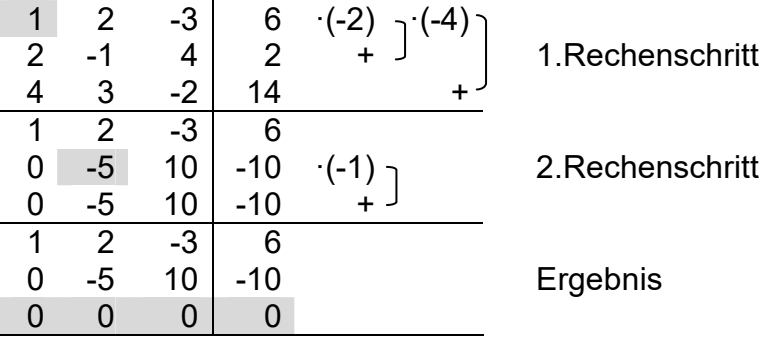

Auch hier wurde auf einen Korrekturschritt zwischen den Rechenschritten verzichtet. Das Ergebnis zeigt, dass die letzte Zeile **ausschließlich aus Nullen** besteht. Damit ist stellt die letzte Zeile mit der Gleichung 0 = 0 keine Information dar. Die **dritte Gleichung** des Systems ist weggefallen, war also **überflüssig**. Das System hat **unendlich viele Lösungen**. Eine Variable kann frei gewählt werden.

Allgemein stellen wir fest: Entsteht im Laufe des Lösungsverfahrens eine Zeile, die **komplett aus Nullen** besteht, dann ist die zugehörige Gleichung überflüssig. Das System hat **unendlich viele Lösungen**.

Um die Lösungsmenge in einem solchen Fall zu bestimmen ist das Lösungsverfahren nach Gauß leicht verändert weiter zu verfolgen. Wir zeigen dies am obigen Beispiel.

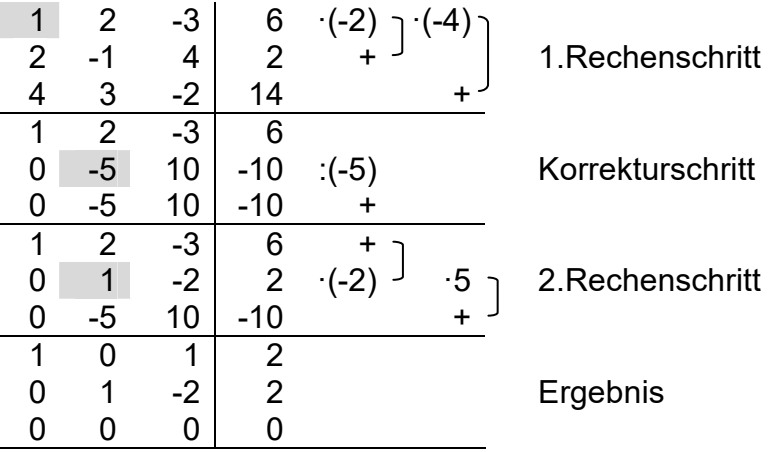

Die Ergebnistabelle wird nun so verändert, dass die Variable z (dritte Spalte) auf die Ergebnisseite gezogen wird, wobei sich die Vorzeichen verändern. Das sieht dann so aus:

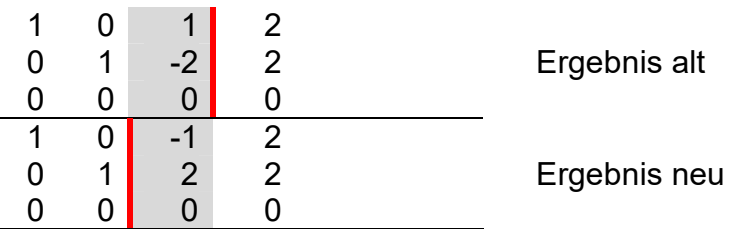

Diese letzte Tabelle entspricht jetzt den folgenden Gleichungen (die letzte Zeile wird weggelassen:

 $x = -z + 2$  $y = 2z + 2$ 

Die Variable z ist hier frei wählbar, die Lösungen für x und y ergeben sich daraus entsprechend den Gleichungen. So erhält man z.B. die Werte

 $-$  für  $z = 0$ :  $x = 2$   $y = 2$  $-$  für  $z = 1$ :  $x = 1$   $y = 4$  usw.

Allgemein kann die **Lösung vektoriell** so geschrieben werden:

Lösungsvektor 
$$
\mathbf{x} = \begin{pmatrix} x \\ y \\ z \end{pmatrix} = \begin{pmatrix} -z+2 \\ 2z+2 \\ z \end{pmatrix}
$$

Hieraus ergibt sich die Darstellung:

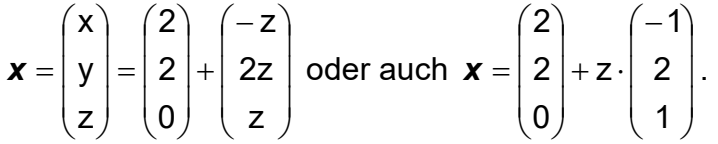

Die letzte Darstellung ist aus der analytischen Geometrie **als Parameterform einer Geraden** bekannt. Jeder Punkt dieser Geraden ist somit Lösung des obigen Gleichungssystems.

## **2.3.4.Ökonomische Anwendungen 2.3.4.1. Produktionsmengenberechnung**

Eine Süßwarenfabrik produziert drei verschiedene Bonbonmischungen (M1, M2, M3) als Wurfmaterial für Karnevalswagen. Die Mischungen werden in Gr0ßpackungen zu 50 kg ausgeliefert und enthalten drei verschiedene Bonbonsorten  $(S_1, S_2, S_3)$  in Anteilen entsprechend der Tabelle (Angaben in kg).

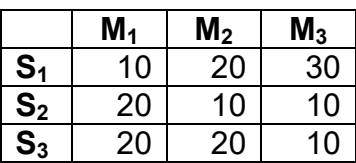

Im Lager befinden sich 2200 kg von Sorte S<sub>1</sub>, 1700 kg von S<sub>2</sub> und 2100 kg von S<sub>3</sub>. Wie viele Packungen der drei Mischungen lassen sich damit herstellen, wenn alle Bonbons verbraucht werden sollen?

Das zu lösende Gleichungssystem lautet (die Variablen x, y, z stehen für M<sub>1</sub>, M<sub>2</sub> und M<sub>3</sub>):

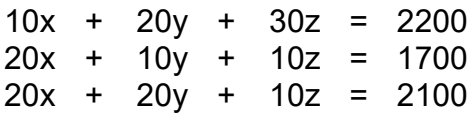

Auf der erweiterten Koeffizientenmatrix aufbauend ergibt sich das bekannte schematische Verfahren:

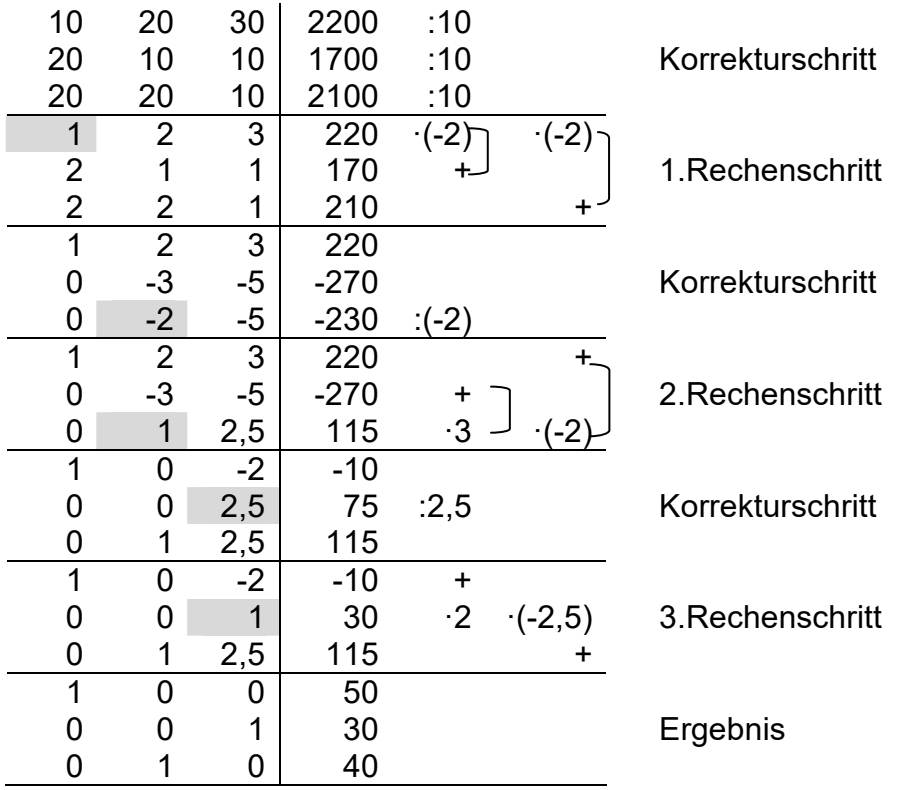

Also können 50 Packungen von M<sub>1</sub> (Lösung für x), 40 Packungen von M<sub>2</sub> (y) und 30 Packungen von  $M_3$  (z) hergestellt werden.

## **2.3.4.2. Kundenverhalten**

Drei Fachzeitschriften (A, B, C) zur Solartechnik, die monatlich erscheinen, teilen sich den Interessentenmarkt. Die Leser entscheiden sich jeden

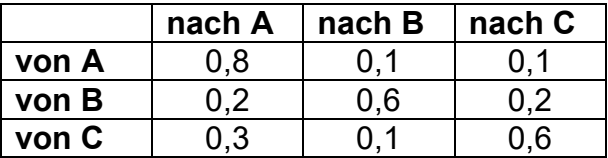

Monat für den Kauf einer dieser drei Zeitungen, wobei eine Änderung des Käuferverhaltens statistisch ermittelt und in der Tabelle erfasst wurde.

Im aktuellen Monat haben 47% der Kunden die Zeitschrift A gekauft, 25% die Zeitschrift B und 28% die Zeitschrift C. Wie waren die prozentualen Marktanteile der drei Zeitschriften im Vormonat?

Wir erhalten aus der Tabelle das Gleichungssystem

 $0.8x + 0.2y + 0.3z = 47$  $0,1x + 0,6y + 0,1z = 25$  $0.1x + 0.2y + 0.6z = 28$ 

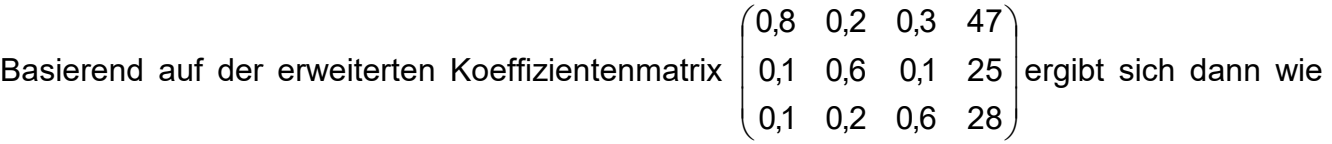

gewohnt das folgende schematische Lösungsverfahren:

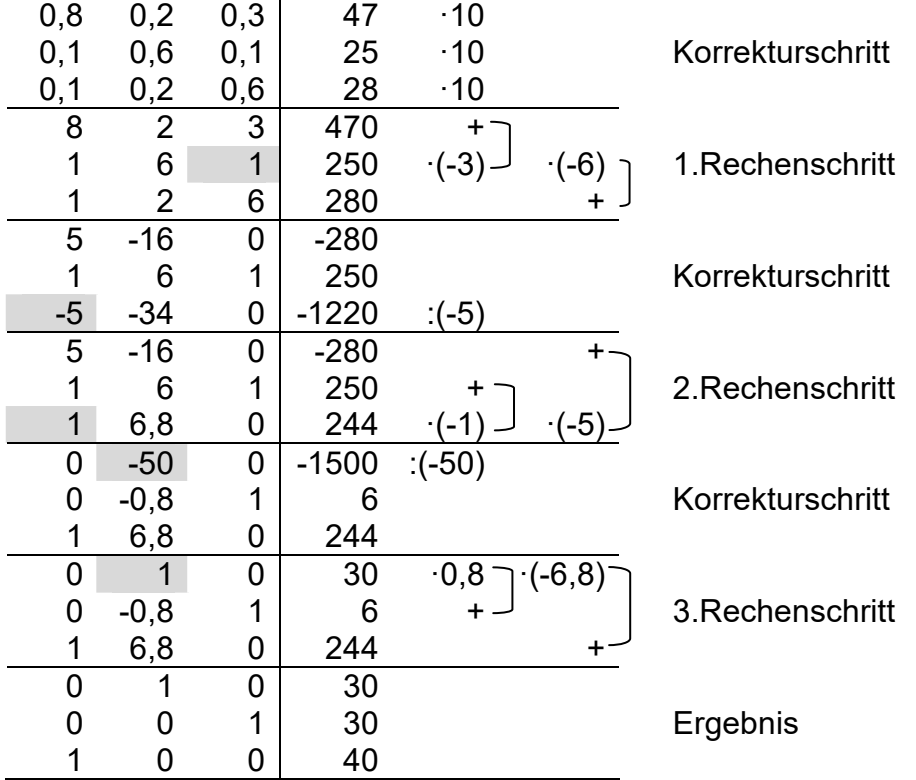

Also haben im Vormonat 40% der Kunden Zeitschrift A gekauft, 30% Zeitschrift B und 30% Zeitschrift C.

Interessant ist die Frage nach einer **stabilen Marktsituation**. Gibt es eine prozentuale Kundenverteilung, die von Monat zu Monat konstant bleibt, unter der Voraussetzung, dass sich die Tabelle der Wanderbewegungen nicht verändert?

Die Lösung dieser Frage führt zunächst zu der Matrizen-/Vektor-Gleichung

 $(x \ y \ z)$  | 0,2 0,6 0,2 | = | y |  $\overline{\phantom{a}}$  $\overline{\phantom{a}}$  $\bigg)$  $(x)$  $\mathsf{I}$  $\mathsf{I}$  $\mathsf{I}$  z  $\Big| =$  $\overline{\phantom{a}}$  $\overline{\phantom{a}}$  $\bigg)$  $(0,8$  0,1 0,1 $)$  $\mathsf{I}$  $\mathsf{I}$  $\mathsf{I}$  $(0,3$  0,1 0,6 x y z)⋅∣ 0,2 0,6 0,2 |=| y | und damit zu dem Gleichungssystem i  $0,8x + 0,2y + 0,3z = x$  $0.1x + 0.6y + 0.1z = y$  $0,1x + 0,2y y 0,6z = z$ 

Dieses System wird umgeformt zu

 $-0.2x + 0.2y + 0.3z = 0$  $0,1x - 0,4y + 0,1z = 0$  $0.1x + 0.2y - 0.4z = 0$ 

Man erkennt unmittelbar, dass dieses System **unendlich viele Lösungen** besitzt, weil die Summe aller drei Gleichungen zu der Gleichung 0 = 0 (Tautologie) und damit zu einer Nullzeile im Lösungsverfahren führt (vgl. 2.3.3. - Lösbarkeit von linearen Gleichungssystemen). Man kann also auf eine der drei Gleichungen verzichten, ohne die Lösung des Systems zu verändern.

Als neue Gleichung wird  $x + y + z = 1$  in das System aufgenommen. Diese Gleichung ergibt sich aus der Notwendigkeit, das Marktvolumen auf 1 = 100% zu beschränken.

Damit haben wir unter Verzicht auf die letzte Gleichung des ursprünglichen Gleichungssystems das neue System

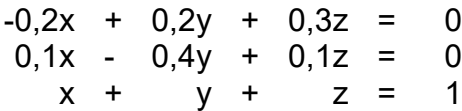

Das Lösungsverfahren ergibt:

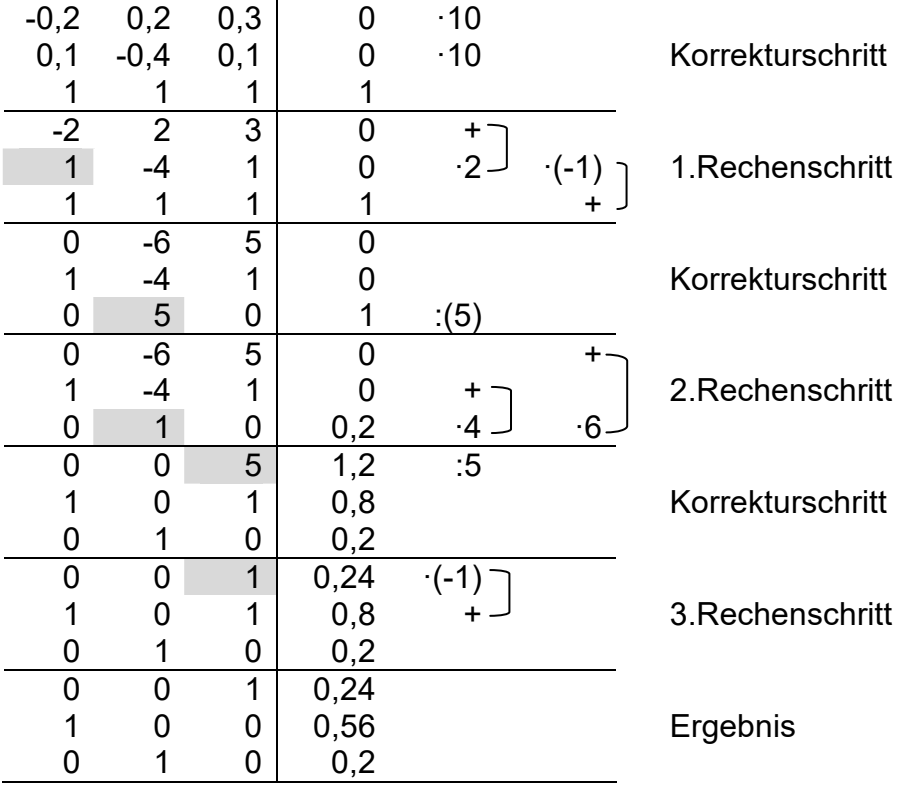

Also liegt eine stabile Marktsituation vor, wenn 56% der Kunden Zeitschrift A kaufen, 20% Zeitschrift B und 24% Zeitschrift C. Diese Werte bleiben im nächsten Monat unverändert.

### **2.3.4.3. Innerbetriebliche Leistungsverrechnung**

In vielen Unternehmen findet zwischen mehreren betriebsinternen Abteilungen ein **wechselseitiger Leistungsaustausch** statt. Die exakte **kostenmäßige Erfassung** dieser innerbetrieblichen Leistungen, also die Bestimmung der internen Verrechnungspreise, dient etwa zur Selbstkostenermittlung und zur Preiskalkulation.

Im folgenden einfachen Beispiel haben wir drei Abteilungen, die Leistungseinheiten zum einen untereinander austauschen, zum anderen Leistungseinheiten an den Gesamtbetrieb (Output) liefern. Dazu entstehen in jeder der Abteilungen **Primärkosten** (z.B. Material, Energie, etc.). Die relevanten Werte sind in der Tabelle zusammengestellt. Zur Berechnung der internen Verrechnungspreise ist nun für jede der Abteilun-

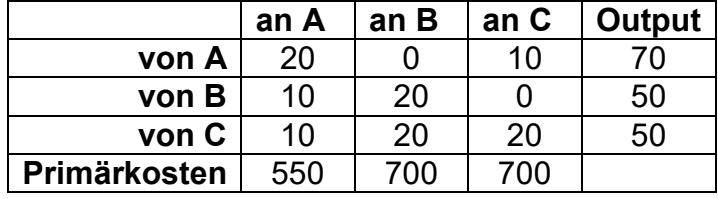

gen eine Gleichung aufzustellen nach dem Schema

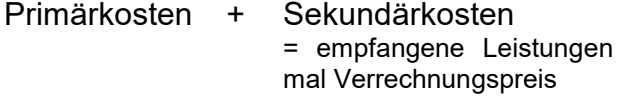

= Wert der produzierten Leistung

= Gesamtleistung mal Verrechnungspreis

Damit ergibt sich das folgende lineare Gleichungssystem mit a, b, c als Variablen für die Verrechnungspreise der drei Abteilungen A, B, C:

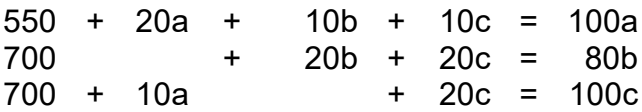

Durch Umstellung erhalten wir:

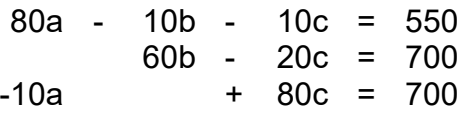

Das schematische Lösungsverfahren liefert:

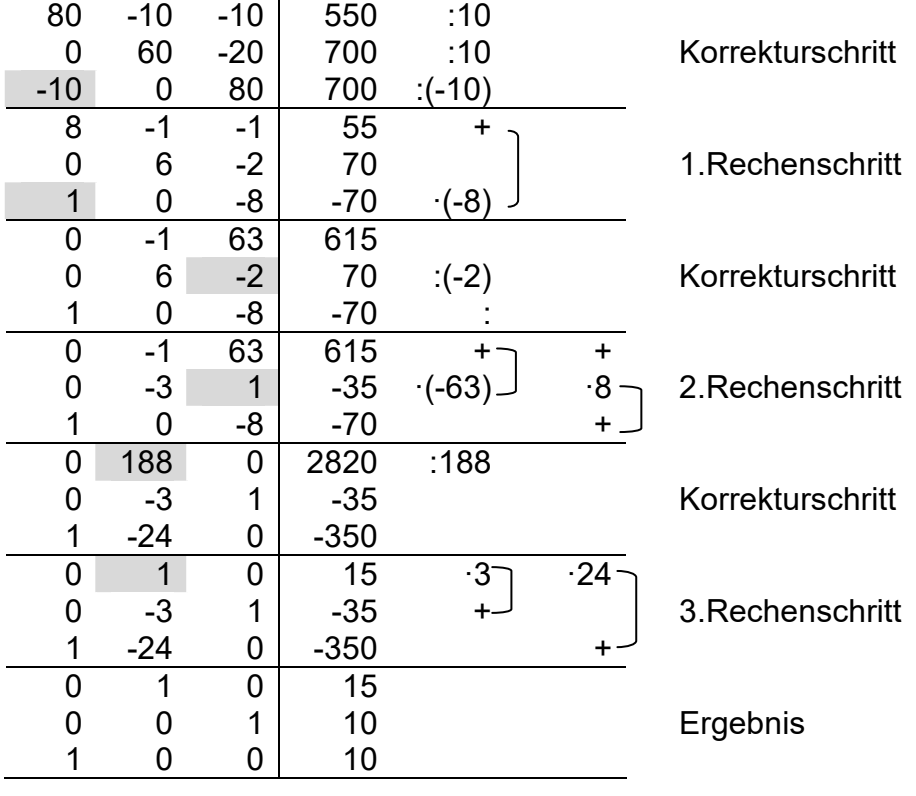

Die internen Verrechnungspreise betragen also a = 10 GE (pro Leistungseinheit der Abteilung A), b = 15 GE (Abteilung B) und c = 10 GE (Abteilung C).

### **2.3.5. Berechnung der inversen Matrix**

Sei *A* eine **quadratische Matrix**. Wenn es dann eine quadratische Matrix *B* gibt, für die die Beziehung *A·B* = *B·A* = *E* gilt, dann heißt *B* die **inverse Matrix** zu *A* (umkehrt ist *A* inverse Matrix zu *B*). Die inverse Matrix zu *A* wird mit *A -1* bezeichnet Existiert zu einer quadratischen Matrix *A* die inverse Matrix *A -1*, dann heißt *A* **regulär,** andernfalls **singulär**. Für *A* und *A -1* gilt also

$$
A A^{-1} = A^{-1} A = E.
$$

Um die inverse Matrix zu bestimmen, ist also die Gleichung *A·A-1* = *E* zu lösen. Für eine

$$
(n,n) - Matrix \mathbf{A} = \begin{pmatrix} a_{11} & a_{12} & \cdots & a_{1n} \\ a_{21} & a_{22} & \cdots & a_{2n} \\ \vdots & \vdots & \ddots & \vdots \\ a_{n} & a_{n2} & \cdots & a_{nn} \end{pmatrix} \text{ mit } \mathbf{A}^{-1} = \begin{pmatrix} x_{11} & x_{12} & \cdots & x_{1n} \\ x_{21} & x_{22} & \cdots & x_{2n} \\ \vdots & \vdots & \ddots & \vdots \\ x_{n1} & x_{n2} & \cdots & x_{nn} \end{pmatrix} \text{ hat man die Gleichung}
$$

$$
\begin{pmatrix} a_{11} & a_{12} & \cdots & a_{1n} \\ a_{21} & a_{22} & \cdots & a_{2n} \\ \vdots & \vdots & \ddots & \vdots \\ a_{n} & a_{n2} & \cdots & a_{nn} \end{pmatrix} \cdot \begin{pmatrix} x_{11} & x_{12} & \cdots & x_{1n} \\ x_{21} & x_{22} & \cdots & x_{2n} \\ \vdots & \vdots & \ddots & \vdots \\ x_{n1} & x_{n2} & \cdots & x_{nn} \end{pmatrix} = \begin{pmatrix} 1 & 0 & \cdots & 0 \\ 0 & 1 & \cdots & \vdots \\ \vdots & \ddots & \ddots & 0 \\ 0 & \cdots & 0 & 1 \end{pmatrix}.
$$

Die Lösung dieser Matrizengleichung entspricht der **Lösung von n linearen Gleichungssystemen**

$$
\begin{pmatrix}\na_{11} & a_{12} & \cdots & a_{1n} \\
a_{21} & a_{22} & \cdots & a_{2n} \\
\vdots & \vdots & \ddots & \vdots \\
a_{n} & a_{n2} & \cdots & a_{nn}\n\end{pmatrix}\n\cdot\n\begin{pmatrix}\nx_{11} \\
x_{21} \\
\vdots \\
x_{n1}\n\end{pmatrix}\n=\n\begin{pmatrix}\n1 \\
0 \\
\vdots \\
0\n\end{pmatrix}\n\quad\n\text{und}\n\begin{pmatrix}\na_{11} & a_{12} & \cdots & a_{1n} \\
a_{21} & a_{22} & \cdots & a_{2n} \\
\vdots & \vdots & \ddots & \vdots \\
a_{n} & a_{n2} & \cdots & a_{nn}\n\end{pmatrix}\n\cdot\n\begin{pmatrix}\nx_{12} \\
x_{22} \\
\vdots \\
x_{23}\n\end{pmatrix}\n=\n\begin{pmatrix}\n0 \\
1 \\
\vdots \\
0\n\end{pmatrix}
$$
\nbis hin zu

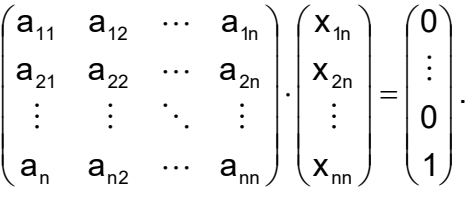

Die Lösung dieser n Gleichungssysteme kann **in einem einzigen Gauß-Schema parallel** erfolgen. Wir zeigen das am Beispiel einer (3,3) - Matrix.

Gesucht ist die inverse Matrix zu  $\overline{\phantom{a}}$  $\overline{\phantom{a}}$  $\overline{\phantom{a}}$  $\bigg)$  $\setminus$  $\mathsf{I}$  $\mathsf{I}$  $\mathsf{I}$  $\setminus$ ſ  $-11$  7  $-$ -- $=$  $11 \t 7 \t -3$  $8 - 5 2$  $2$   $-1$  1  $A = \begin{bmatrix} 8 & -5 & 2 \end{bmatrix}$ .

Wir haben zu lösen:

$$
\begin{pmatrix} 2 & -1 & 1 \ 8 & -5 & 2 \ -11 & 7 & -3 \ \end{pmatrix} \cdot \begin{pmatrix} x_1 & x_2 & x_3 \ y_1 & y_2 & y_3 \ z_1 & z_2 & z_3 \ \end{pmatrix} = \begin{pmatrix} 1 & 0 & 0 \ 0 & 1 & 0 \ 0 & 0 & 1 \ \end{pmatrix}.
$$

Anstatt nun zu jeder der drei Spalten der gesuchten Matrix ein eigenes schematisches Lösungsverfahren nach der Gauß-Methode aufzustellen, fassen wir die drei Ansätze in einem einzigen zusammen. Dies geschieht auf der Grundlage, dass alle drei Systeme mit exakt den gleichen Operationen umzuformen sind. Wir erhalten also die Ausgangstabelle:

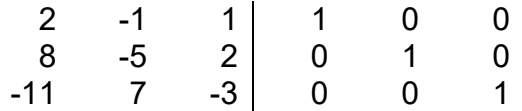

Nach den üblichen Umformungsschritten werden wir das Ergebnis erhalten:

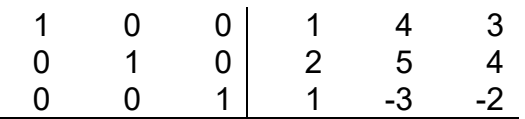

An dieser Ergebnistabelle wird dann die gesuchte inverse Matrix mit  $^{-1}$  =  $A^{-1} = | 2 5 4 |$ ab-

gelesen.

Das schematische Verfahren ergibt sich wie folgt:

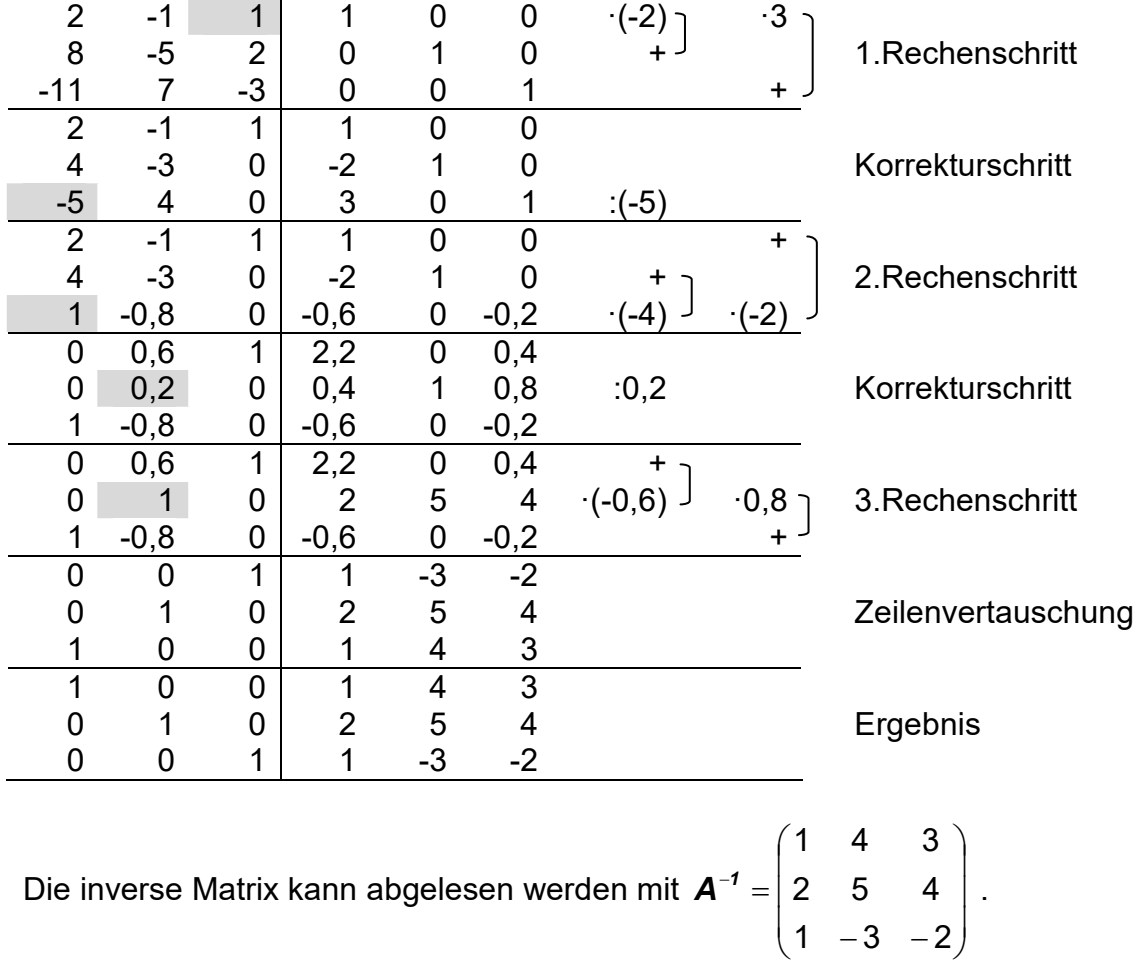

 $\overline{\phantom{a}}$  $\overline{\phantom{a}}$  $\overline{\phantom{a}}$ 

 $\mathsf{I}$  $\overline{\phantom{a}}$  $\mathsf{I}$ 

ſ

 $\setminus$ 

 $\backslash$ 

 $\bigg)$ 

 $-3 -$ 

 $1 -3 -2$ 2 5 4 1 4 3

\n
$$
\text{Zur \text{Probe rechnet man } A \cdot A^{-1} =\n \begin{bmatrix}\n 2 & -1 & 1 \\
 8 & -5 & 2 \\
 -11 & 7 & -3\n \end{bmatrix}\n \cdot\n \begin{bmatrix}\n 1 & 4 & 3 \\
 2 & 5 & 4 \\
 1 & -3 & -2\n \end{bmatrix}\n =\n \begin{bmatrix}\n 1 & 0 & 0 \\
 0 & 1 & 0 \\
 0 & 0 & 1\n \end{bmatrix}\n =\n \mathbf{E}.
$$
\n

### **2.3.6. Ökonomische Anwendungen**

Ein lineares Gleichungssystem hat in Matrizenschreibweise die bekannte Form *A·x = b* mit der Koeffizientenmatrix *A*, dem gesuchten Lösungsvektor *x* und dem gegebenen Ergebnisvektor *b*. Multipliziert man diese Gleichung auf beiden Seiten mit der inversen Matrix *A -1*, so erhält man:

 $A \cdot x = b \Rightarrow A^{-1} \cdot A \cdot x = A^{-1} \cdot b \Rightarrow E \cdot x = A^{-1} \cdot b \Rightarrow x = A^{-1} \cdot b$ 

Ein lineares Gleichungssystem kann also auch gelöst werden, indem man die inverse Koeffizientenmatrix mit dem Ergebnisvektor multipliziert.

Diese Art der Lösung von linearen Gleichungssystemen ist aber nur dann von Bedeutung, wenn ein Gleichungssystem mit einer festen Koeffizientenmatrix immer wieder mit wechselnden Ergebnisvektoren gelöst werden muss. Wir zeigen dies am Beispiel des Süßwarenherstellers aus 2.3.4.1.

Gelöst werden soll das Gleichungssystem

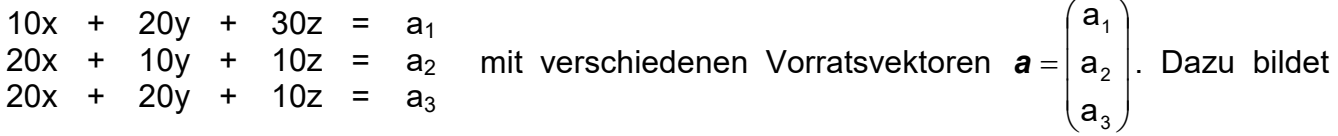

man zunächst zur Koeffizientenmatrix die inverse Matrix und erhält mit dem schematischen Ansatz den folgenden Rechenverlauf:

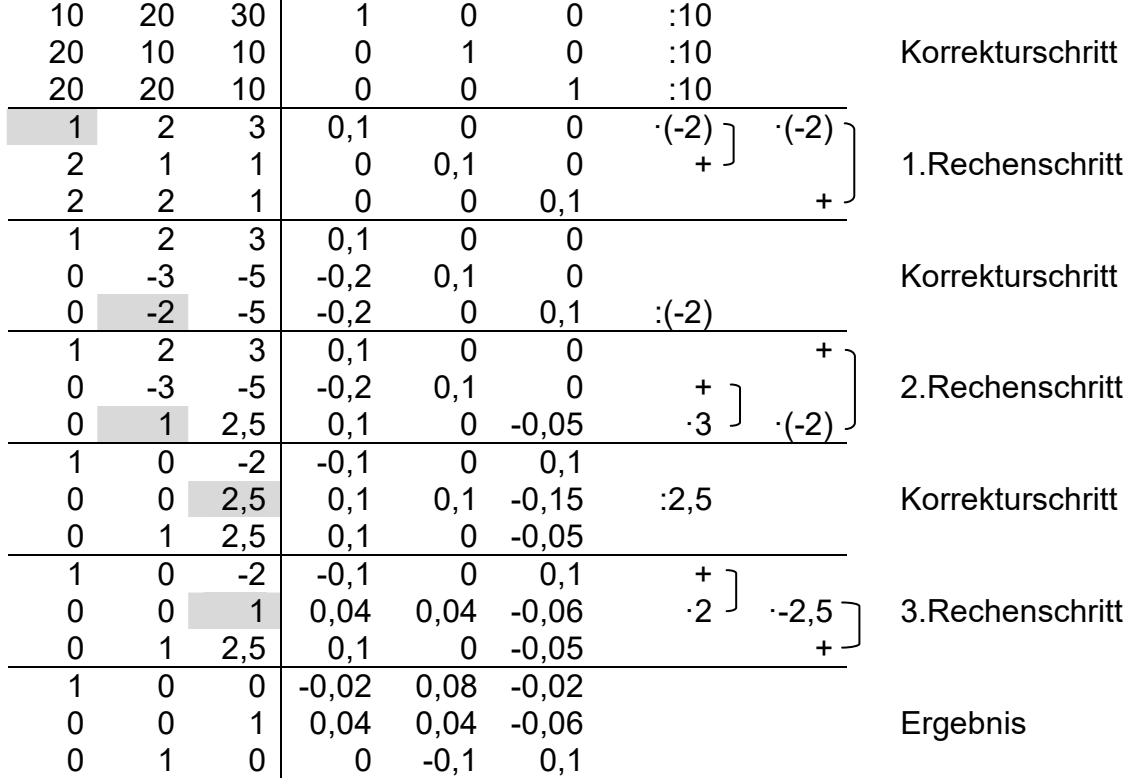
In der letzten Tabelle müssen noch Zeilen vertauscht werden und man erhält:

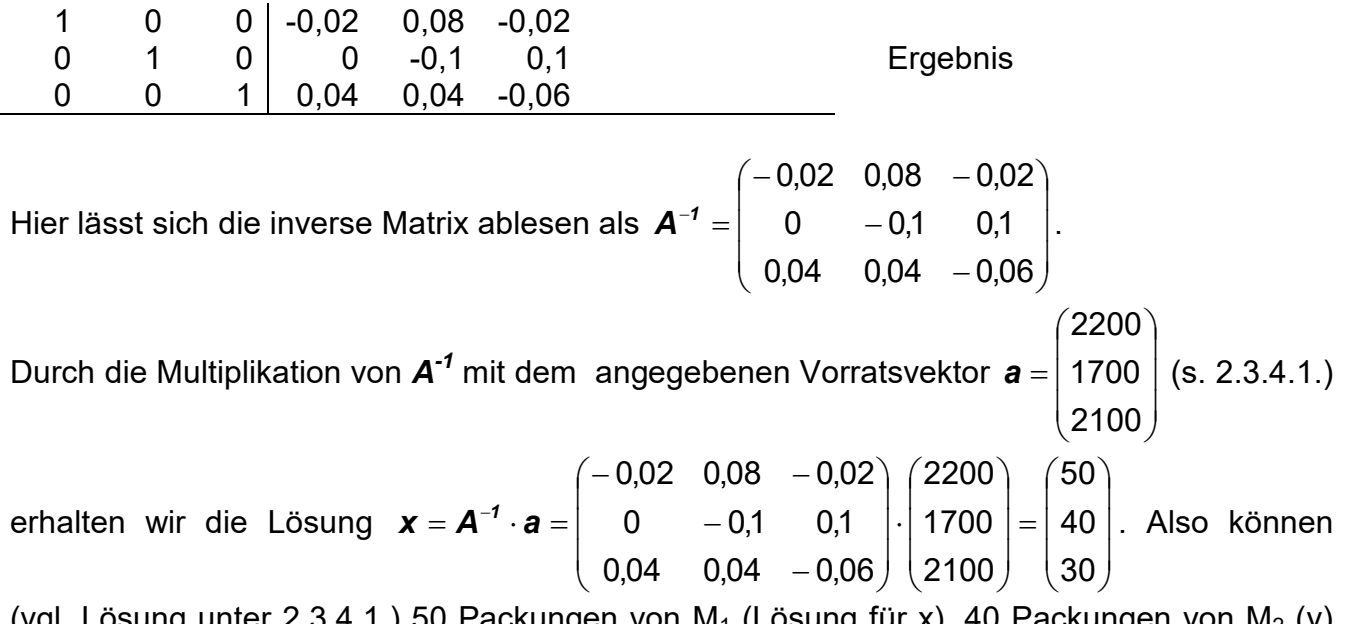

(vgl. Lösung unter 2.3.4.1.) 50 Packungen von M<sub>1</sub> (Lösung für x), 40 Packungen von M<sub>2</sub> (y) und 30 Packungen von  $M_3$  (z) hergestellt werden.

Mit einem anderen Vorratsvektor  $\bm{b}$  =  $\overline{\phantom{a}}$  $\overline{\phantom{a}}$  $\overline{\phantom{a}}$ J 2000  $\rangle$  $\mathsf{I}$  $\overline{\phantom{a}}$  $\mathsf{I}$  $(1400$ ſ  $\bm{b}$  =  $\mid$  1300  $\mid$ berechnet man die Lösung

 $\overline{\phantom{a}}$  $\overline{\phantom{a}}$  $\overline{\phantom{a}}$ J  $(20)$  $\mathsf{I}$  $\mathsf{I}$  $\mathsf{I}$  $(40$  $\vert$  =  $\overline{\phantom{a}}$  $\overline{\phantom{a}}$ J  $\begin{pmatrix} -0.02 & 0.08 & -0.02 \end{pmatrix}$   $\begin{pmatrix} 2000 \ \pm 0.02 \end{pmatrix}$  $\overline{\phantom{a}}$  $\mathbf{I}$  $\mathbf{I}$  $\setminus$  $\cdot$  $\overline{\phantom{a}}$  $\overline{\phantom{a}}$  $0,04$   $0,04$   $-0,06$   $(1400$  $\overline{\phantom{a}}$  $\mathbf{I}$  $\setminus$  $0 -0,1 0,1$ 30 . Dieser Vorratsvektor ermöglicht also die Produktion 1100

von 20 Packungen M<sub>1</sub>, 30 Packungen M<sub>2</sub> und 40 Packungen M<sub>3</sub>. Durch Multiplikation mit der inversen Matrix kann also zu jedem Vorratsvektor die Produktionsmenge direkt berechnet werden. Man muss also nicht jedes Mal von Neuem die Lösung eines Gleichungssystems mit dem Gauß-Verfahren beechnen.

# **3. Lineare Optimierung**

# **3.1. Grundlagen**

In diesem Kapitel wird eine Klasse von **Optimierungsproblemen** unter Berücksichtigung von **Nebenbedingungen** vorgestellt, bei deren Lösung im Vergleich zu anderen Optimierungsmethoden aus der Analysis (s. unter Lagrange-Verfahren, 1.2.4.1.) auf die Methoden der Differentialrechnung verzichtet wird.

Diese als **lineare Optimierungsprobleme** bekannten Modellansätze lassen sich dadurch kennzeichnen, dass sowohl die **Zielfunktion** als auch **sämtliche Nebenbedingungen** in **linearer Form** vorliegen. Daraus wird unmittelbar ersichtlich, dass die Bestimmung eines Extremwertes nicht mit Hilfe von Ableitungen berechnet werden kann, das bekannterweise bei linearen Funktionen die Ableitung konstant sind.

# **3.2. Das lineare Maximierungsproblem**

# **3.2.1. Grafische Lösung**

Lineare Maximierungsprobleme sind dadurch gekennzeichnet, dass die **Nebenbedingungen** an einen **Maximalwert** gebunden sind, der nicht überschritten werden darf bzw. kann. Wir betrachten folgendes

# **Beispiel:**

Ein Unternehmen stellt zwei Güter A und B her. Bei der Herstellung werden drei verschiedene Maschinentypen  $M_1$ ,  $M_2$  und  $M_3$  eingesetzt. Die Maschinen sind in ausreichender Stück-

zahl im Unternehmen vorhanden. In der Tabelle sind die Arbeitszeiten je Gut und Maschine, sowie die maximalen wöchentlichen Maschinenkapazitäten (alle Angaben in Stunden) aufgeführt.

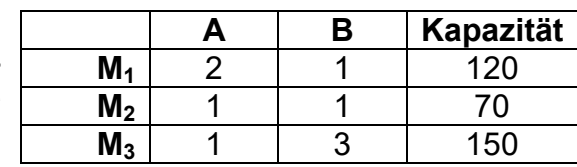

Der Gewinn pro Stück beträgt bei Gut A 10 Geldein-

heiten (GE) , bei Gut B 15 GE. Gesucht ist die Produktionsmengenkombination der beiden Güter, bei denen der Gewinn maximal wird.

Die **Zielfunktion** (Gewinn) kann somit als G(x,y) = 10x + 15y angegeben werden. Für einen festen Gewinnwert G handelt es sich mit

$$
G = 10x + 15y
$$

um eine Gerade, also **eine lineare Funktion**.

**Anmerkung**: Man kann diese Geradengleichung in die gewohnte Form y = mx + b bringen, indem man nach y auflöst:

$$
G=10x+15y \Longrightarrow 15y=-10x+G \Longrightarrow y=-\frac{2}{3}x+\frac{1}{15}G
$$

In den weiteren Ausführungen ist aber die Ausgangsform, wie wir noch sehen werden, besser zu handhaben.

Bevor auf die Zielfunktion näher eingegangen wird, schauen wir uns die durch die Maschinen gegebenen **Nebenbedingungen** genauer an.

Zur ersten **Maschine M1** können wir eine **lineare Ungleichung** aufstellen, aus der die **Produktionsmengenbeschränkung** für die beiden Güter abzulesen ist:

$$
M_1
$$
: 2x + y  $\leq 120$ 

Die Nebenbedingung wird als Ungleichung formuliert, um auszudrücken, dass der Maschi-

nentyp M1 nicht bis an seine **Kapazitätsgrenze** benutzt werden muss. Es sind somit auch Produktionsmengen denkbar, die in weniger als 120 Stunden auf dem Maschinentyp  $M_1$  hergestellt werden.

In der nebenstehenden ersten Grafik ist die Ungleichung der ersten Maschine dargestellt. Die **grün** unterlegte Fläche stellt **alle Mengenkombinationen** der beiden Güter dar, die unter der durch M<sup>1</sup> gegebenen Einschränkung produziert werden können. Sowohl die beiden Achsen als auch die Gerade selbst sind in diesem Bereich mit enthalten. Negative Werte werden ausgeschlossen.

In gleicher Weise wird für den zweiten Maschinentyp  $M_2$  eine Ungleichung aufgestellt, die die Produktionsmengenbeschränkung durch diese Maschine erfasst:

$$
M_2: x + y \leq 70
$$

Die nächste Grafik zeigt die Produktionsmengenkombination, die der

durch M2 gegebenen Einschränkung entspricht, hier **orange** unterlegt.

Stellt man nun beide Maschinen gemeinsam dar, ergibt sich die nebenstehende dritte Grafik, in der die für beide Maschinentypen möglichen Mengenkombinationen **dunkel-orange** dargestellt sind. Man erkennt, dass bei einigen dieser Mengenkombinationen die Maschine M1 noch nicht ausgelastet wird **(grüner Bereich**), das Gleiche gilt für die Maschine M<sup>2</sup> **(oranger Bereich**). Hier wird unmittelbar klar, dass die Nebenbedingungen als Ungleichungen zu formulieren sind, weil **nur die Mengenkombinationen**, die bei gleichzeitiger Erfüllung **aller Nebenbedingungen** auftreten, wirklich produzierbar sind.

Die Nebenbedingung zu Maschinentyp  $M_3$  lautet:  $M_3$ :  $x + 3y = 150$ 

Die vierte Grafik zeigt die Geraden für alle drei Bedingungen und **grün** unterlegt, den Bereich, der die Mengenkombinationen enthält, die bei **Erfüllung aller drei Nebenbedingungen** produzierbar sind.

Dieses konvexe Fünfeck (i.A. Vieleck) wird **Simplex** genannt.

Die **Zielfunktion** G = 10x + 15y soll maximiert werden. Gesucht ist also eine Mengenkombination der Güter A und B, für die der Wert G maximal wird.

Nehmen wir zunächst einen Gewinn von G = 300 GE an, so erhalten wir mit G300 die **Isogewinngerade** 10x + 15y = 300, die jetzt **blau unterlegt** in die vierte Grafik eingefügt wird.

Man erkennt, dass die Isogewinngerade für G = 300 das Simplex durchschneidet. Alle Punkte, die innerhalb des Simplex auf der Geraden liegen, stellen also Mengenkombinationen dar, die einen

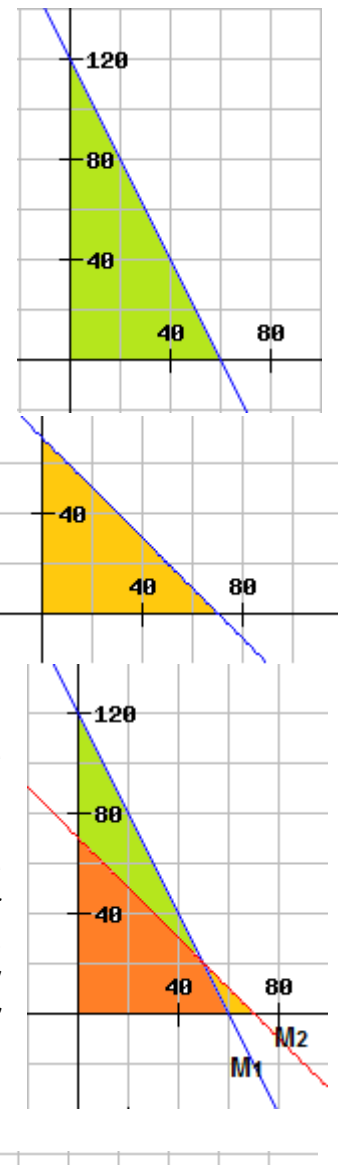

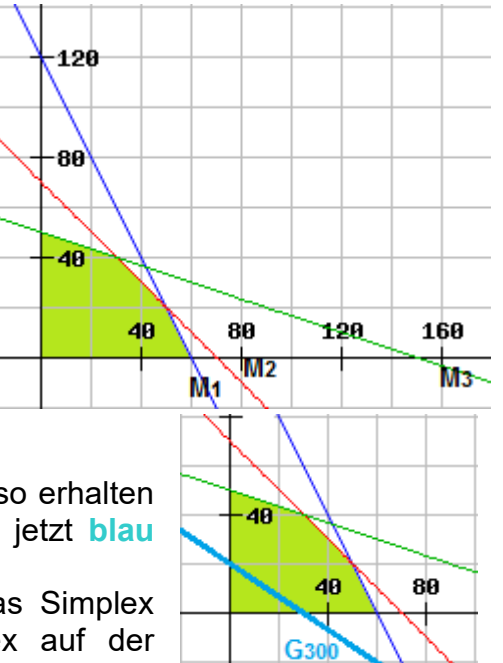

Gewinn von 300 GE erbringen, z.B.  $x = 0 / y = 20$  oder  $x = 30 / y = 0$  (das sind die Achsenschnittpunkte), aber auch  $x = 15 / y = 10$  usw.

Man sieht aber auch, dass der Gewinn von G = 300 **nicht optimal** ist, weil der Bereich im Simplex oberhalb der Geraden auf höhere produzierbare Stückzahlen hinweist.

Nehmen wir also als Ziel einen höheren Gewinn von G = 1200 GE an, erhalten wir die Isogewinngerade G1200, die **dunkelblau** unterlegt in der nächsten Grafik dargestellt ist. Diese Gerade läuft ganz am Simplex vorbei, d.h. ein Gewinn von G = 1200 ist mit keiner der möglichen Mengenkombinationen (**grüner Bereich**) erreichbar.

80 48 80 48 320 G<sub>30</sub> G1200

Die beiden eingezeichneten Isogewinngeraden haben aber die gleiche Steigung, liegen also

parallel. Daraus folgt, dass die **optimale Gewinngerade eine Parallele** zu den beiden Geradenist, die nur noch einen Punkt mit dem Simplex gemeinsam hat. Diese Gerade ist in der nächsten Gerade **rot** eingezeichnet.

Der **maximale Gewinn** wird also bei x = 30 Einheiten von Gut A und y = 40 Einheiten von Gut B erreicht und beträgt (Einsetzen in G = 10x + 15y) **Gmax = 900 GE**.

Diese grafische Lösung des linearen Maximierungsproblems dient dazu, die im Folgenden vorgestellte Lösung besser verständlich zu machen.

#### **3.2.2. Das Simplex-Verfahren 3.2.2.1. Lösungsweg**

Das Lösungsmodell des Simplex-Verfahrens allgemein darzustellen, erfordert einen strengen mathematischen Formalismus. Es erscheint sinnvoller und besser verständlich, den Vorgang beispielhaft zu erläutern. Wir bleiben bei dem obigen, auf grafischem Weg gelösten Beispiel.

Der mathematische Lösungsweg vollzieht sich in mehreren Schritten. Im ersten Schritt beschreiben wir das Problem durch ein **System von linearen Ungleichungen** mit einer linearen Gleichung für die Zielfunktion. Die Ungleichungen und die Zielfunktion haben wir ja schon in der grafischen Lösung vorgestellt.

#### **Schritt 1: System von Ungleichungen plus Zielfunktion**

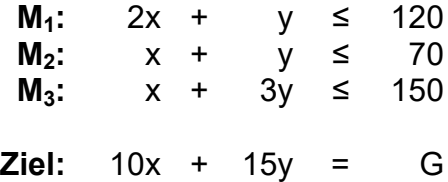

Im nächsten Schritt führen wir die sogenannten **Schlupfvariablen** ein, durch die aus den Ungleichungen Gleichungen werde. Zusätzlich bringen wir die Zielfunktion auf die normierte Form. Dadurch erhalten wir **ein System von linearen Gleichungen**.

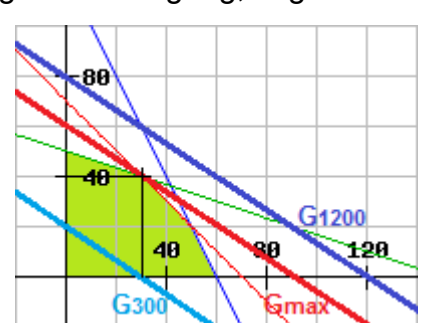

### **2. Schritt: Einführung der Schlupfvariablen**

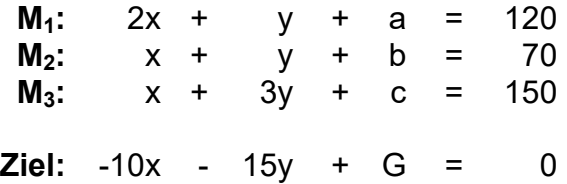

In beiden Schritten wurde die Zielfunktion optisch ein wenig abgesetzt, um sie von den durch die Ungleichungen bzw. Gleichungen mit Schlupfvariablen, die ja die Nebenbedingungen darstellen, zu trennen. Auch im weiteren Verlauf des Verfahrens wird diese notwendige Trennung beibehalten.

Im gesamten Verfahren gilt die **Nicht-Negativitätsbedingung** x,y ≥ 0. Wir setzen diese Bedingung im Folgenden ohne besondere Erwähnung voraus.

Aus dem so entstandenen Gleichungssystem erstellen wir jetzt das **Ausgangstableau** des Simplex-Verfahrens. In diesem Ausgangstableau werden alle vorkommenden Variablen des Gleichungssystems erfasst und ähnlich dem schematischen Gauß-Verfahren (s. 2.3.2.) tabellarisch dargestellt.

#### **3. Schritt: Ausgangstableau des Simplex-Verfahrens**

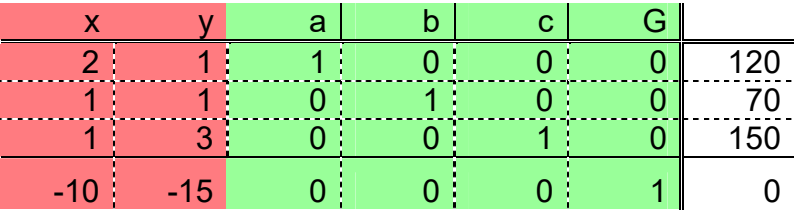

Die **grün** unterlegten Variablen sind mit einem **Einheitsvektor** belegt. Diese Variablen sind die **Lösungsvariablen**. Die **rot** unterlegten Variablen, die **nicht mit Einheitsvektoren** belegt sind, sind **Nicht-Lösungsvariablen**.

Wenn man die Nicht-Lösungsvariablen verdeckt, entsteht ein Schema, wie wir es als Ergebnistabelle aus dem Gauß-Verfahren kennen. Die Lösungen mit  $a = 120$ ,  $b = 70$ ,  $c = 150$  und  $G = 0$  abgelesen werden.

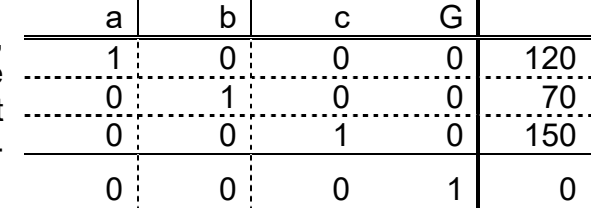

Die **Nicht-Lösungsvariablen** erhalten alle **den Wert Null**. Damit zeigt das Ausgangstableau die folgende Situation:

1) Es wird nichts produziert,  $x = 0$  und  $y = 0$ .

2) Alle Maschinen haben noch die volle Kapazität, a= 120, b = 70 und c = 150.

3) Der Gewinn beträgt 0 GE.

4) Er kann optimiert werden, weil die letzte Zeile noch Nullen enthält.

Eine **Interpretation** eines Simplex-Tableaus kann zu jedem Zustand des Verfahrens in der beschriebenen Weise vorgenommen werden. Solange noch negative Zahlenin der letzten Zeile vorhanden sind, kann das Simplex-Verfahren weitergeführt werde, weil die optimale Lösung noch nicht erreicht wurde. Vor einem neuen Schritt bestimmen man das **Pivot-Element**, das (ähnlich dem ausgewählten Element im Gauß-Verfahren) mit seiner ganzen Zeile als Rechengrundlage dient.

# **4. Schritt: Bestimmung des Pivot-Elementes**

Ziel des Verfahrens ist die Optimierung der Zielfunktion, in unserem Beispiel die Maximierung des Gewinns.

**Spaltenauswahl**: Zunächst sucht man die Spalte heraus, bei der im Optimierungsverfahren der größte Erfolg erzielt werden kann. Das ist die Spalte mit der betragsmäßig **größten negativen Zahl**, im Beispiel die zweite Spalte, **grau unterlegt**.

**Zeilenauswahl**: Jetzt werden zeilenweise die **Quotienten** gebildet aus dem Wert der letzten Spalte dividiert durch den Wert in der ausgewählten Spalte, **rot** dargestellt. Man wählt die **Zeile mit dem kleinsten Quotienten**, das entspricht der Nebenbedingung mit der stärksten Einschränkung. Im Beispiel ist das die dritte Zeile, ebenfalls **grau unterlegt**.

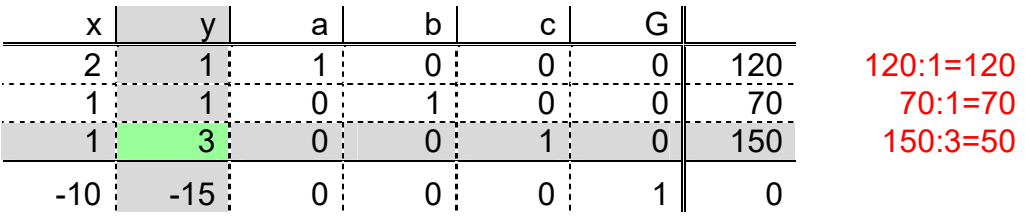

Das **Pivot-Element** liegt im Kreuzungspunkt von ausgewählter Spalte und ausgewählter Zeile, hier **grün** unterlegt.

Um den ersten Optimierungsschritt zu berechnen, wird zunächst die ausgewählte Zeile durch den Wert des Pivot-Elementes dividiert, um an der Position des **Pivot-Elementes den Wert Eins** zu erhalten (**Korrekturschritt**, wenn nötig). Anschließend werden (ähnlich wie im Gauß-Verfahren) im ersten **Rechenschritt** oberhalb und unterhalb der Pivot-Position Nullen erzeugt. Dadurch erhalten wir das **erste modifizierte Tableau** des Simplex-Verfahens.

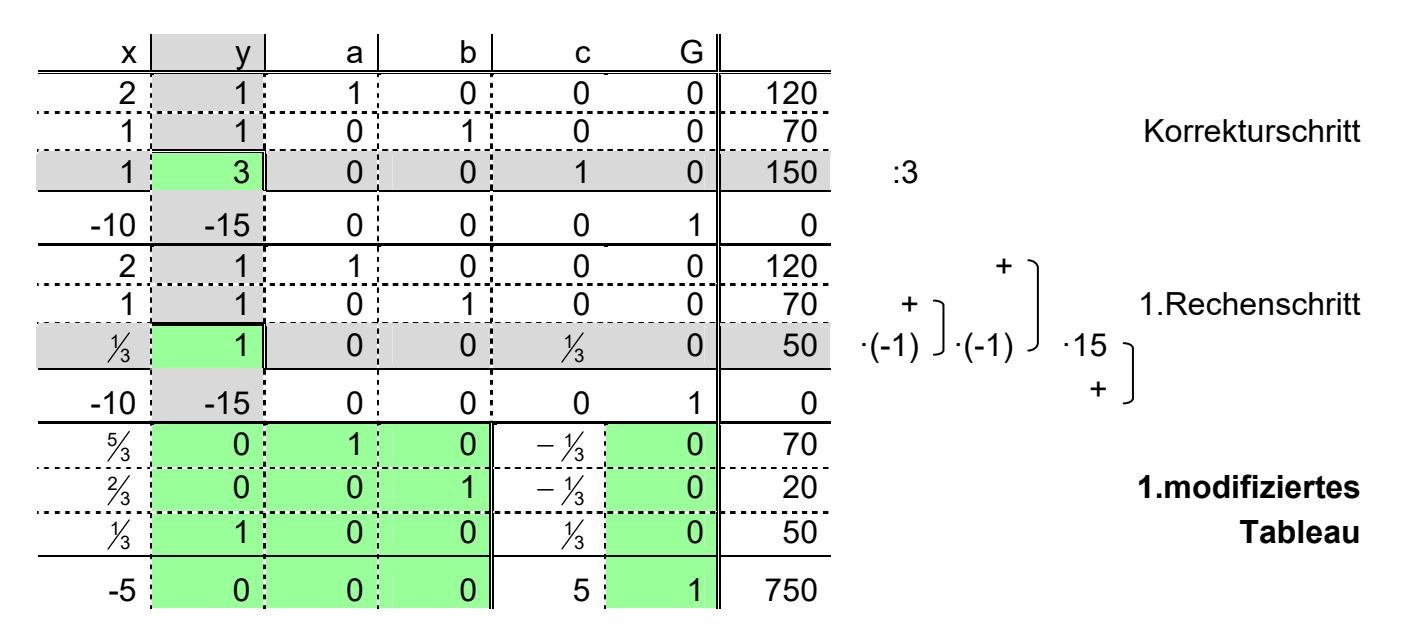

#### **5.Schritt: Berechnung des ersten modifizierten Tableaus**

Durch diesen Schritt ist eine der Nicht-Lösungsvariablen, nämlich y, zu einer Lösungsvariablen geworden. Gleichzeitig wurde die Variable c zur Nicht-Lösungsvariablen. Die Variable c wird also mit Null bewertet, was in Übereinstimmung zu sehen ist mit der Tatsache, dass bei der Produktion von  $y = 50$  Einheiten des Gutes B die Maschine M<sub>3</sub> ausgelastet ist.

Wir lesen also an den **grün unterlegten Lösungsvariablen** die folgenden Lösungswerte ab:  $y = 50$ , a = 70, b = 20 und G = 750.

Wir können im jetzigen Zustand des Verfahrens feststellen:

- 1) Es werden y = 50 Einheiten des Gutes B hergestellt, von Gut A wird noch nichts produziert.
- 2) Die Maschine M<sub>1</sub> hat noch a = 70 Stunden Kapazität, M<sub>2</sub> noch b = 20 Stunden, M<sub>3</sub> ist ausqelastet  $(c = 0)$ .
- 3) Der Gewinn beträgt 750 GE.
- 4) Es kann weiter optimiert werden, weil noch negative Zahlen in der letzten Zeile vorhanden sind.

Die Schritte Nr. 4 (Bestimmung des Pivot-Elementes) und Nr. 5 (Berechnung des modifizierten Tableaus) werden jetzt auf das erste modifizierte Tableau angewandt. Wir erhalten das **zweite modifizierte Tableau**.

# **6.Schritt: Berechnung des zweiten modifizierten Tableaus**

Zunächst bestimmen wir, wie oben beschrieben, das Pivot-Element.

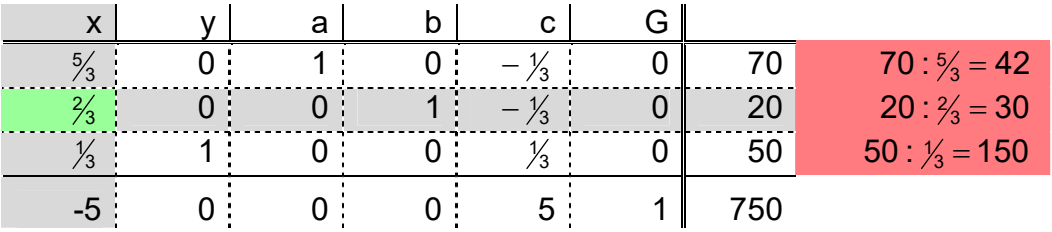

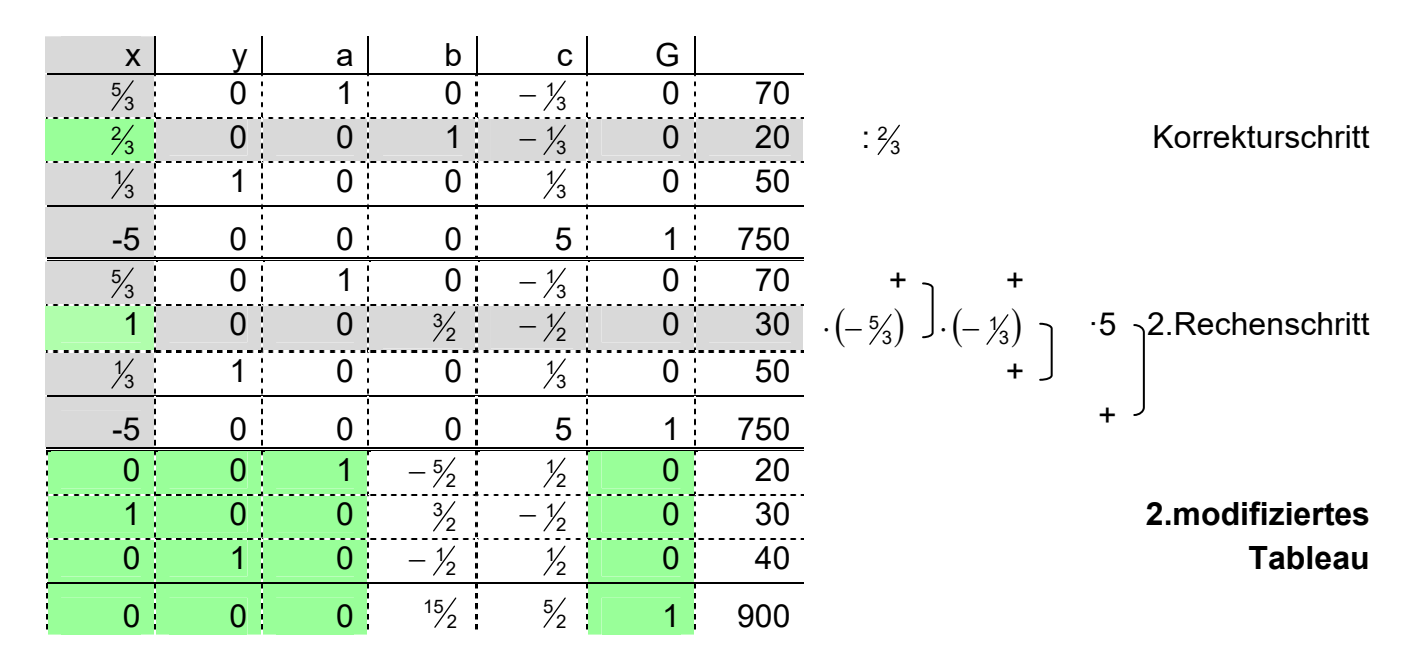

Jetzt ist auch die Variable x zur Lösungsvariablen geworden, die Variable b zu einer Nicht-Lösungsvariablen.

Wir können ablesen:

- 1) Es werden  $x = 30$  Einheiten von Gut A hergestellt und  $y = 40$  Einheiten von Gut B.
- 2) Maschine  $M_1$  hat noch 20 Stunden Restkapazität,  $M_2$  und  $M_3$  sind ausgelastet.
- 3) Der Gewinn beträgt 900 GE.
- 4) Der Gewinn ist optimal, das Verfahren ist beendet, weil keine negativen Zahlen in der letzten Zeile vorkommen.

**Anmerkund 1**: Es kann durchaus sein, dass ein Simplex-Verfahren auch bei zwei Variablen noch weitere Schritte erfordert. Dies hängt wesentlich ab von der Anzahl der Nebenbedingungen. Die optimale Lösung ist erst erreicht, wenn keine negativen Zahlenmehr in der letzten Zeile vorkommen.

**Anmerkung 2**: Die positiven Zahlen in der letzten Zeile (nur bei Nicht-Lösungsvariablen) sind die sogenannten **Schattenpreise**. Sie geben an, wie sich das Optimum der Zielfunktion erhöht, wenn man die Beschränkung der zugehörigen Nebenbedingung um eine Einheit vergrößert.

#### **3.2.2.2. Sonderfälle 3.2.2.2.1. Mehrdeutigkeit**

Hat ein lineares Maximierungsproblem nicht nur eine einzige optimale Lösung, spricht man von **Mehrdeutigkeit**. Grafisch liegt dann eine der Nebenbedingungen **parallel zur Zielfunktion**, so dass ein von Simplex-Eckpunkten begrenztes Stück der Nebenbedingung die unendlich vielen Lösungen darstellt.

Die rechnerischen Auswirkungen zeigen wir an einem **Beispiel**.

Die Zielfunktion  $Z = 6x + 3y$  soll maximiert werden unter den Nebenbedingungen  $x + 2y \leq 6$  und  $2x + y \le 6$ .

Unter Einführung von Schlupfvariablen kommen wir zum Ausgangstableau und zur Bestimmung des Pivot-Elementes:

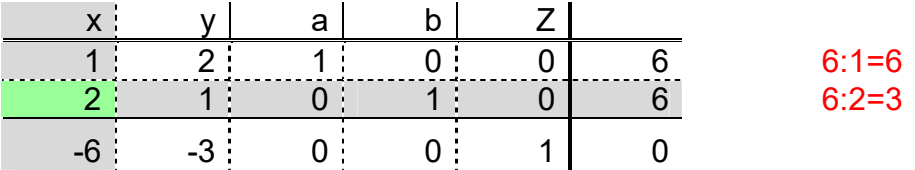

Das Simplex-Verfahren zeigt den folgenden Verlauf:

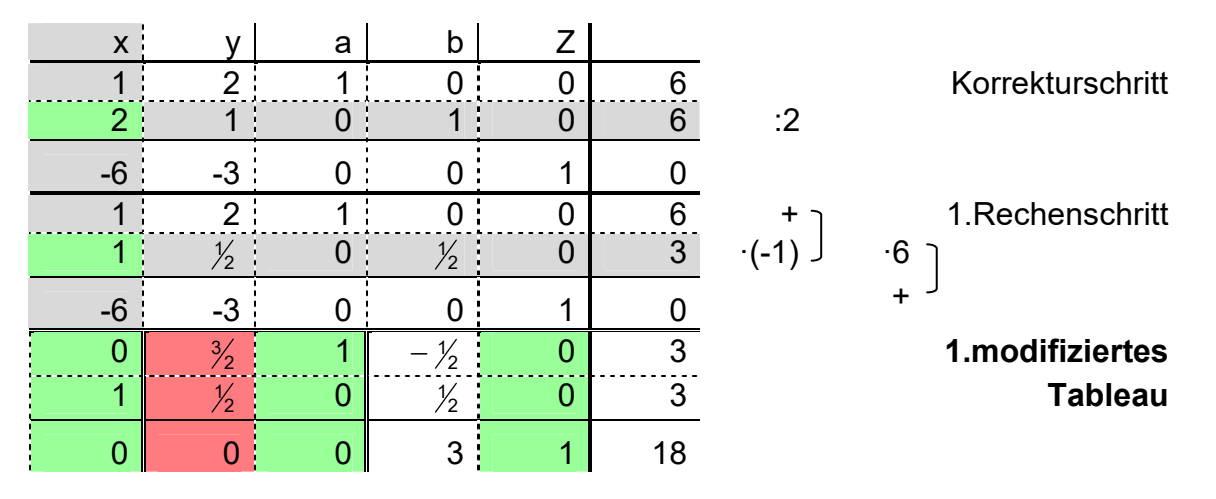

Da in der letzten Zeile keine negativen Zahlen mehr auftreten, ist bereits nach einem Rechenschritt das Maximum der Zielfunktion mit Z = 18 gefunden, das Verfahren ist beendet.

Die besondere Situation der **Mehrdeutigkeit** wird an dem **rot unterlegten** Feld deutlich: Enthält die Spalte einer **Nicht-Lösungsvariablen** in der letzten Zeile eine **Null**, so liegt Mehrdeutigkeit vor. Im Beispiel gehört y nicht zu den Lösungsvariablen, enthält aber in der letzten Zeile eine Null.

Anmerkung: Rechentechnisch bereitet also die Mehrdeutigkeit keine Problem, das Simplex-Verfahren wird wie gewohnt angewendet. Wie im Falle der Mehrdeutigkeit alle optimalen Lösungen zu bestimmen sind, wird hier nicht behandelt.

# **3.2.2.2.2. Degeneration**

Der Sonderfall der **Degeneration** liegt vor, wenn sich grafisch betrachtet in einem Eckpunkt des Simplex, an dem die **optimale Lösung** vorliegt, **mehr als zwei Nebenbedingungen** treffen.

Auch hier zeigen wir die rechnerischen Auswirkungen an einem **Beispiel**:

Die Zielfunktion  $Z = 3x + 4y$  soll maximiert werden unter den Nebenbedingungen  $x + y \leq 4$ .  $2x + y \leq 6$  und  $x + 2y \le 6$ .

Durch Hinzunahme der Schlupfvariablen entsteht das Ausgangstableau mit der Bestimmung des Pivot-Elementes:

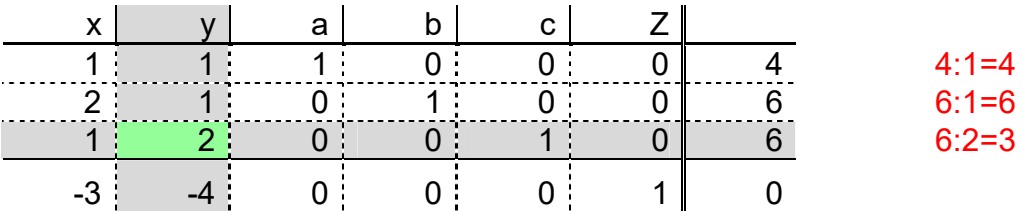

Das Simplex-Verfahren zeigt nun nach dem Korrekturschritt folgenden Verlauf:

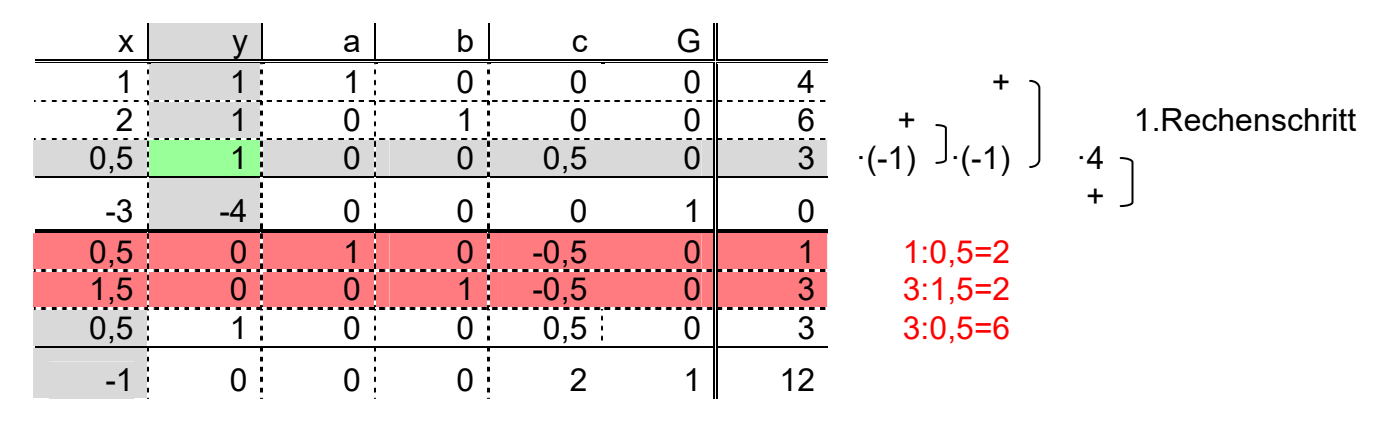

Zur Bestimmung des **Pivot-Elementes** für den nächsten Optimierungsschritt bieten sich hier **zwei Möglichkeiten** an, da in den **rot unterlegten** Zeilen der Quotient gleich ist. Das zeigt schon jetzt: Das Problem ist **degeneriert**. Man kann die Pivot-Zeile **beliebig auswählen**. Nimmt man die erste Zeile, ergibt sich im weiteren Verlauf:

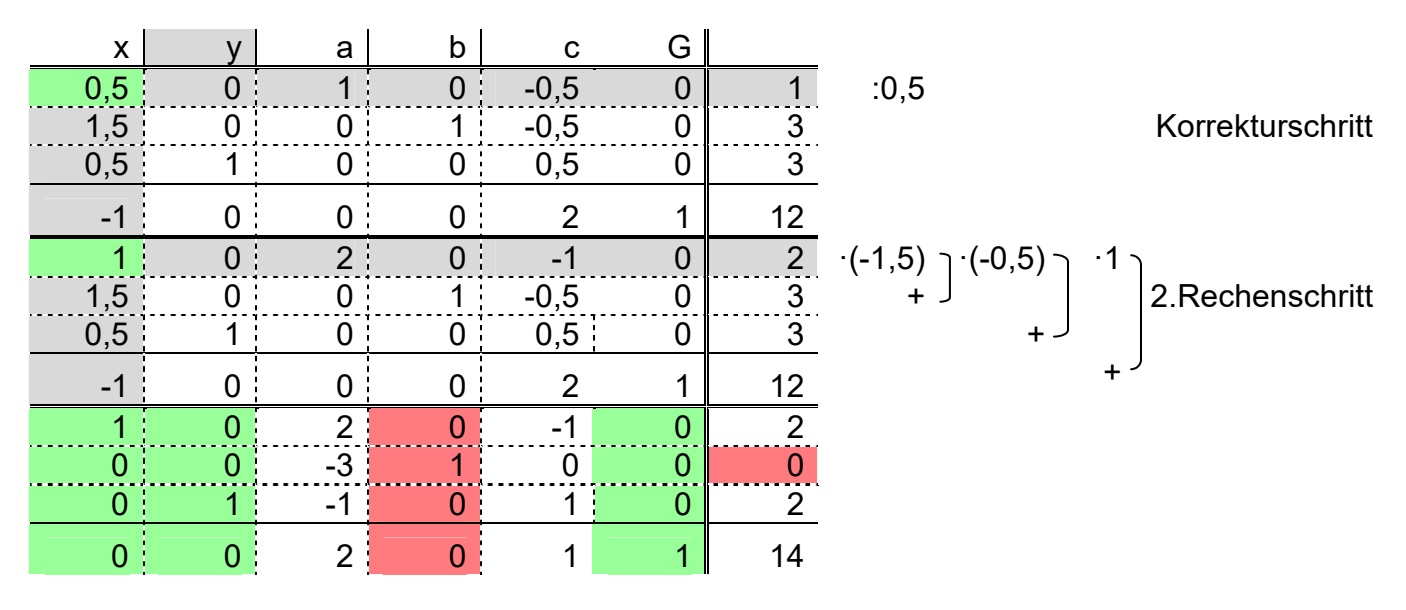

Die Zielfunktion ist mit Z = 14 optimal, das Verfahren ist beendet. **Charakteristisch** für die **Degeneration** ist der Wert **Null für eine Lösungsvariable** (**rot unterlegt**).

# **3.3. Das lineare Minimierungsproblem**

Lineare Minimierungsprobleme sind dadurch gekennzeichnet, dass die **Nebenbedingungen** an einen **Minimalwert** gebunden sind, der nicht unterschritten werden darf bzw. kann. Man kann nun jedes derartige Minimierungsproblem durch ein dazu **duales Maximierungsproblem** ersetzen. Auf die allgemeine Behandlung, insbesondere den mathematischen Hintergrund, soll hier nicht weiter eingegangen werden. Wir behandeln den Zusammenhang exemplarisch an folgendem

#### **Beispiel:**

Ein Geflügelzüchter verwendet zwei Futtersorten A und B, die je Kilogramm unterschiedliche Anteile von Eiweiß, Fett und Kohlehydraten enthalten. Er möchte aus diesen Futtersorten eine Mischung herstellen, die einen Mindestgehalt an diesen Inhaltsstoffen hat. Die Werte

sind in der Tabelle zusammengefasst. Wie viele kg der beiden Sorten soll er mischen, damit die Kosten für diese Mischung minimal werden?

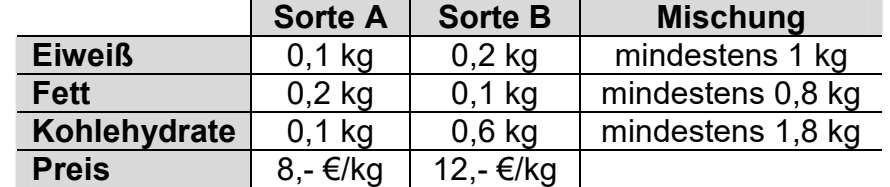

In der Grafik sind die Ungleichungen durch ihre begrenzenden Geraden dargestellt, der **Zielbereich grün** unterlegt. In den Bedingungen taucht dieses Mal das ≥ - Zeichen anstatt des ≤ - Zeichens auf. Es sind zwei **Isokostengeraden** eingezeichnet: **Blau** dargestellt die Kostengerade für K = 120,- € und **rot** dargestellt die Kostengerade für die minimalen Kosten von K<sub>min</sub> = 64,- €. Diese Kosten entstehen, wenn 2 kg der Mischung A und 4 kg der Mischung B verwendet werden.

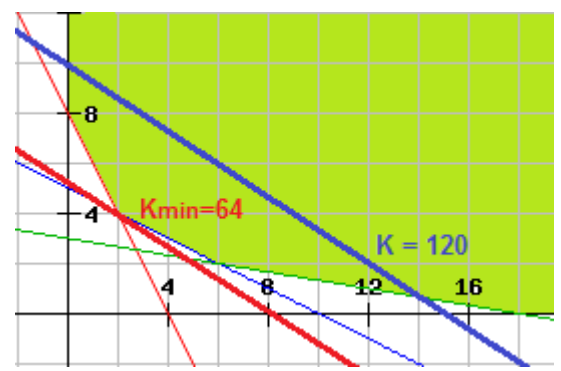

Die **rechnerische Vorgehensweise** beschreiben wir ohne eingehende Erläuterungen in Schritten.

#### **Schritt 1: System von Ungleichungen plus Zielfunktion**

**Eiweiß:**  $0.1x + 0.2y \ge 1$ **Fett:**  $0,2x + 0,1y \ge 0,8$ **Kohlehydrate:**  $0,1x + 0,6y \ge 1,8$ **Ziel:** 8x + 12y = K

Die Lösung, die Herstellung einer Mischung zu minimalen Kosten, findet man über die Lösung des **dualen Maximierungsproblems**, in dem die Rollen aller Variablen ausgetauscht werden.

**Schritt 2: Umwandlung in das duale Maximierungsproblem** 

**Bedingung 1:**  $0,1x + 0,2y + 0,1z \le 8$ **Bedingung 2:**  $0,2x + 0,1y + 0,6z \le 12$ 

**Ziel:** x + 0,8y + 1,8z = Z

**Schritt 3: Einführung der Schlupfvariablen** 

**Bedingung 1:** 0,1x + 0,2y + 0,1z + a = 8<br>**Bedingung 2:** 0.2x + 0.1y + 0.6z + b = 12 **Bedingung 2:**  $0.2x + 0.1y + 0.6z + 1$ **Ziel:** -x - 0,8y - 1,8z + Z = 0

**Schritt 4: Das Ausgangstableau des Simplex-Verfahrens** 

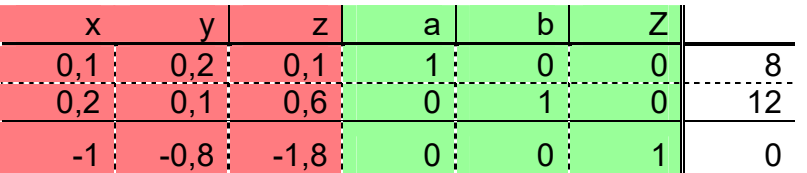

Das weitere Verfahren verläuft wie beim linearen Maximierungsproblem beschrieben. Auf die entsprechenden Ausführungen wird hier verzichtet. Nach drei Schritten erhält man das **Lösungstableau**:

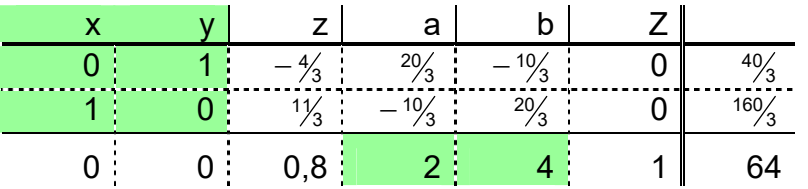

**Abgelesen wird die Lösung jetzt unter a und b in der letzten Zeile**. Es bestätigt sich somit die grafische Lösung: 2 kg von Mischung A und 4 kg von Mischung B lösen das Problem zu minimalen Kosten von 64,- €.

#### **3.4. Allgemeine lineare Optimierungsprobleme**

Haben wir bisher Probleme behandelt, die dadurch gekennzeichnet waren, dass alle Nebenbedingungen **entweder an einen Maximalwert** gebunden waren, der nicht überschritten werden durfte, **oder an einen Minimalwert**, der nicht zu unterschreiten war. Im ersten Fall war grafisch gesehen das Zielgebiet vom Simplex und den beiden Achsen umschlossen, im zweiten Fall war das Gebiet nach oben hin unbegrenzt.

Bei Maximierungsproblemen waren alle Nebenbedingungen durch Ungleichungen beschrieben, die das ≤ - Zeichen enthielten, bei Minimierungsproblemen enthielten alle zu den Nebenbedingungen gehörenden Ungleichungen das ≥ - Zeichen.

Allgemeine lineare Optimierungsprobleme sind nun durch Ungleichungssysteme beschrieben, die **beide Ungleichungsformen** enthalten. In der nebenstehenden Grafik grenzen die Bedingungen 1 und 2 das Problem nach oben ab, dürfen also nicht überschritten werden, Bedingung 3 grenzt nach unten ab, darf also nicht unterschritten werden.

Die Lösung derartiger Probleme ist ebenfalls mit dem Simplex-Verfahren möglich, allerdings mit Hilfe der sogenannten **Zwei-Phasen-Methode**, die hier nicht behandelt werden soll.

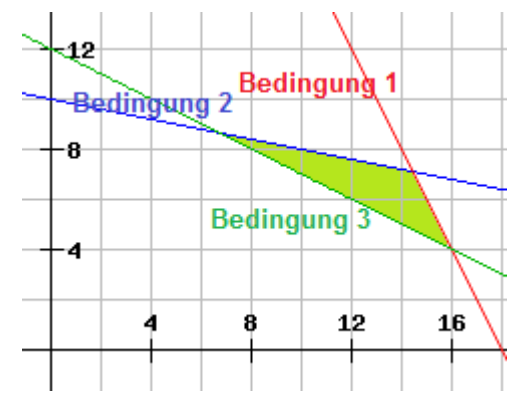

#### **4. Finanzmathematik 4.1. Grundlagen**

# **4.1.1. Folgen und Reihen**

Die Grundlage aller finanzmathematischen Überlegungen stellen **Folgen** und **Reihen** dar. Folgen von Buchstaben, Zahlen oder Symbolen spielen z.B. bei Eignungs- und Einstellungstests eine wichtige Rolle. Eine vorgegebene Folge soll richtig ergänzt werden. Voraussetzung ist natürlich, dass man das **Muster** oder **Bildungsgesetz** der Folge erkannt hat. Hier zwei Beispiele:

- 1) Die Buchstabenfolge A, C, F, H, K, M, P, ... ist fortzusetzen. Wie lauten die nächsten beiden Buchstaben ? Antwort: A, C, F, H, K, M, P, **R**, **U**, ... Das Muster: Abwechselnd fehlen ein bzw. zwei Buchstaben.
- 2) Wie lauten die nächsten beiden Zahlen in der Folge 3, 7, 12, 27, 50, 105, 204, ... ? Antwort: 3, 7, 12, 27, 50, 105, 204, **415**, **822**, ... Das Muster: Das Doppelte der letzten Zahl wird abwechselnd um deren Position vergrößert bzw. verkleinert.

Unter einer **Zahlenfolge** versteht man mathematisch eine Funktion (s. auch 1.1.1.), deren Definitionsmenge die Menge der natürlichen Zahlen ist. Somit wird jeder natürlichen Zahl n eine reelle Zahl als Folgenelement an zugeordnet. Die natürliche Zahl n bezeichnet dann die Position des Folgenelementes in der Folge.

Im allgemeinen benutzt man die Schreibweise:

 $\langle a_n \rangle$  =  $a_1$ ,  $a_2$ ,  $a_3$ , ...,  $a_{n-1}$ ,  $a_n$ ,  $a_{n+1}$ , ...

Zu jeder Zahlenfolge  $\langle$ a<sub>n</sub> $angle$  gibt es eine **Reihe**  $\langle$ s<sub>n</sub> $\rangle$ , die man dadurch erhält, dass man für alle n die ersten n Elemente der Zahlenfolge addiert und aus diesen Summen oder genauer **Teilsummen** erneut eine Folge bildet. Es entsteht dann aus der Folge

$$
\langle a_n \rangle
$$
 = a<sub>1</sub>, a<sub>2</sub>, a<sub>3</sub>, ..., a<sub>n-1</sub>, a<sub>n</sub>, a<sub>n+1</sub>, ...

die Reihe

 $\langle s_n \rangle$  =  $s_1$ ,  $s_2$ ,  $s_3$ , ...,  $s_{n-1}$ ,  $s_n$ ,  $s_{n+1}$ , ...

mit  $s_1 = a_1$  $s_2 = a_1 + a_2$  $s_3 = a_1 + a_2 + a_3$  $\vdots$  $s_n = a_1 + a_2 + ... + a_n$  usw.

**Allgemein definiert man**: Die Folge  $\langle {\bf s}_{\sf n} \rangle$  der Teilsummen einer Folge  $\langle {\bf a}_{\sf n} \rangle$  heißt **Reihe**.

Hier soll nun die Untersuchung von allgemeinen Folgen und Reihen nicht allgemein verteift werden. Wir beschränken uns im weiteren auf die beiden Typen von Zahlenfolgen mit ihren zugehörigen Reihen, die in der Finanzmathematik von grundlegender Bedeutung sind. Dies sind die arithmetischen und geometrischen Folgen und Reihen.

# **4.1.2. Arithmetische Folgen und Reihen**

Eine Folge, bei der die **Differenz** zwischen zwei aufeinanderfolgenden Elementen der Folge immer **konstant** ist, heißt **arithmetische Folge**.

Beispiele: 1) 1, 3, 5,7 ,9, ... (Differenz d = 2) 2) 2, 5, 8, 11, 14, ... (Differenz d = 3) 3) 100, 98, 96, 94, ... (Differenz d = -2)

Allgemein gilt also für eine **arithmetische Folge**  $\langle a_{\sf n} \rangle$  mit der **Differenz d** und dem **ersten** 

**(Anfangs-)Element a1**:  $a_2 = a_1 + d$  $a_3 = a_2 + d = a_1 + 2 \cdot d$  $a_4 = a_3 + d = a_1 + 3 \cdot d$ und somit allgemein das **Bildungsgesetz** 

$$
a_n = a_{n-1} + d
$$
  

$$
a_n = a_1 + (n-1) \cdot d
$$

oder

Entsprechend den Ausführungen des vorigen Abschnittes ( 4.1.1.) betrachten wir jetzt die Bildung der **arithmetischen Reihen**. Aus den Beispielen ergeben sich folgende Reihen:

1) 1, 4, 9, 16, 25, ... 2) 2, 7, 15, 26, 40, ... 3) 100, 198, 294, 388, ...

Es stellt sich die Frage, ob die Bildung der Teilsummen nicht auch durch eine griffige Formel erfasst werden kann. Es ergibt sich die **Summenformel für arithmetische Reihen** mit:

$$
s_n = \frac{n}{2} \cdot (a_1 + a_n)
$$

Diese Formel basiert auf der unmittelbaren Einsicht, dass folgende Beziehung gilt:

$$
a_1 + a_n = a_2 + a_{n-1} = a_3 + a_{n-2} ...
$$

Und weil genau halb so viele Paare gebildet werden können, wie Elemente vorhanden sind, hat man sofort die dargestellte Summenformel.

Speziell zu den Beispielen rechnet man:

1) 
$$
s_5 = \frac{5}{2} \cdot (1+9) = \frac{5}{2} \cdot 10 = 25
$$
 oder etwa  $s_8 = \frac{8}{2} \cdot (1+15) = 64$  mit  $a_8 = 1 + 7 \cdot 2 = 15$   
\n2)  $s_4 = \frac{4}{2} \cdot (2+11) = 2 \cdot 13 = 26$  oder z.B.  $s_9 = \frac{9}{2} \cdot (2+26) = 126$  mit  $a_9 = 2 + 8 \cdot 3 = 26$   
\n3)  $s_4 = \frac{4}{2} \cdot (100 + 94) = 2 \cdot 194 = 388$ 

Vorlesungsskript Wirtschaftsmathematik - 86 - © Dipl.Math. Adolf Füllenbach

# **4.1.3. Geometrische Folgen und Reihen**

Eine Folge, bei der der **Quotient** zwischen zwei aufeinanderfolgenden Elementen der Folge immer **konstant** ist, heißt **geometrische Folge**.

Beispiele: 1) 1, 2, 4, 8, 16, ... (Quotient q = 2) 2) 2, 6, 18, 54, 162, ... (Quotient q = 3) 3) 1000, 500, 250, 125, ... (Quotient q =  $\frac{1}{2}$ )

Allgemein gilt also für eine **geometrische Folge**  $\langle a_{\sf n} \rangle$  mit dem **Quotienten q** und dem **ersten (Anfangs-)Element a1**:

 $a_2 = a_1 \cdot q$  $a_3 = a_2 \cdot q = a_1 \cdot q^2$  $a_4 = a_3 \cdot q = a_1 \cdot q^3$ und somit allgemein das **Bildungsgesetz** 

$$
a_n = a_{n-1} \cdot q
$$

oder

$$
a_n = a_1 \cdot q^{n-1}
$$

Auch hier betrachten wir entsprechend den Ausführungen des vorletzten Abschnittes ( 4.1.1.) die Bildung der **geometrischen Reihen**. Aus den Beispielen ergeben sich folgende Reihen:

1) 1, 3, 7, 15, 31, ... 2) 2, 8, 26, 80, 242, ... 3) 1000, 1500, 1750, 1875, ...

Die Entwicklung einer Formel für die Summenberechnung ist ein wenig schwieriger als im Fall der arithmetischen Reihe. Wir subtrahieren dazu das q-fache der n-ten Teilsumme von der n-ten Teilsumme, bilden also  $s_n$  - q·s<sub>n</sub>. Ausführlich geschrieben sieht das so aus:

$$
s_n = a_1 + a_1 \cdot q + a_1 \cdot q^2 + a_1 \cdot q^3 + \dots + a_1 \cdot q^{n-3} + a_1 \cdot q^{n-2} + a_1 \cdot q^{n-1}
$$
  
- 
$$
q \cdot s_n = a_1 \cdot q + a_1 \cdot q^2 + a_1 \cdot q^3 + \dots + a_1 \cdot q^{n-3} + a_1 \cdot q^{n-2} + a_1 \cdot q^{n-1} + a_1 \cdot q^n
$$

Zur Verbesserung der Optik verschieben wir die untere Zeile ein wenig nach rechts und fügen eine farbige Markierung ein:

$$
s_n = a_1 + a_1 \cdot q + a_1 \cdot q^2 + a_1 \cdot q^3 + \dots + a_1 \cdot q^{n-3} + a_1 \cdot q^{n-2} + a_1 \cdot q^{n-1}
$$
  
- 
$$
q \cdot s_n = a_1 \cdot q + a_1 \cdot q^2 + a_1 \cdot q^3 + \dots + a_1 \cdot q^{n-3} + a_1 \cdot q^{n-2} + a_1 \cdot q^{n-1} + a_1 \cdot q^n
$$

Wenn man jetzt die Differenz bildet, stellt man fest, dass die untereinander stehenden **rot markierten** Summanden sich gegenseitig aufheben, so dass als Ergebnis übrig bleibt:

$$
\mathbf{s}_n - \mathbf{q} \cdot \mathbf{s}_n = \mathbf{a}_1 - \mathbf{a}_1 \cdot \mathbf{q}^n
$$

Nach Ausklammern von  $s_n$  auf der linken Seite und von  $a_1$  auf der rechten Seite der Gleichung haben wir:

$$
s_n (1 - q) = a_1 (1 - q^n).
$$

Durch Division erhalten wir die **Summenformel der geometrischen Reihe** mit

$$
s_n = a_1 \cdot \frac{1 - q^n}{1 - q}
$$
 oder gleichwertig  $s_n = a_1 \cdot \frac{q^n - 1}{q - 1}$ 

Zu den obigen Beispielen rechnen wir:

1) 
$$
s_5 = 1 \cdot \frac{2^5 - 1}{2 - 1} = 31
$$
 und z.B.  $s_{10} = 1 \cdot \frac{2^{10} - 1}{2 - 1} = 1023$   
\n2)  $s_4 = 2 \cdot \frac{3^4 - 1}{3 - 1} = 2 \cdot \frac{81 - 1}{2} = 80$  und z.B.  $s_7 = 2 \cdot \frac{3^7 - 1}{3 - 1} = 2 \cdot \frac{2187 - 1}{2} = 2186$   
\n3)  $s_4 = 1000 \cdot \frac{1 - (\frac{1}{2})^4}{1 - \frac{1}{2}} = 1000 \cdot \frac{1 - \frac{1}{16}}{\frac{1}{2}} = 1000 \cdot \frac{\frac{15}{16}}{\frac{1}{2}} = 1875$ 

Die grundlegende Bedeutung der beschriebenen **Bildungsgesetze** für arithmetische und geometrische Folgen und der **Summenformeln** der arithmetischen und geometrischen Reihe wird in den folgenden Ausführungen, die sich mit der Anwendung der Folgen und Reihen in der Finanzmathematik befassen, immer wieder deutlich werden.

# **4.2. Einfache Verzinsung**

#### **4.2.1. Grundlagen**

Die folgenden Bezeichnungen werden im weiteren Verlauf der Darstellung immer wieder mit derselben Bedeutung benutzt.

 $K_0$  - Anfangskapital

Kn - Kapital nach n Zinsperioden, normalerweise Jahren

n - Laufzeit in Jahren

p  $-$  Zinssatz in %,  $i = \frac{p}{100}$ 

Für die Verzinsung wird das Kalenderjahr mit 12 Monaten zu 30 Tagen angenommen.

Bei der **einfachen Verzinsung** werden die am Ende der Zinsperiode (Jahresende) fälligen Zinsen **nicht** zu dem zu verzinsenden Kapital hinzugefügt, so dass für die nächste Verzinsung wieder dasselbe Kapital  $K_0$  zugrunde liegt.

Die Entwicklung des Kapitals über n Jahre sieht dann so aus:  $K_1 = K_0 + i \cdot K_0 = K_0 \cdot (1 + i)$  $K_2 = K_1 + i \cdot K_0 = K_0 \cdot (1 + i) + i \cdot K_0 = K_0 \cdot (1 + 2 \cdot i)$  $\vdots$  $K_n = K_0 (1 + n \cdot i)$ .

Damit haben wir die Grundformel für die einfache Verzinsung mit:

$$
K_n = K_0 \cdot (1 + n \cdot i)
$$

### **Beispiel**:

Ein Anfangskapital von 4000,- € ergibt bei einfacher Verzinsung mit 2,5% nach 8 Jahren  $K_8 = 4000 \cdot (1 + 8 \cdot 0.025) = 4000 \cdot 1.2 = 4800 - 6$ 

**Anmerkung**: Wird das Kapital nicht über ein ganzes Jahr verzinst, so wird je Zinstag mit dem Zinssatz von  $\frac{p}{360}$ % =  $\frac{1}{360}$  $\frac{p}{280}$ % =  $\frac{p}{280}$  verzinst. So hat man bei einer Einzahlung von 800,- € am 1.2. bei Verzinsung mit 1,5% bis zum 15.6. desselben Jahres:

$$
K = 800 \cdot \left(1 + \frac{135}{360} \cdot 0,015\right) = 804,50 \in
$$

Aus der Grundformel, mit der das Endkapital berechnet wird, lassen sich natürlich weitere Formeln herleiten, die die Frage nach dem Anfangskapital, dem Zinssatz oder der Laufzeit beantworten. Diese Formeln werden durch einfache Umformungen aus der Grundformel berechnet:

Anfangskapital:  $1+n \cdot i$  $K_0 = \frac{K_n}{1 + n}.$  $=$ Zinssatz: n 1  $i = \frac{N_0}{N_0}$  $\frac{n_n}{K_0}$  $\frac{K_n}{K_n}$  —  $=$   $\frac{\kappa_0}{\kappa_0}$  (und p = i·100) 1  $\frac{R_n}{R_0}$  $\frac{\mathsf{K_n}}{\mathsf{K_n}}$  —

 $n = \frac{n_0}{n_0}$ 

 $=$ 

i

Laufzeit:

#### **4.2.2. Ökonomische Anwendungen 4.2.2.1. Rendite bei Geldanlagen**

Ein wichtige Anwendung für die einfache Verzinsung ist die **Geldanlage** mit **festverzinslichen Wertpapieren**. Hierzu zählen insbesondere Staats- oder Industrieanleihen, die zu einem **Nominalwert** ausgegeben werden und mit einem **Nominalzinssatz** verzinst werden. Bei einem **Ausgabekurs** von 100% und ohne anfallende Kosten wie z.B. Gebühren oder Provisionen ist die **Rendite** oder auch der **Effektivzins** bei einfacher Verzinsung gleich dem **Nominalzins**. Die tatsächliche Verzinsung ändert sich aber, wenn diese Grundbedingungen sich ändern. Wir behandeln dazu ein Beispiel:

Wie hoch ist die Rendite beim Erwerb der folgenden Anleihe:

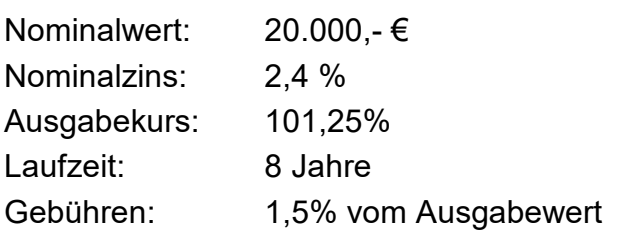

Die Abrechnung ergibt:

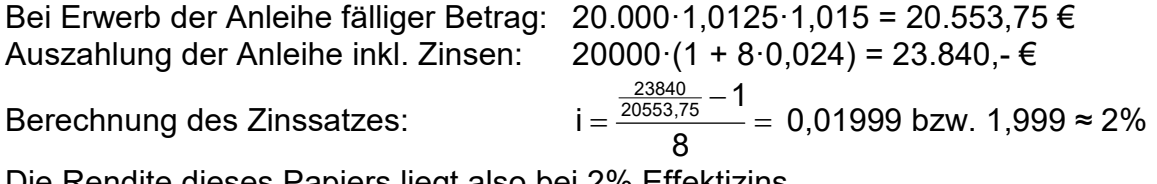

Rendite dieses Papiers liegt also bei 2% Effektizins.

# **4.2.2.2. Effektivzins bei Ratenkreditgeschäften**

Auch bei **Ratenkreditgeschäften** ist die Unterscheidung zwischen **Nominalzins** und **Effektivzins** von entscheidender Bedeutung. Oft wird der angegebene Nominalzinssatz auf den **Kreditbetrag** und nicht auf die **Restschuld** bezogen. Auch hierzu erläutern wir den Zusammenhang an einem Beispiel:

Ein Kunde benötigt zur Finanzierung eines Autos eine Kredit in Höhe von 9.000,- €. Die Bank bietet ihm bei 36 Monaten Laufzeit einen Monatszins von 0,2% des Kreditbetrages. Er hat also monatlich 18,- € an Zinsen zu zahlen und zusätzlich 250,- € (9000 : 36) als Tilgungsbeitrag auzubringen. Wie hoch ist der effektive Jahreszins ?

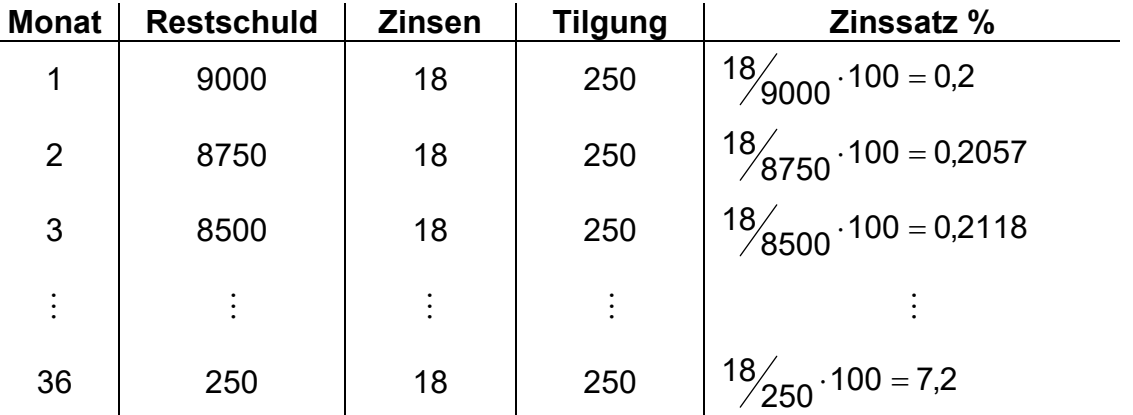

Wir stellen die gegebenen Werte in einer Tabelle dar:

Um den durchschnittlichen Monatszinssatz zu berechnen, müssten alle 36 Werte der Zinssatz-Spalte berechnet und addiert werden. Anschließen ist durch der Wert 36 zu dividieren. Alternativ kann man auch die Summe der Zinsen-Spalte durch die Summe der Restschuld-Spalte dividieren. Die Summe der Zinsen-Spalte ergibt sich mit 36·18 = 648 und für die Summe der Restschuld-Spalte wenden wir die Summenformel der **arithmetischen Reihe** an:

 $(9000 + 250) = 166500$ 2  $s_{36} = \frac{36}{2} \cdot (9000 + 250) = 166500$ .

Damit haben wir den **durchschnittlichen Monatszinssatz** als

 $100 = 0,3992$ 166500 p =  $\frac{648}{100500}$ ·100 = 0,3992 , was einen **effektiven Jahreszinssatz** von  $p_{\text{eff}} = 0,3992 \cdot 12 = 4,67$  % ergibt.

Die Berechnung des Effektivzinssatzes bei **Ratenkreditgeschäften** kann durch die **Formel**   $n+1$  $p_{\text{eff}} = \frac{24 \cdot p_{\text{M}} \cdot n}{n+1}$  $=\frac{24\cdot p_M\cdot n}{n}$  erleichtert werden, wobei p<sub>M</sub> den monatlichen Nominalzins und n die Laufzeit in Monaten darstellen. Diese Formel fasst die oben durchgeführte Summen- und Quotientenbildung allgemein zusammen.

In unserem Beispiel errechnen wir mit der Formel  $p_{eff} = \frac{2.4 \times 10^{-4} \text{ m}}{27} = 4.67$ 37  $p_{\text{eff}} = \frac{24 \cdot 0.2 \cdot 36}{37} = 4.67 \%$ .

#### **4.2.2.3. Ratenkreditgeschäfte in der Praxis**

Aufgrund der vielfältigen Bestimmungen zum Schutz des Kunden bei Bankgeschäften **müssen Banken** heute bei allen Geschäften, also auch bei Ratenkrediten, **den effektiven Jahreszins benennen**. Die Angabe des nominellen Monatszinses allein als Grundlage des Geschäftes wie im letzten Beispiel ist demnach nicht mehr zulässig.

Ein Beispiel erläutert die Zusammenhänge:

Ein Kunde möchte ein Darlehen von 10.000,- € als Ratenkredit mit einer Laufzeit von 36 Monaten haben. Die Bank legt die monatliche Rate auf 296,- € fest und benennt den effektiven Jahreszins mit 4,25 %.

Wir überprüfen die Angaben mit folgender Rechnung:

- Schritt 1: In 36 Monaten zahlt der Kunde insgesamt 36·296 = 10.656,- € an die Bank.
- Schritt 2: Ziehen wir die Kreditsumme von 10.000,- € von diesem Betrag ab, so erhalten wir eine gesamte Zinszahlung von 10.656 - 10.000 = 656,- €.
- Schritt 3: Pro Monat ergibt sich damit eine Zinszahlung von  $\frac{656}{200}$  = 18,22... 36  $\frac{656}{20}$  = 18,22...  $\epsilon$
- Schritt 4: Bezogen auf die Kreditsumme entspricht dieser Wert einem monatlichen Zinssatz von  $\frac{18,22,11}{18888}$  = 0,1822... 10000  $\frac{18,22... \cdot 100}{10000} = 0,1822... %$
- Schritt 5: In die Formel aus 4.2.2.2. eingesetzt erhalten wir 4,25513 37  $p_{\text{eff}} = \frac{24 \cdot 0.1822... \cdot 36}{37} =$

Somit liegt der effektive Jahreszins bei ca. 4,25%.

#### **4.3. Zinseszins 4.3.1. Grundlagen**

Werden die Zinsen zum Ende der Zinsperiode dem Kapital zugerechnet und in der nachfolgenden Zinsperiode mitverzinst, sprechen wir von **Zinseszinsen**. Die klassische Anwendung der Zinseszinsrechnung ist das Sparbuch. Die Entwicklung des Anfangskapitals  $K_0$  über n Jahre sieht dann folgendermaßen aus:

$$
K_{1} = K_{0} + i \cdot K_{0} = K_{0} \cdot (1 + i)
$$
  
\n
$$
K_{2} = K_{1} + i \cdot K_{1} = K_{1} \cdot (1 + i) = K_{0} \cdot (1 + i) \cdot (1 + i) = K_{0} \cdot (1 + i)^{2}
$$
  
\n
$$
K_{3} = K_{2} + i \cdot K_{2} = K_{2} \cdot (1 + i) = K_{0} \cdot (1 + i)^{3}
$$
  
\n:  
\n
$$
K_{n} = K_{0} \cdot (1 + i)^{n}
$$

Damit haben wir die Grundformel der Zinseszinsrechnung als

$$
K_n = K_0 \cdot (1+i)^n
$$
  

$$
K_n = K_0 \cdot q^n
$$

und mit  $q = 1 + i$  in der Form

#### **Beispiel**:

Ein Anfangskapital von 4000,- € ergibt mit Zinseszins bei 2,5% nach 8 Jahren  $K_8 = 4000(1 + 0.025)^8 = 4000 \cdot 1.2184 = 4873.61 \in$ 

Aus der Grundformel lassen sich auch hier weitere Formeln herleiten, abhängig von der Frage nach dem Anfangskapital, dem Zinssatz oder der Laufzeit.

Anfangskapital: 
$$
K_0 = \frac{K_n}{(1+i)^n}
$$
  
\nZinssatz:  $i = \sqrt[n]{\frac{K_n}{K_0}} - 1$   
\n $h = \frac{\log(\frac{K_n}{K_0})}{\log(1+i)} = \frac{\log(K_n) - \log(K_0)}{\log(1+i)}$ 

log(1+i

 $^{+}$ 

## **4.3.2. Beispiele**

#### Berechnung des **Anfangskapitals**:

Nach 5 Jahren ist ein Kapital bei 2% Zinssatz auf 6.624,48 € angewachsen. Wie hoch war das Kapital zu Beginn?

 $^{+}$ 

 $\frac{6624,46}{(1+0,02)^5} = \frac{6624,46}{1,1041} = 6000,$  $=\frac{6024,40}{(1.0024)^5}=\frac{6024,40}{1.0044}=6000,$ 1,1041 6624,48  $(1+0.02)$  $K_0 = \frac{6624,48}{(1,0.02)^5} = \frac{6624,48}{11041} = 6000, \text{ and } \infty$ 

Das Anfangskapital betrug 6.000,- €.

#### Berechnung des **Zinssatzes**:

Zu welchem Zinssatz wurde ein Kapital von 10.000,- € verzinst, wenn es nach 8 Jahren auf 12.184,03 angewachsen ist ?

$$
i = \sqrt[8]{\frac{12184,03}{10000} - 1} = \sqrt[8]{1,218403} - 1 = 0,025
$$

Der Zinssatz lag bei 2,5%.

#### Berechnung der **Laufzeit**:

Nach wie vielen Jahren verdoppelt sich ein Kapital, wenn mit 2,25% Zinssatz verzinst wird?

$$
n = \frac{\log\left(\frac{2 \cdot K_0}{K_0}\right)}{\log(1 + 0.0225)} = \frac{\log(2)}{\log(1.0225)} = 31.15
$$

Das Kapital verdoppelt sich nach 31,15 Jahren. Die Höhe des Anfangskapitals ist dabei unerheblich.

# **4.3.3. Unterjährige und stetige Verzinsung**

Wenn die Zinsperiode nicht das volle Kalenderjahr ist, sondern ein Teil davon, also etwa das Halbjahr, Vierteljahr oder auch ein Monat, dann sprechen wir von **unterjähriger Verzinsung**. So rechnen Banken untereinander mit Tageszinsen. Für den normalen Kunden wird die unterjährige Verzinsung nicht als Alternative angeboten, sie hat also hier eher theoretische Bedeutung.

Wenn z.B. **halbjährlich** verzinst wird, dann wird selbstverständlich der Jahreszins zunächst halbiert. Andererseits verdoppelt sich aber auch die Anzahl der Zinsperioden. Wir betrachten als **Beispiel** die Entwicklung eines Anfangskapitals von 5.000,- € bei 2% Zinssatz in 10 Jahren mit **Zinseszins**.

1) Übliche Verzinsung am Jahresende:

$$
K_{10} = 5000 \cdot \left(1 + \frac{2}{100}\right)^{10} = 6.094,97 \in
$$

2) Bei halbjährlicher Verzinsung rechnen wir mit  $\frac{2}{2}$ = 1% pro Halbjahr, aber doppelter Zahl von Halbjahren. In der Formel sieht das so aus:

$$
K_{10}=5000\cdot\left(1+\frac{2}{2\cdot100}\right)^{2\cdot10}=6.100,95\in
$$

Das Kapital hat sich also (wenn auch nur gering um rund 6,- €) im Vergleich mit der Verzinsung am Jahresende vergrößert. Mathematisch interessant ist die Frage, ob es bei weiterer Aufspaltung der Zinsperioden für das Wachstum einen Grenzwert gibt. Wir schauen uns die monatliche und tägliche Verzinsung am gleichen Beispiel an:

3) Monatliche Verzinsung: Man rechnet mit  $\frac{1}{2}$  des Jahreszinses und 12·n Zinsperioden. Damit haben wir:

$$
K_{10}=5000\cdot\left(1+\frac{2}{12\cdot100}\right)^{12\cdot10}=6.106, \text{-}\infty
$$

4)  $\,$  Tägliche Verzinsung: Man rechnet mit  $\, \frac{1}{360} \,$ des Jahreszinssatzes und multipliziert die Jahre mit 360. Somit ergibt sich:

$$
K_{10}=5000\cdot\left(1+\frac{2}{360\cdot100}\right)^{360\cdot10}=6.106,98\in
$$

Die letzten beiden Werte legen die Vermutung nahe, dass bei noch feinerer Aufspaltung des Zinsjahres in kleinste Zinsperioden die weitere Erhöhung des Wertes von  $K_{10}$  nur noch geringfügig sein kann, dass es also für diese Wertentwicklung einen Grenzwert geben muss.

Wenn man die Zahl der Zinsperioden pro Jahr mit t bezeichnet, erhält man mit dem t-ten Teil des Zinssatzes den allgemeinen Ausdruck für das Kapital nach n Jahren mit:

$$
K_n = K_0 \cdot \left(1 + \frac{i}{t}\right)^{t \cdot n} = K_0 \cdot \left[\left(1 + \frac{i}{t}\right)^{t}\right]^n
$$

Setzt man hierin  $\frac{1}{\tau} = \frac{1}{\tau} \Leftrightarrow t = x \cdot i$ x 1 t i , so erhält man x 7<sup>i.n</sup> 0 <sub>x∙i</sub> ๅ<sup>n</sup>  $\begin{bmatrix} 0 \\ 0 \end{bmatrix}$   $\begin{bmatrix} 1 \\ 2 \end{bmatrix}$   $\begin{bmatrix} -1 \\ 0 \end{bmatrix}$   $\begin{bmatrix} 1 \\ 2 \end{bmatrix}$  $K_0$ .  $(1 + \frac{1}{2})$ x  $K_n = K_0 \cdot \left| \left( 1 + \frac{1}{n} \right) \right|$  $\overline{a}$ <sup>n</sup>  $\overline{a}$   $\overline{a}$   $\$  $\overline{\phantom{a}}$  $\overline{\phantom{a}}$  $\perp$  $\overline{\phantom{a}}$  $\mathsf{L}$ L L L  $\overline{\phantom{a}}$ J  $\left(1+\frac{1}{2}\right)$  $\setminus$  $=$  K<sub>0</sub>  $\cdot$   $\Big| \Big| 1 +$  $\overline{\phantom{a}}$  $\overline{\phantom{a}}$ 」  $\overline{\phantom{a}}$  $\mathsf{L}$  $\overline{ }$ L  $\overline{a}$  $\overline{\phantom{a}}$ J  $\left(1+\frac{1}{2}\right)$ L  $=$  K<sub>0</sub>  $\cdot$  |  $\Big($  1+

**Leonard Euler** hat im 18. Jahrhundert nachgewiesen, dass der **Grenzwert** x  $x \rightarrow \infty$  X  $\lim \left(1 + \frac{1}{1}\right)$ J  $\left(1+\frac{1}{2}\right)$  $\setminus$  $\lim_{x\to\infty} \left(1+\frac{1}{x}\right)^{x}$  exis-

tiert und den Wert **e = 2,718281828459045...** hat. Diese irrationale Zahl wird als die **Eulersche Zahl** bezeichnet (nicht zu verwechseln mit der Eulerschen Konstanten). Unter Benutzung dieses Grenzwertes erhält man für  $x \rightarrow \infty$  für K<sub>n</sub> die Formel

$$
K_n = K_0 \cdot e^{i \cdot n}
$$

als Berechnungsgrundlage für die **stetige Verzinsung**.

Für unser Beispiel ergibt sich

5) Stetige Verzinsung (unendlich viele Zinsperioden):  $K_{10}$  = 5000 ⋅  $e^{0.02 \cdot 10}$  = 6.107,01 €.

Im Vergleich zur täglichen Verzinsung hat man nur noch einen Zuwachs von 0,03 € innerhalb von 10 Jahren.

**Anmerkung**: Die stetige Verzinsung ist in der Finanzmathematik nicht von Bedeutung. Allerdings sind alle natürlichen Wachstums- und Zerfallsvorgänge (Bevölkerungswachstum, Halbwertszeit, etc.), die sich ständig ereignen, dieser Formel unterworfen.

#### **4.4. Raten 4.4.1. Grundlagen**

Die bisherigen Berechnungen basierten immer auf einem Anfangskapital, das durch Verzinsung innerhalb der Laufzeit zu einem Endkapital wächst. In diesem Abschnitt beschäftigen wir uns mit **regelmäßigen Einzahlungen**, speziell Einzahlungen in gleicher Höhe, und untersuchen die Entwicklung des sich so immer weiter vermehrenden Kapitals.

Es geht also um **Ratensparen**. Anwendung findet dieser Ansatz vor allem als Möglichkeit der privaten Rentenversorgung.

Als neue Bezeichnung führen wir ein:

r - Höhe der Rate

q - ersetzt  $(1 + i)$ .

Wir nehmen zunächst an, dass die Rate eine jährliche Einzahlung immer am 1.1. eines Jahres darstellt. Am Ende des Jahres werden dann die Zinsen gutgeschrieben. Die Entwicklung des angesparten Kapitals sieht dann wie folgt aus:

$$
K_1 = r \cdot q
$$
  
\n
$$
K_2 = (r \cdot q + r) \cdot q
$$
  
\n
$$
K_3 = ((r \cdot q + r) \cdot q + r) \cdot q
$$
  
\n
$$
\vdots
$$
  
\n
$$
K_n = (\cdots ((r \cdot q + r) \cdot q + r) \cdot q + r \cdots + r) \cdot q
$$

Wenn wir in der letzten Zeile die Klammern auflösen und anschließend ausklammern, entsteht

$$
K_n = r \cdot q^n + r \cdot q^{n-1} + \dots + r \cdot q^2 + r \cdot q
$$
  

$$
K_n = r \cdot (q^n + q^{n-1} + \dots + q^2 + q)
$$

In der Klammer haben wir eine **geometrische Reihe** mit dem (rückwärts gelesen) Anfangselement  $a_1$  = q und dem Quotienten q. Eingesetzt in die Summenformel (s. 4.1.3.) ist

$$
K_n = r \cdot q \cdot \frac{q^n - 1}{q - 1}
$$

Damit haben wir die Grundformel zur Bestimmung des Endkapitals bei **jährlicher Ratenzahlung** bei **nachschüssiger Verzinsung**. Der Begriff der nachschüssigen Verzinsung ist gleichbedeutend mit der **vorschüssigen Einzahlung** der Raten und stellt die **übliche Art** von Ratenverträgen dar.

**Anmerkung**: Bei vorschüssiger Verzinsung bzw. nachschüssiger Einzahlung ergibt sich die Formel:

$$
K_n = r \cdot \frac{q^n - 1}{q - 1}
$$

Im Folgenden betrachten wir ausschließlich die Form der nachschüssigen Verzinsung.

Aus der Grundformel zur Berechnung des Endkapitals nach Ablauf der Laufzeit können durch Umformung weitere Formeln gewonnen werden. So stellt sich zum einen die Frage nach der Höhe der Rate und nach der Dauer (Laufzeit) der Einzahlungen. Die Frage nach dem Zinssatz klammern wir hier aus zwei Gründen aus.

Zum einen ist der Zinssatz fremdbestimmt, also nicht vom Kunden zu beeinflussen wie die anderen Faktoren der Formel, zum anderen müsste zur Herleitung einer derartigen Formel eine Gleichung vom Grad n+1 gelöst werden. Das erfordert mathematische Methoden, die den Rahmen dieser Vorlesung deutlich übersteigen.

Aus der Grundformel hergeleitete Formeln lauten für

die **Höhe der Rate**: 
$$
r = \frac{K_n}{q} \cdot \frac{q-1}{q^n-1}
$$

die **Laufzeit**:

$$
n = \frac{\log \left( \frac{K_n}{r \cdot q} \cdot (q-1) + 1 \right)}{\log(q)}.
$$

#### **4.4.2. Beispiele**

#### Berechnung des **Endwertes der Ratenzahlung**:

Ein Arbeitnehmer ist 42 Jahre alt und möchte eine private Rentenvorsorge treffen. Er möchte jährlich 1.200,- € auf einen Sparvertrag zu 1,5% Zinsen einzahlen. Die Laufzeit soll 25 Jahre sein. Mit welchem Kapital kann er in 25 Jahren rechnen?

 $=$  $\overline{a}$ = 1200  $\cdot$  1,015  $\cdot$   $\frac{1,015^{25}-1}{1,015}$  $1,015-1$  $K_{25} = 1200 \cdot 1,015 \cdot \frac{1,015^{25} - 1}{1,015}$ 25  $_{25}$  = 1200 ⋅ 1,015 ⋅  $\frac{1,015}{1045}$  = 36.616,76 €

Nach 25 Jahren hat er 36.616,76 angespart.

#### Berechnung der **Höhe der Rate**:

Er möchte als Endkapital 50.000,- € erreichen. Wie viel muss er dann jährlich sparen, wenn die restlichen Bedingungen gleich bleiben?

$$
r=\frac{50000}{1,015}\cdot\frac{1,015-1}{1,015^{25}-1}=1.638,59\in
$$

Um in 25 Jahren über 50.000,- € verfügen zu können, muss er jährlich 1.638,59 € einzahlen.

#### Berechnung der **Laufzeit**:

Die 50.000,- € als Endkapital sollen aber mit einer Rate von 1.200,- € erreicht werden. Wann hätte er dann mit den Einzahlungen beginnen müssen, bzw. wie lange muss die Zahlung erfolgen, wenn die übrigen Bedingungen wie im ersten Beispiel sind?

$$
n = \frac{\log \left(\frac{50000}{1200 \cdot 1,015} \cdot (1,015 - 1) + 1\right)}{\log(1,015)} = 32,23 \text{ Jahre}
$$

Unter diesen Bedingungen hätte er bereits über 7 Jahre früher, also mit spätestens 35 Jahren mit den Ratenzahlungen beginnen müssen.

#### **4.4.3. Unterjährige Raten**

Eine einmalige jährliche Ratenzahlung ist unüblich und auch wenig praktikabel. Eine monatliche Sparrate ist schon wegen der Termine von Lohn- bzw. Gehaltszahlungen sinnvoll. Einmal im Monat wird das Gehalt gezahlt und entsprechend wird einmal im Monat eine Sparrate eingezahlt. Wir sprechen dann (vgl. auch 4.3.3.) von **unterjährigen Raten**.

Um die Darstellung nicht unnötig zu komplizieren, gehen wir davon aus, dass immer am Ersten des Monats die Ratenzahlung vorgenommen wird, also vorschüssig gezahlt bzw. nachschüssig verzinst, wie im Abschnitt 4.4.1. ausgeführt. Diese **monatliche Zahlweise** ist durchaus als üblich zu bezeichnen.

Der Wert des Endkapitals nach n Jahren wird in zwei Schritten berechnet. Im ersten Schritt werden die monatlichen Einzahlungen unter Berücksichtigung einfacher Verzinsung in eine äquivalente Jahreszahlung umgerechnet. Dabei wird dann jede Rate nur für die restlichen Monate des Jahres verzinst. Bezeichnen wir die monatliche Rate mit  $r_M$ , so erhalten wir die Summe:

$$
K_1 = r_M \cdot \left(1 + \frac{12}{12} \cdot i\right) + r_M \cdot \left(1 + \frac{11}{12} \cdot i\right) + \dots + r_M \left(1 + \frac{2}{12} \cdot i\right) + r_M \cdot \left(1 + \frac{1}{12} \cdot i\right).
$$

Durch Auflösen der Summanden und anschließendes Ausklammern erhält man:

$$
K_1 = 12 \cdot r_M + \frac{r_M \cdot i}{12} \cdot (12 + 11 + \dots + 2 + 1)
$$

In der letzten Klammer haben wir eine **arithmetische Reihe** mit 12 Elementen, dem Anfangselement (rückwärts gelesen)  $a_1 = 1$  und der Differenz d = 1. Damit ergibt sich:

$$
K_1 = 12 \cdot r_M + \frac{r_M \cdot i}{12} \cdot \frac{12}{2} \cdot (1 + 12) = 12 \cdot r_M + \frac{13 \cdot r_M \cdot i}{2}
$$

Diese Jahreszahlung von 2  $K_1 = 12 \cdot r_{M} + \frac{13 \cdot r_{M} \cdot i}{2}$ = 12  $\cdot$  r<sub>M</sub> +  $\frac{13 \cdot r_{M} \cdot i}{2}$  wird in jedem Folgejahr ebenfalls geleistet. Da

wir das erste Jahr aus der Berechnung herausgenommen haben, wird der Wert  $K_1$  zwar insgesamt n-mal eingezahlt, aber in der Folge nur noch (n-1)-mal verzinst. Damit haben wir:

$$
K_n = K_1 \cdot q^n + K_1 \cdot q^{n-1} + \dots + K_1 \cdot q + K_1 = K_1 \cdot (q^n + q^{n-1} + \dots + q + 1),
$$

und unter Benutzung der Summenformel der **geometrischen Reihe**

$$
K_n = K_1 \cdot \frac{q^n - 1}{q - 1}.
$$

Zusammengefasst benötigt man zur Berechnung des **Endwertes bei monatlicher Ratenzahlung** also die beiden Formeln:

$$
K_1 = 12 \cdot r_M + \frac{13 \cdot r_M \cdot i}{2}
$$
 and  $K_n = K_1 \cdot \frac{q^n - 1}{q - 1}$ 

Als Beispiel nehmen wir eine Aufgabenstellung entsprechend der ersten Aufgabe im Abschnitt 4.4.2. Anstatt mit einer Jahresrate von 1.200,- € rechnen wir jetzt mit einer Monatsrate von 100,- €. Wir erhalten:

K<sub>1</sub> = 12 ⋅ 100 + 
$$
\frac{13 ⋅ 0,015 ⋅ 100}{2}
$$
 = 1200 + 9,75 = 1.209,75 € und dann  
K<sub>25</sub> = 1209,75  $\cdot \frac{1,015^{25} - 1}{1,015 - 1}$  = 36.368,74 €

Der Endwert der Ratenzahlung ist bei monatliche Raten im Vergleich zu in der Summe gleich hohen Jahresraten geringfügig kleiner, weil durch die monatliche Zinsberechnung im Laufe des Jahres der Zinsertrag geringer ist, als wenn die gesamte Jahresrate verzinst wird.

Um sich die Berechnung in zwei Schritten zu sparen, kann man auch mit einer **Näherungslösung** arbeiten. Man ersetzt dazu den Jahreszinssatz durch einen **angenäherten Monatszinssatz**  $q^* = \frac{12}{q}$  und rechnet dann mit der Formel für die nachschüssig verzinste Rente, wobei natürlich die Zinsperioden sich um den Faktor 12 vervielfachen. Man erhält als **Abwandlung der Grundformel** für Jahresraten mit nachschüssiger Verzinsung:

$$
K_n=r_M\cdot q^*\cdot\frac{(q^*)^{n\cdot 12}-1}{q^*-1}
$$

Die aus der Grundformel hergeleiteten Formeln zur Berechnung der Laufzeit und der Höhe der Rate werden entsprechend umgewandelt:

$$
r_{M} = \frac{K_{n}}{q^{*}} \cdot \frac{q^{*}-1}{(q^{*})^{n+2}-1}
$$
 und  
\n
$$
m = \frac{\log(\frac{K_{n}}{r \cdot q^{*}} \cdot (q^{*}-1)+1)}{\log(q^{*})},
$$
 wobei hier mit m die Anzahl der Monate bezeichnet wird.

Rechnen wir das obige Beispiel mit der Näherungsformel, dann erhalten wir:

$$
K_{25}=100\cdot\sqrt[12]{1,015}\cdot\frac{\left(\sqrt[12]{1,015}\right)^{25\cdot12}-1}{\sqrt[12]{1,015}-1}=36.368,08
$$

Der Unterschied zu der genau berechneten Lösung kann vernachlässigt werden.

**Anmerkung**: Um den Monatszins exakt aus dem Jahreszins zu bestimmen, muss eine Gleichung vom Grad (12·n + 1) gelöst werden, in unserem Beispiel also vom Grad 301 ! Der rechnerische Aufwand steht in keinem Verhältnis zu der leichten Ungenauigkeit der Näherungslösung.

# **4.5. Renten**

**4.5.1. Grundlagen** 

Beim **Ratensparen** werden regelmäßig **Einzahlungen** vorgenommen, die sich verzinsen. Auf diese Weise entsteht nach n Jahren ein angespartes Kapital. **Renten** dagegen sind regelmäßige **Auszahlungen** von einem Anfangskapital, das sich einerseits durch diese Auszahlungen verringert, andererseits aber auch wieder (meist in kleinerem Umfang) durch Verzinsung wieder anwächst.

Wir bezeichnen mit

- R0 den Rentenbarwert (das Anfangskapital)
- $R_n$  den Rentenrestwert nach n Jahren
- r die Höhe der Rente

Wir gehen zunächst davon aus, dass die Rentenzahlung als Jahresrente zu Beginn des Jahres erfolgt und das verbliebene Kapital zum Ende des Jahres verzinst wird. Weiterhin nehmen wir an, dass der Rentenbarwert nach n Auszahlungen vollständig aufgebraucht ist, dass also  $R_n = 0$  wird.

Die Entwicklung des Rentenrestwertes sieht dann folgendermaßen aus:

$$
R_1 = (R_0 - r) \cdot q
$$
  
\n
$$
R_2 = ((R_0 - r) \cdot q - r) \cdot q
$$
  
\n
$$
\vdots
$$
  
\n
$$
R_n = (\cdots ((R_0 - r) \cdot q - r) \cdot q - r \cdots - r) \cdot q
$$

Unter der Annahme, dass nach n Jahren der Rentenbarwert vollkommen aufgebraucht ist, also  $R_n = 0$  gilt, ist die letzte Verzinsung überflüssig. Somit haben wir:

$$
R_n = (\cdots ((R_0 - r) \cdot q - r) \cdot q - r \cdots - r) \cdot q - r = 0
$$

Durch Ausmultiplizieren und anschließendes Ausklammern entsteht:

 $R_0 \cdot q^{n-1} - r \cdot (q^{n-1} + q^{n-2} + \cdots + q + 1) = 0$  $R_0 \cdot q^{n-1} = r \cdot (q^{n-1} + q^{n-2} + \dots + q + 1)$  $R_0 \cdot q^{n-1} - r \cdot q^{n-1} - r \cdot q^{n-2} - \cdots - r \cdot q - r = 0$  $_0 \cdot q^{n-1} = r \cdot (q^{n-1} + q^{n-2} + \cdots + q +$  $\mathbf{q} \cdot \mathbf{q}^{n-1} - \mathbf{r} \cdot (\mathbf{q}^{n-1} + \mathbf{q}^{n-2} + \cdots + \mathbf{q} + \mathbf{1}) =$  $_0 \cdot q^{n-1} - r \cdot q^{n-1} - r \cdot q^{n-2} - \dots - r \cdot q - r =$ 

Wir dividieren beide Seiten durch q $^{\sf n\text{-}1}$  und setzen anschließend q  $v = \frac{1}{1}$ . Damit erhalten wir:

$$
R_0 = r \cdot \left( 1 + \frac{1}{q} + \dots + \frac{1}{q^{n-2}} + \frac{1}{q^{n-1}} \right)
$$
  

$$
R_0 = r \cdot \left( 1 + v + \dots + v^{n-2} + v^{n-1} \right)
$$

Auf die **geometrische Reihe** in der Klammer wenden wir die Summenformel an haben

$$
R_o = r \cdot \frac{v^n - 1}{v - 1}
$$

als Grundformel zur **vorschüssig ausgezahlten** (gleichbedeutend mit **nachschüssig verzinsten**) Rente. Die vorschüssig ausgezahlte Rente stellt die übliche Art der Rentenrechnung dar.

**Anmerkung**: Bei der (nicht üblichen) Form der vorschüssig verzinsten und somit nachschüssig ausgezahlten Rente ergibt sich die Formel:

$$
R_0 = r \cdot \frac{v^n - 1}{v - 1}
$$

Im Folgenden Beschäftigen wir uns ausschließlich mit der vorschüssig ausgezahlten Rente.

Aus der Grundformel lassen sich natürlich ohne großen Aufwand Formeln ableiten, die die Frage nach der Höhe der Rente und der Laufzeit beantworten. Eine Formel zur Berechnung des Zinssatzes entfällt aus den gleichen Gründen wie bei der Ratenrechnung (s. 4.4.1.)

Die aus der Grundformel hergeleiteten Formeln lauten für:

die **Höhe der Rente**:  $v<sup>n</sup> - 1$  $r = R_0 \cdot \frac{v-1}{v^n-1}$  $=R_0 \cdot \frac{V}{R}$ die **Laufzeit**:  $(v-1)$ log(v)  $v - 1) + 1$ r  $log<sup>R</sup>$ n  $\frac{0}{2} \cdot (v-1)+1$ J  $\left( \frac{R_0}{\cdot} \cdot (v-1)+1 \right)$  $\setminus$  $\frac{R_0}{\cdots}$  (v - 1) +  $=$ 

# **4.5.2. Beipiele**

#### Berechnung der **Höhe der Rente**:

Unser Arbeitnehmer (s. 4.4.2.) hat das Renteneintrittsalter erreicht und ist froh, dass er eine private Rentenvorsorge getroffen hat. Er verfügt jetzt über einen Rentenbarwert in Höhe von  $R_0$  = 50.000,-  $\epsilon$ . Er möchte sich aus diesem Kapital eine jährliche Zusatzrente auszahlen lassen. Wie hoch ist diese Rente, wenn er sie 15 Jahre lang beziehen will und von 2% Zinssatz ausgehen kann?

$$
r=50000\cdot\frac{\frac{1}{1,02}-1}{\left(\frac{1}{1,02}\right)^{15}-1}=3.814,97\in
$$

Er kann 15 Jahre lang mit einer jährlichen Rente von 3.814,97 € rechnen.

#### Berechnung des **Rentenbarwertes**:

Wie hoch muss der Rentenbarwert sein, wenn er (bei sonst gleichen Bedingungen) 6.000,- € Rente jährlich ausgezahlt bekommen möchte?

$$
R_o = 6000 \cdot \frac{\left(\frac{1}{1,02}\right)^{15} - 1}{\frac{1}{1,02} - 1} = 78.637,49 \in
$$

Als Rentenbarwert müssten 78.637,49 € zur Verfügung stehen.

#### Berechnung der **Laufzeit**:

Wie lange könnte er sich bei einem Rentenbarwert von 100.000,- € und 2% Verzinsung eine Rente von 6000,- € jährlich auszahlen lassen?

$$
n = \frac{\log \left(\frac{100000}{6000} \cdot \left(\frac{1}{1,02} - 1\right) + 1\right)}{\log \left(\frac{1}{1,02}\right)} = 19,98
$$

Er könnte sich rund 20 Jahre lang eine Rente von 6.000,- € auszahlen lassen.

#### **4.5.3. Rentenrestwert**

Die bisherigen Überlegungen basierten immer auf der Annahme, dass am Ende der Laufzeit der **Rentenbarwert** vollkommen **aufgebraucht** ist. Nun kann aber der Fall eintreten, dass die **Rentenzahlungen** ab einem bestimmten Zeitpunkt **eingestellt** werden. So könnte der Rentenempfänger sterben und die Erben stehen vor dem Problem den Rentenrestwert aufzuteilen, oder der Rentenempfänger will sich den Rest seiner Rente ganz auszahlen lassen, um beispielsweise eine Weltreise zu unternehmen.

Wir haben unter 4.5.1. die Entwicklung des Rentenbarwertes aufgezeigt und mit

$$
R_n=(\cdots((R_0-r)\cdotp q-r)\cdotp q-r\cdots-r)\cdotp q
$$

einen Term für den Rentenendwert nach n Jahren entwickelt. Wenn wir diesen Term umformen, ohne von die Voraussetzung  $R_n = 0$  zu machen, erhalten wir:

$$
R_n = (\cdots ((R_0 - r) \cdot q - r) \cdot q - r \cdots - r) \cdot q
$$
  
\n
$$
R_n = R_0 \cdot q^n - r \cdot q^n - r \cdot q^{n-1} - \cdots - r \cdot q^2 - r \cdot q
$$
  
\n
$$
R_n = R_0 \cdot q^n - (r \cdot q^n + r \cdot q^{n-1} + \cdots + r \cdot q^2 + r \cdot q)
$$

Wenden wir auf die geometrische Reihe in der letzten Klammer die Summenformel an, so erhalten wir mit

$$
R_n = R_0 \cdot q^n - r \cdot q \cdot \frac{q^n - 1}{q - 1}
$$

die **Berechnungsformel des Rentenrestwertes** nach n Jahren bei vorschüssig ausgezahlter Rente.

#### **Beispiel**:

Unser Arbeitnehmer (jetzt Rentner) hat sich 12 Jahre lang von einem Rentenbarwert in Höhe von R<sub>0</sub> = 100.000, € mit 2% Verzinsung eine Jahresrente von 6.000, € auszahlen lassen. Für eine umfangreiche Dachsanierung an seinem Haus benötigt er Geld und will sich den Rentenrestwert ganz auszahlen lassen. Mit welchem Betrag kann er rechnen?

$$
R_{12}=100000\cdot 1{,}02^{12}-6000\cdot 1{,}02\cdot \frac{1{,}02^{12}-1}{1{,}02-1}=44.742,19\in
$$

Ihm stehen noch 44.742,19 € zur Verfügung.

#### **4.5.4. Unterjährige Renten**

Wie auch bei der Einzahlung von Raten ist bei Renten die jährliche Auszahlung nicht üblich bzw. sinnvoll. Bei mehreren Zahlungen innerhalb des Jahres sprechen wir von **unterjährigen Renten**. Der normale Fall ist die **monatliche** Auszahlung. Diesen Fall sollen wir kurz behandeln.

Wir rechnen in diesem Fall grundsätzlich mit einem Monatszinsfaktor v\*, den wir entsprechend der Ratenrechnung mit  $v^* = \frac{12}{V} v$  definieren.

Wenn wir die monatliche Rente mit  $r_M$  bezeichnen, können wir mit diesem Zinsfaktor zunächst die Grundformel der **vorschüssig ausgezahlten** Rente zur Berechnung des Rentenbarwertes abwandeln zu:

$$
R_o = r_{_M} \cdot \frac{(v^*)^{12 \cdot n} - 1}{v^*-1}
$$

Zu berücksichtigen ist, dass die Zahl der Zinsperioden mit dem Faktor 12 multipliziert werden muss. Die aus der Grundformel hergeleiteten Formeln zur Berechnung der Rentenhöhe und der Laufzeit werden entsprechend angepasst. Die Formeln lauten dann:

$$
r_{M} = R_{0} \cdot \frac{v^{*} - 1}{(v^{*})^{12n} - 1}
$$
 und  

$$
m = \frac{\log \left(\frac{R_{0}}{r_{M}} \cdot (v^{*} - 1) + 1\right)}{\log(v^{*})}
$$
, wobei mit m die Anzahl der Monate bezeichnet wird.

Am Beispiel unseres Arbeitnehmers ergibt sich aus dem Rentenbarwert R<sub>0</sub> = 50.000,-  $\epsilon$  bei 2% Verzinsung über 15 Jahre eine monatliche Rente von

$$
r_{\mathsf{M}} = 50000 \cdot \frac{12\sqrt{\frac{1}{1,02}} - 1}{\left(\sqrt[12]{\frac{1}{1,02}}\right)^{12 \cdot 15} - 1} = 320,81 \in
$$

Über 12 Monate erhält er also mit 12·320,81 = 3.849,72 € rund 35,- € mehr Rente als bei der jährlichen Auszahlung (vgl. 4.5.2.). Dies liegt daran, dass durch die monatliche Auszahlung der Rentenbarwert in kleineren Schritten abnimmt.

#### **4.6. Tilgung 4.6.1. Grundlagen**

Unter **Tilgung** verstehen wir die **Rückzahlung eines Darlehens** oder eines Kredites (allgemein auch Schuld) innerhalb einer vereinbarten Zeit. Die Rückzahlung erfolgt in Raten, von denen jeweils ein Teil für die Schuldzinsen und der Rest für die tatsächliche Rückzahlung der Schul verwendet wird. Zinsen (auf die jeweilige Restschuld) und Tilgungsbeiträge werden zum Jahresende ermittelt und ergeben zusammen die Jahreszahlung oder **Annuität**.

Im Folgenden bezeichnen wir mit

- $S_0$  die Anfangsschuld<br>t die Tilgungsrate
- die Tilgungsrate
- a die Annuität.

Die übrigen Bezeichnungen n, p, i, q werden wie gewohnt benutzt.

Man unterscheidet in der Tilgungsrechnung zwei Formen. Wenn die **Tilgungsrate konstant**  bleibt, sprechen wir von **Ratentilgung**. Hierbei sinken im Verlauf der Tilgungszeit die Zinsbeiträge und somit auch die Annuität.

Die insbesondere bei größeren Darlehen wie Immobilienfinanzierungen gebräuchlichere Methode ist die **Annuitätentilgung**. Hierbei bleibt die **Annuität** konstant. Daraus folgt, dass im Laufe der Jahre die Zinsanteile abnehmen und die Tilgungsanteile zunehmen.

# **4.6.2. Ratentilgung**

Bei der Ratentilgung wird zunächst die Tilgungsrate ermittelt, indem die Schuld durch die Laufzeit dividiert wird: n t =  $\frac{\mathsf{S}_{\mathrm{0}}}{\mathsf{S}_{\mathrm{0}}}$  . In einem Tilgungsplan wird dann der Verlauf der Tilgung tabellarisch dargestellt. Wir behandeln zu diesem Fall ein **Beispiel**:

Ein Kredit von 20.000,- € soll in 5 Jahren bei 6% Zinsen zurückgezahlt werden. Die Tilgungsrate ergibt sich aus 20000:5 = 4.000,-  $\epsilon$ . Damit haben wir den Tilgungsplan:

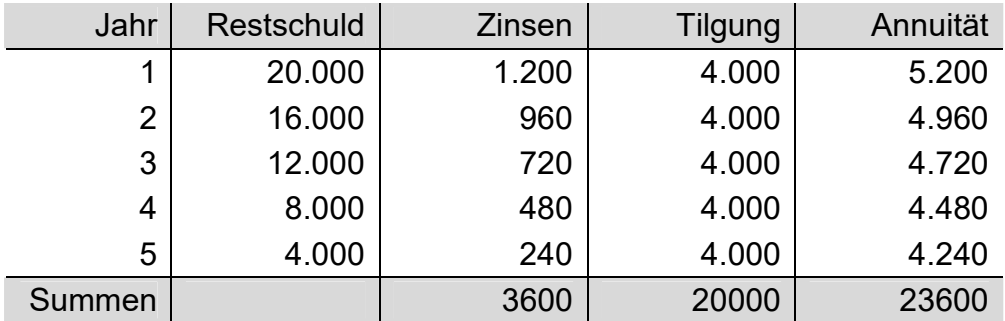

Man erkennt die abnehmenden Zinsanteile und die abnehmende Annuität bei gleichbleibender Tilgungsrate.

# **4.6.3. Annuitätentilgung**

Diese Tilgungsform ist in der Praxis weiter verbreitet, da sie konstante Rückzahlungsbeiträge erlaubt und die anfänglichen Zahlungen kleiner sind. Nachteilig zeigt sich eine höhere Gesamtzinsbelastung als bei der Ratentilgung.

Gehen wir davon aus, dass nach Ablauf von n Jahren (Laufzeit) die Schuld durch die jährlichen Annuitätenzahlungen vollständig getilgt ist, dann haben wir den folgenden Ansatz:

 $\left(\cdots\left(\!\left(\text{S}_{_{\scriptscriptstyle{0}}}\cdot \text{q}-\text{a}\right)\!\cdot \text{q}-\text{a}\right)\!\cdot \text{q}-\text{a}-\text{0}\right.$ 

Wir haben also mit n Annuitätenzahlungen und n Verzinsungen aufgelöst:

$$
S_0 \cdot q^n - a \cdot q^{n-1} - a \cdot q^{n-2} - \dots - a \cdot q - a = 0
$$
  
\n
$$
S_0 \cdot q^n - (a \cdot q^{n-1} + a \cdot q^{n-2} + \dots + a \cdot q + a) = 0
$$

Auf die geometrische Reihe in der Klammer wenden wir die Summenformel an:

$$
S_0 \cdot q^n - a \cdot \frac{q^n - 1}{q - 1} = 0 \quad \Longleftrightarrow \quad S_0 \cdot q^n = a \cdot \frac{q^n - 1}{q - 1}
$$

Daraus erhalten wir durch Division die Grundformel der Tilgungsrechnung zur **Berechnung der Anfangsschuld** S<sub>0</sub> mit:

$$
S_0=\frac{a}{q^n}\cdot\frac{q^n-1}{q-1}
$$

Hieraus lassen sich Formeln herleiten zur Berechnung der Annuität und der Laufzeit. Man erhält für

die **Annuität**:

 $q^n - 1$  $a = S_0 \cdot q^n \cdot \frac{q-1}{q^n-1}$  $0^{n}$   $q^{n}$   $=S_0 \cdot q^n \cdot \frac{q-1}{n}$  und  $\overline{(\mathsf{q}-\mathsf{1})}$  $log(q)$ a – S $_{\rm o}$   $\cdot$  (q – 1  $log \left( \frac{a}{2} \right)$  $n = \frac{\log \left(\frac{a}{a - S_0 \cdot (q - 1)}\right)}{a - S_0 \cdot (q - 1)}$ J  $\setminus$  $\overline{\phantom{a}}$  $\setminus$ ſ  $-\, {\bf S}_{{\mathsf n}} \cdot ({\mathsf q} \, - \,$  $=$ 

die **Laufzeit**:

Nehmen wir als **Beispiel** die Aufgabenstellung aus der Ratentilgung (s. 4.6.2.) mit einem Darlehen von 20.000,- zu 6% bei einer Laufzeit von 5 Jahren, so erhalten wir für die Annuität:

$$
a = 20000 \cdot 1,06^{5} \cdot \frac{1,06-1}{1,06^{5}-1} = 4.747,93
$$

Das Darlehen wird also mit einer konstanten Annuität von 4.747,93 € in 5 Jahren getilgt. Die dabei anfallenden Zinsen errechnen sich aus der gesamten Zahlungsleistung abzüglich der Anfangsschuld mit z = 5·4747,93 - 20000 = 3.739,65 € und liegen somit um 139,65 € über der Gesamtzinsbelastung bei der Ratentilgung für dieses Beispiel.

Auf der Basis der aufsteigenden Entwicklung der Tilgungsanteile bei gleichzeitigem Sinken der Zinsanteile lässt sich eine weitere nützlich Formel aufstellen. Bezeichnen wir mit ti die i-te Tilgungsrate und mit zi den i-ten Zinsanteil, dann haben wir die Annuität als a = zi + ti. Wir stellen mit diesen Bezeichnungen die Zins-/Tilgungsentwicklung allgemein in einer Tabelle dar:

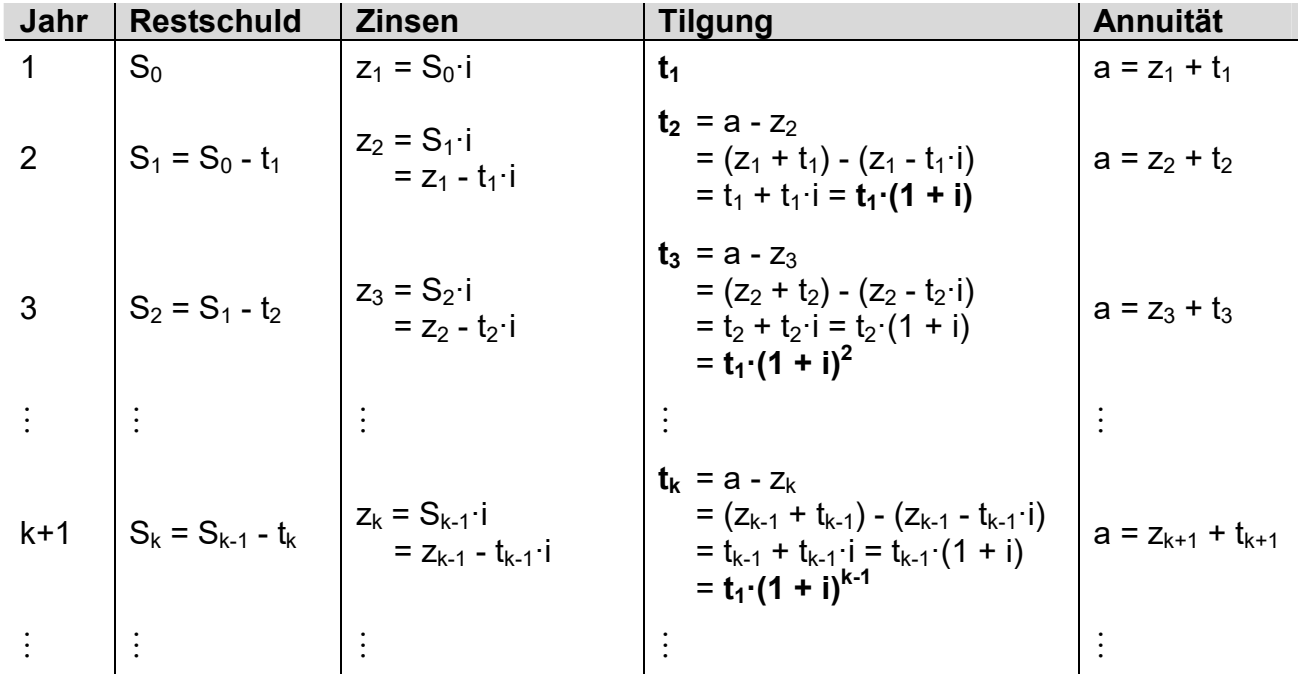

Wie man sieht, bilden die Tilgungsraten eine geometrische Folge  $t_1$ ,  $t_1$  (1+ i),  $t_1$  (1 + i)<sup>2</sup>, ...,  $t_1$  (1 + i)<sup>k-1</sup>....

Mit  $q = 1 + 1$  ist also die Summe der Tilgungsleistungen nach n Jahren  $t = t_1 + t_1 \cdot q + t_1 \cdot q^2 + ... + t_1 \cdot q^{n-1}$ .

Unter Anwendung der Summenformel der geometrischen Reihe erhalten wir für die Tilgungsleistung nach n Jahren:

$$
T_n = t_1 \cdot \frac{q^n - 1}{q - 1}
$$

Bei vollständiger Tilgung der Schuld nach n Jahren gilt  $T_n = S_0$  und wir haben als weitere Grundformel

$$
S_o = t_1 \cdot \frac{q^n-1}{q-1}
$$

zur **Berechnung der Anfangsschuld**. Auch hieraus können wir weitere Formeln herleiten. Es ergibt sich für

die **Anfangstilgung**:

$$
t_1 = S_0 \cdot \frac{q-1}{q^n - 1} \text{ und}
$$

$$
n = \frac{\log \left( \frac{S_0}{t_1} \cdot (q-1) + 1 \right)}{\log(q)}
$$

die **Laufzeit**:

# **4.6.4. Ökonomische Anwendungen**

Die Annuitätentilgung spielt insbesondere bei **Darlehen zur Immobilienfinanzierung** eine wichtige Rolle. Hier handelt es sich um verhältnismäßig **hohe Kreditsummen** mit **langer Laufzeit**.

#### **Beispiel 1:**

Zum Bau eines Einfamilienhauses will ein Kunde einen Kredit von 300.000,- € aufnehmen. Die Bank bietet einen Zinssatz von 2,2%. Der Kunde möchte den Kredit in 25 Jahren getilgt haben.

1) Wie hoch ist die Annuität?

 Wir rechnen mit der Formel  $q^n - 1$  $a = S_0 \cdot q^n \cdot \frac{q-1}{q^n-1}$  $0^{n}$  q<sup>n</sup> –  $=S_0 \cdot q^n \cdot \frac{q-1}{n}$  und erhalten:

$$
a = 300000 \cdot 1,022^{25} \cdot \frac{1,022 - 1}{1,022^{25} - 1} = 15729,28.
$$

Die Annuität liegt bei a = 15.729,28 €.

- 2) Wie hoch ist die Anfangstilgung? Wir können auf zwei Arten rechnen.
- a) Mit der Formel  $q^n - 1$  $t_1 = S_0 \cdot \frac{q-1}{q^n-1}$  $=$  S<sub>0</sub>  $\cdot \frac{q-1}{r}$  erhalten wir  $t_1 = 300000 \cdot \frac{1,022}{100025} =$ - $= 300000 \cdot \frac{1,022}{1,00000}$  $1,022^{25} - 1$  $t_1 = 300000 \cdot \frac{1,022-1}{1022^{25} - 1} = 9129,28$

Die erste Tilgungsrate hat die Höhe von t<sub>1</sub> = 9.129,28 €.

b) Wir können aber auch auf den Zusammenhang  $a = z_1 - t_1$  zurückgreifen und rechnen  $t_1$  = a - z<sub>1</sub> = 15729,28 - 300000 0,022 = 15729,28 - 6600 = 9129,28.

Auch hier haben wir für die erste Tilgungsrate den Wert  $t_1 = 9.129,28$ .

3) Wie lange würde der Kredit laufen, wenn der Kunde nur eine Annuität von a = 12.000,- € aufbringen kann?

Wir rechnen mit der Formel 
$$
n = \frac{\log(\frac{a}{a - S_0 \cdot (q - 1)})}{\log(q)}
$$
 und erhalten

\n
$$
n = \frac{\log(\frac{12000}{12000 - 300000 \cdot (1,022 - 1)})}{\log(1,022)} = 36.7
$$

In diesem Fall würde der Kredit 36,7 Jahre laufen.

4) Wie hoch ist in diesem Fall das Zinsaufkommen über die gesamte Laufzeit? Wir ziehen von gesamten gezahlten Annuität die Anfangsschuld ab und erhalten 36,7·12000 - 300000 = 140400. Die Zinszahlungen belaufen sich in der Summe auf z = 140.400,- €.

#### **Beispiel 2:**

In der Regel koppeln die Banken an ihr Zinsangebot auch eine **Zinsbindungsfrist**, meist von 5, 10 oder 15 Jahren. Wenn der Kredit in dieser Zeit noch nicht vollständig getilgt wurde, muss ein neuer Darlehensvertrag über die restliche Schuld abgeschlossen werden.

Weil auf diese Weise aus der Laufzeit die Höhe der Annuität nicht berechnet werden kann, wird ein **fester Prozentsatz** der Kreditsumme als **erster Tilgungsbeitrag** festgelegt. Wenn der Kunde es nicht anders wünscht, gilt eine Anfangstilgung von 1%.

Unser Kunde hat für seinen Kredit folgende Bedingungen ausgehandelt: Darlehenssumme 300.000,- €, Anfangstilgung 1% der Darlehenssumme, Zinssatz 1,95%, Zinsbindung 10 Jahre.

1) Welche (theoretische) Laufzeit hat der Kredit?

Zunächst ergibt sich eine Annuität von 1,95% (Zins) plus 1% (Tilgung), also von 2,95% der Kreditsumme, somit a = 300000·0,0295 = 8.850,- €. Damit haben wir die Laufzeit

$$
n = \frac{\log \left(\frac{8850}{8850 - 300000 \cdot (1,0195 - 1)}\right)}{\log(1,095)} = 56,01
$$

 Der Kredit würde in diesem Fall 56 Jahre laufen müssen. Die lange Laufzeit ergibt sich aus dem Zusammenhang von niedrigem Zinssatz mit niedriger Tilgung, weil (s. Tabelle oben) die Tilgungsrate mit dem Zinsfaktor q wächst. Deshalb gilt: Je niedriger der Zinssatz liegt, desto höher sollte die Tilgungsrate gewählt werden

2) Welche (theoretische Laufzeit hat der Kredit bei einer Tilgung von 3%? Es ergibt sich zunächst eine Annuität von 1,95% + 3% = 4,95% von der Darlehenssumme, somit a = 14.850,- €. Jetzt liefert uns die Laufzeitformel

$$
n = \frac{\log \left(\frac{14850}{14850 - 300000 \cdot (1,0195 - 1)}\right)}{\log(1,0195)} = 25.93
$$

In diesem Fall müsste der Kredit nur noch knapp 26 Jahre laufen.

3) Wie hoch ist denn in diesem Fall nach Ablauf der Zinsbindungsfrist die Höhe des Restdarlehens?

 Mit der Formel  $q-1$  $T_n = t_1 \cdot \frac{q^n - 1}{4}$ n  $n - 1$  q- $\epsilon_t = t_1 \cdot \frac{q^n - 1}{4}$  berechnen wir die Summe der gesamten Tilgungsleistungen nach n = 10 Jahren und erhalten mit  $t_1$  = 300000 $\cdot$ 0,03 = 9.000,- €:

$$
T_{10} = 9000 \cdot \frac{1,0195^{10} - 1}{1,0195 - 1} = 98322,52
$$

Nach 10 Jahren sind also T<sub>10</sub> = 98.322,52  $\epsilon$  getilgt, so dass noch eine Restschuld von  $S_{10} = S_0 - T_{10} = 300000 - 98322,52 = 201.677,48 \in$  besteht.

Wenn es die Finanzlage erlaubt, sollte für Neuverhandlungen nach Ablauf der Zinsbindungsfrist die Annuität mindestens so hoch sein wie bisher, weil sonst eine Verlängerung der Restlaufzeit unvermeidlich ist.

**Anmerkung**: Der **effektive Zinssatz** weicht bei Annuitätentilgung in der Regel leicht vom nominellen Zinssatz ab. Das kommt daher, dass die Annuitäten nicht komplett am Jahresende gezahlt werden, sondern jeweils zum Monatsende  $\mathit{\%}_2$  der Annuität fällig wird. Der effektive Zinssatz kann in diesem Fall berechnet werden nach der Formel

$$
p_{\text{eff}} = \left(1 + \frac{p}{12 \cdot 100}\right)^{12} - 1
$$

So wird aus einem nominellen Zinssatz von  $p = 2%$  der effektive Zinssatz von  $p_{eff} = 2,02%$ .

# **4.7. Abschreibung**

#### **4.7.1. Grundlagen**

Die buchmäßige Erfassung der Wertminderung eines Wirtschaftsgutes nennt man **Abschreibung**. Die Abschreibung erstreckt sich in der Regeln über die wirtschaftliche **Nutzungsdauer**. Nach jeder **Abschreibungsperiode** (Kalenderjahr) wird der Wert des Gutes um den Abschreibungsbetrag korrigiert.

Weil die Vorgaben der Steuerbehörden sich in den letzten Jahren immer wieder geändert haben, werden hier nur die grundsätzlichen Abschreibungsarten kurz vorgestellt. Wir bezeichnen im Folgenden mit

- $K_0$  den Nennwert (Anschaffungswert) des Wirtschaftsgutes
- n die Nutzungsdauer in Jahren
- $r_k$  die Abschreibungsrate im k-ten Jahr
- $K_k$  den Buchwert nach k Abschreibungsperioden
- K<sub>n</sub> den Restwert zum Abschluss der Nutzungsdauer.

# **4.7.2. Lineare Abschreibung**

Bei dieser Abschreibungsart verringert sich der Buchwert des Gutes in jeder Periode um den gleichen Betrag, der als **lineare Rate** berechnet wird nach

$$
r_k = r = \frac{K_0 - K_n}{n}
$$

Der **Buchwert** am Ende des k-ten Jahres beträgt dann

 $K_{k} = K_{0} - k \cdot r$ 

# **4.7.3. Geometrisch degressive Abschreibung**

Bei dieser Abschreibungsform wird die jeweilige Abschreibungsrate durch einen festen **Prozentsatz p des Restwertes** berechnet. Dadurch wird die Abschreibungsrate im Laufe der Nutzungsdauer immer kleiner. Wir erhalten die **Abschreibungsrate** als:

$$
r_{k} = K_{k-1} \cdot \frac{p}{100} = K_{k-1} \cdot i
$$

Die Restwerte bzw. **Buchwerte** K<sub>k</sub> entwickeln sich wie folgt:

$$
K_{1} = K_{0} - K_{0} \cdot i = K_{0} \cdot (1 - i)
$$
  
\n
$$
K_{2} = K_{1} - K_{1} \cdot i = K_{1} \cdot (1 - i) = K_{0} \cdot (1 - i)^{2}
$$
  
\n:  
\n:  
\n
$$
K_{k} = K_{k-1} - K_{k-1} \cdot i = K_{k-1} \cdot (1 - i) = K_{0} \cdot (1 - i)^{k}
$$

Mit K $_{k}$  = K $_{0}$ (1 $-$ i) $^{k}$  können wir r $_{k}$  darstellen als  $r_{k} = K_{k-1} \cdot i = K_{0} \cdot (1-i)^{k-1} \cdot i$  $C_{k} = K_{k-1} \cdot i = K_0 \cdot (1-i)^{k-1} \cdot$  $_{-1}$  · i = K<sub>0</sub> ·  $(1-i)^{k-1}$  · i.

Weil die Abschreibungsraten immer kleiner werden und die Buchwerte eine geometrische Folge bilden, heißt diese Abschreibungsart **geometrisch degressiv**.
## 5. Literatur

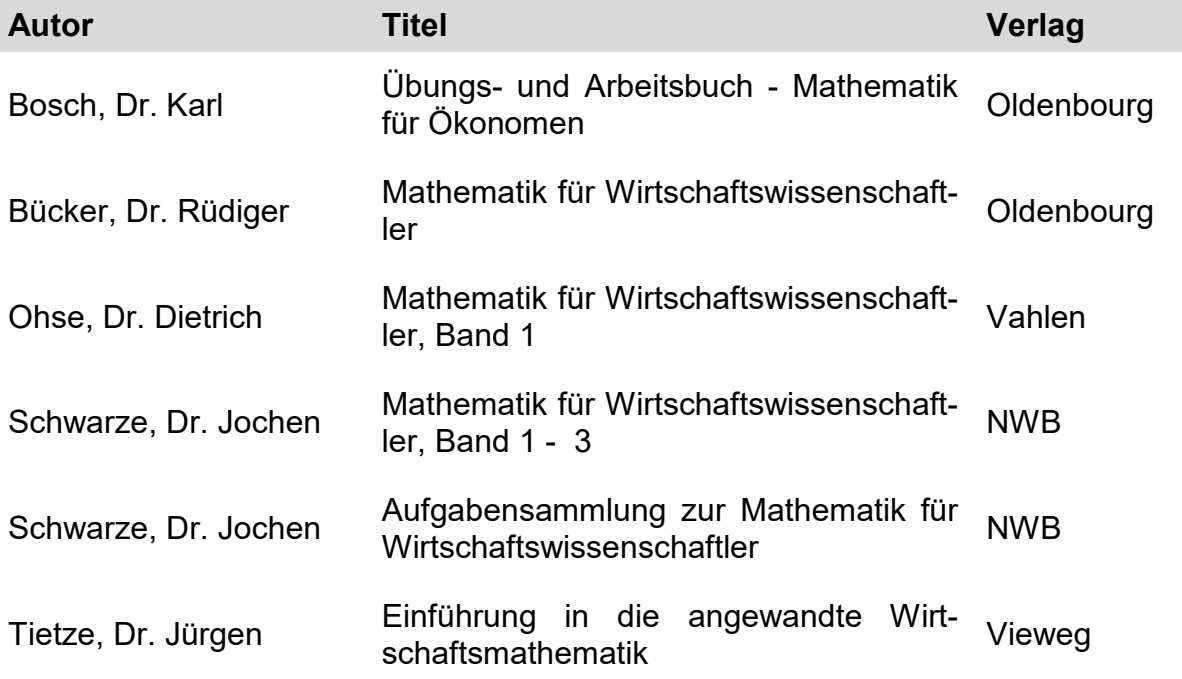